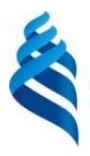

# МИНИСТЕРСТВО НАУКИ И ВЫСШЕГО ОБРАЗОВАНИЯ РОССИЙСКОЙ **ФЕЛЕРАЦИИ**

Федеральное государственное автономное образовательное учреждение высшего образования

# **«Дальневосточный федеральный университет»** (ДВФУ)

# **ПОЛИТЕХНИЧЕСКИЙ ИНСТИТУТ (ШКОЛА)**

«СОГЛАСОВАНО»

Руководитель ОП

\_\_\_\_\_\_\_\_\_\_\_\_\_ \_Н.В. Силин (подпись) (Ф.И.О. рук. ОП)

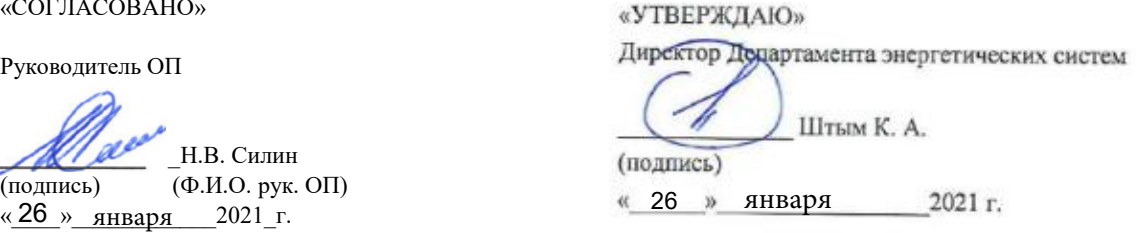

# **РАБОЧАЯ ПРОГРАММА УЧЕБНОЙ ДИСЦИПЛИНЫ Энергоаудит промышленных предприятий и гражданских объектов**

#### **Направление подготовки – 13.04.02 Электроэнергетика и электротехника**

#### **Магистерская программа "Оптимизация развивающихся систем электроснабжения"**

#### **Форма подготовки (очная)**

курс  $2$  семестр  $3$ лекции  $18$  час. практические занятия 26 час. в том числе с использованием МАО лек.8/пр.10 час. всего часов аудиторной нагрузки 54 час. в том числе с использованием МАО  $\overline{18}$  час. самостоятельная работа  $45$  час. контрольные работы (количество) – 3 в том числе для подготовки к экзамену - 45 час. экзамен\_\_\_\_3\_\_\_\_семестр

Рабочая программа составлена в соответствии с требованиями Федерального государственного образовательного стандарта по направлению подготовки 13.04.02 «Электроэнергетика и электротехника» утвержденного приказом Министерства образования и науки РФ от 28 февраля 2018 г. №147

Рабочая программа обсуждена на заседании Департамента энергетических систем, протокол №  $\frac{3}{2}$  от « $\frac{26}{2}$ » января 2021 г.

Директор департамента К.А. Штым Составитель (ли): доцент Д.Г. Туркин

#### **Оборотная сторона титульного листа РПУД**

#### **I. Рабочая программа пересмотрена на заседании кафедры/департамента**:

Протокол от «\_\_\_\_\_» \_\_\_\_\_\_\_\_\_\_\_\_\_\_\_\_\_ 20\_\_\_ г. № \_\_\_\_\_\_ Директор департамента \_\_\_\_\_\_\_\_\_\_\_\_\_\_\_\_\_\_\_\_\_\_\_ \_\_\_\_\_\_\_\_\_\_\_\_\_\_\_\_\_\_ (подпись) (И.О. Фамилия)

**II. Рабочая программа пересмотрена на заседании кафедры/департамента**:

Протокол от «\_\_\_\_\_» \_\_\_\_\_\_\_\_\_\_\_\_\_\_\_\_\_ 20\_\_\_ г. № \_\_\_\_\_\_

Директор департамента \_\_\_\_\_\_\_\_\_\_\_\_\_\_\_\_\_\_\_\_\_\_\_ \_\_\_\_\_\_\_\_\_\_\_\_\_\_\_\_\_\_

(подпись) (И.О. Фамилия)

#### **Аннотация дисциплины «Энергоаудит промышленных предприятий и гражданских объектов»**

Общая трудоемкость дисциплины составляет 5 зачётных единицы / 180 академических часа. Является дисциплиной, формируемой участником образовательного процесса блока 1 Дисциплины (модули) учебного плана (Б1.В.ДВ.01.01), изучается на 2 курсе и завершается экзаменом.

Учебным планом предусмотрено проведение лекционных занятий в объеме 18 часов (в том числе интерактивных 8 часов), практических занятий в объеме 36 часов (в том числе интерактивных 10 часов), а также выделены часы на самостоятельную работу студента - 81 часа.

Язык реализации: русский.

**Целью** освоения дисциплины «Энергоаудит промышленных предприятий и гражданских объектов» является формирование знаний и практических навыков у студентов по рациональному применению энергетических ресурсов; выявлению и устранению непроизводительных расходов энергоресурсов; применению правовых нормативных документов по энергосбережению.

#### **Задачи дисциплины:**

Методически правильно осуществлять измерения в различных режимах энергопотребления и эксплуатации энергопотребляющего оборудования различного назначения;

Обладать навыками работы с приборами, осуществляющие инструментальное обследование объектов;

Уметь осуществлять теплотехнические обследования электрооборудования и ограждающих конструкций зданий;

Методически осуществлять инструментальное обследование инженерных систем зданий и энергоучастков промышленных предприятий

Для успешного изучения дисциплины «Энергоаудит промышленных предприятий и гражданских объектов» у обучающихся должны быть сформированы следующие предварительные компетенции:

способностью к самоорганизации и самообразованию;

 способность проявлять инициативу и принимать ответственные решения, осознавая ответственность за результаты своей профессиональной деятельности;

 способность использовать современные методы и технологии (в том числе информационные) в профессиональной деятельности;

 способностью применять соответствующий физико-математический аппарат, методы анализа и моделирования, теоретического и экспериментального исследования при решении профессиональных задач;

 способностью участвовать в планировании, подготовке и выполнении типовых экспериментальных исследований по заданной методике;

способностью обрабатывать результаты экспериментов;

 способностью обеспечивать требуемые режимы и заданные параметры технологического процесса по заданной методике;

 способностью использовать технические средства для измерения и контроля основных параметров технологического процесса.

Планируемые результаты обучения по дисциплине, соотнесенные с планируемыми результатами освоения образовательной программы, характеризуют формирование следующих компетенций:

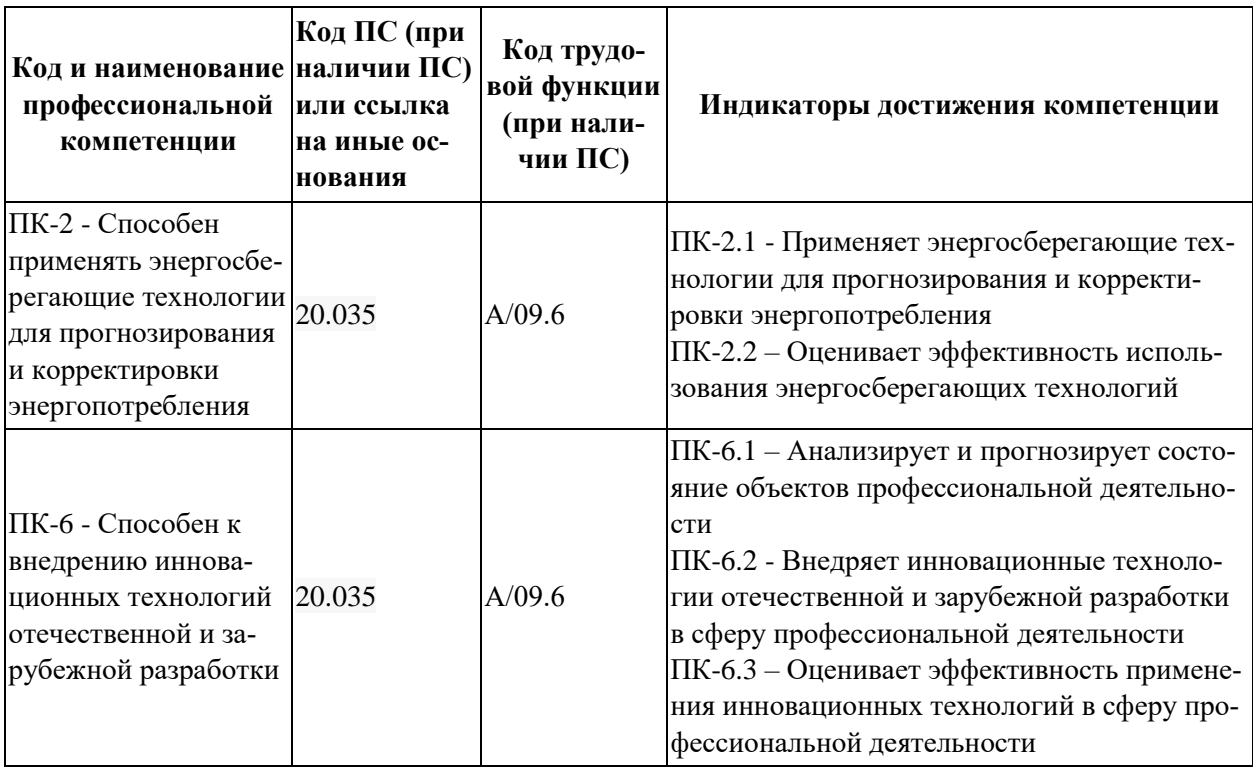

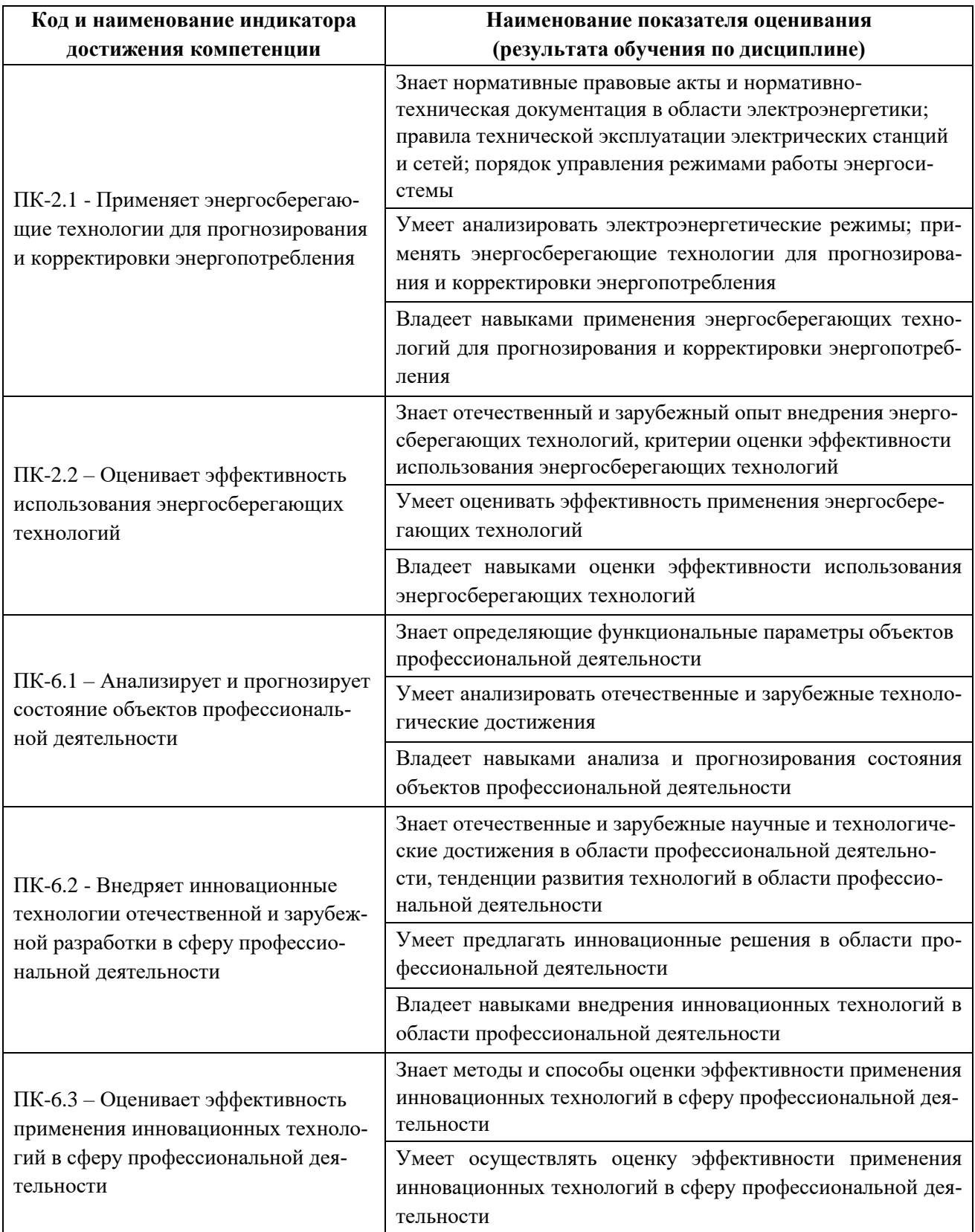

# **I. СТРУКТУРА И СОДЕРЖАНИЕ ТЕОРЕТИЧЕСКОЙ ЧАСТИ КУРСА (18 часов)**

#### **Тема 1. Нормативно – правовая база энергосбережения (2 час)**

Введение. Энергосберегающая политика государства. Нормативно – правовая база энергосбережения. Система управления энергосбережением

**Тема2. Правила проведения энергетических обследований промышленных предприятий и гражданских объектов (4 час), с использованием метода активного обучения ««малых полемических групп»» (2 часа).**

Этапы и технология проведения энергетических обследований. Уровни энергетических обследований. Перечень работ при проведении энергетического обследования. Анализ энергоэкономических показателей предприятия. Удельные расходы электроэнергии. Алгоритм действия аудитора.

#### **Тема 3. Приборы для проведения энергетических обследований.**

**Энергетические балансы электроустановок, цехов и предприятий** 

**(4 час), с использованием метода активного обучения ««малых полемических групп»» (2 часа).**

Классификация приборов для проведения энергетических обследований. Погрешности приборов контроля. Анализ систем электроснабжения. Инструментальное обследование систем освещения. Энергетические балансы электрической энергии. Сводный энергетический баланс. Энергофинансовый баланс.

# **Тема 4. Система электропотребления (4 час), с использованием метода активного обучения ««малых полемических групп»» (2 часа).**

Потребление электроэнергии при использовании электроприводов. Электропотребление асинхронных электродвигателей. Синхронных электродвигателей. Электродвигателей постоянного тока. Электроотопление. Электросварка. Система освещения.

# **Тема 5. Структура и правила оформления энергетического паспорта предприятия (4 час), с использованием метода активного обучения ««малых полемических групп»» (2 часа).**

Общие требования к энергетическим паспортам. Состав паспорта энергетического хозяйства предприятия. Разработка энергетического паспорта здания (здание кампуса ДВФУ).

# **II.СТРУКТУРА И СОДЕРЖАНИЕ ПРАКТИЧЕСКОЙ ЧАСТИ КУРСА (36 часов)**

# **Занятие 1. Организация инструментального энергоаудита (4 час).**

**Цель:** изучить основные определения и понятия об организации проведения инструментального энергоаудита.

#### **Перечень отрабатываемых вопросов:**

1.Постановка и конкретизация задач инструментального аудита для определенного объекта на примере административного здания (один из корпусов кампус ДВФУ).

2.Составление схемы и характера проведения эксперимента (энергетическое обследование инженерных систем здания).

3.Анализ вариантов организации работ по проведению энергетического обследования инженерных систем. Разработка алгоритма решения задачи инструментального обследования.

4.Решение задач

## **Отчетные материалы**

- рабочие тетради магистрантов, оформленные в соответствии с разработанной формой;

- презентации выступлений на занятие;

- защита реферата;

- материалы текущего контроля.

# *Вопросы и задания для самопроверки*

1.Какие основные документы формируют правовые основы энергоаудита?

2.Каким организациям дано право на проведение энергоаудита?

3.Перечислите действия аудитора при проведении энергоаудита?

4.Назовите уровни энергетического обследования?

5.Назовите основные цели задачи энергоаудита

**Занятие 2. Приборы для проведения инструментального обследования при проведении энергетического обследования, с использованием активного метода обучения – «малых полемических групп» (4 час).**

**Цель:** изучить принцип действия приборов используемых для проведения энергетического обследования.

# **Перечень отрабатываемых вопросов:**

1.Приборный учет потребления первичных источников энергии. Приборный учет потребления тепловой энергии и воды. Теплотехнические измерения. Приборный учет потребления электрической энергии. Электротехнические измерения.

2.Исследование графиков электрической нагрузки административного здания (здания корпус 12 кампуса ДВФУ).

3.Решение задач

# **Отчетные материалы**

- рабочие тетради магистрантов, оформленные в соответствии с разработанной формой;

- презентации выступлений на занятие;

- защита реферата;

- материалы текущего контроля.

# *Вопросы и задания для самопроверки*

1.Каким требованиям должны удовлетворять приборы, применяемые при энергетических обследованиях?

2.Перечислите типовой состав комплекта приборов для проведения энергоаудита?

3. Назовите принцип действия анализатора ПКЭ?

4.Дайте определения основных погрешностей при измерении.

**Занятие 3. Разработка технического задания (ТЗ) на выполнение работы" Проведение энергетического обследования промышленного предприятия", с использованием активного метода обучения – «малых полемических групп» (6 час).**

**Цель:** закрепить практические навыки по разработке технического задания для проведения энергетического обследования промышленного предприятия.

## **Перечень отрабатываемых вопросов:**

1. Этапы подготовки работы на объектах заказчика и сбор

необходимой информации (инженерные системы здания).

2. Обследование систем потребления энергоресурсов и оборудования (привести перечень энергопотребляющего оборудования).

3. Оформление результатов энергетического обследования.

4.Разработка и экономическое обоснование Энергосберегающих мероприятий по инженерным системам зданий кампуса ДВФУ.

4.Решение задач

#### **Отчетные материалы**

- рабочие тетради магистрантов, оформленные в соответствии с разработанной формой;

- презентации выступлений на занятие;

- защита реферата;

- материалы текущего контроля.

#### *Вопросы и задания для самопроверки*

1.Перечислите содержание и порядок выполнения работ для ТЗ 2.Перечислите технические требования составляющие ТЗ 3.Где можно использовать результат выполнения ТЗ? 4.Кто должен разрабатывать ТЗ для проведения энергоаудита? 5.Перечислите этапы которые должны включаться в ТЗ

**Занятие 4. Обследование электрооборудования инженерных систем зданий, промышленного предприятия. Проверка соответствия мощности электродвигателей и токопроводов (4 час).**

**Цель:** изучить и отработать методику проведения энергетических обследований (энергоаудита) и методы расчета потерь электрической энергии при эксплуатации электрооборудования.

# **Перечень отрабатываемых вопросов:**

1.Обследование электрооборудования инженерных систем. Определение потерь напряжения в двух и трехпроводных сетях переменного тока.

2.Потери в электрических сетях промышленного предприятия.

3.Измерение сопротивление изоляции электрооборудования (щиты, электрические машины, кабельные трассы и др.), степень увлажненности изоляции, определение угла диэлектрических потерь изоляции, оценка сопротивления изоляции электрооборудования.

4.Решение задач

## **Отчетные материалы**

- рабочие тетради магистрантов, оформленные в соответствии с разработанной формой;

- презентации выступлений на занятие;

- защита реферата;

- материалы текущего контроля.

## *Вопросы и задания для самопроверки*

1.Назовите перечень мероприятий по энергосбережению в установках, использующих электродвигатели*:*

2.Определение потерь напряжения в двух и трехпроводных сетях переменного тока.

3.Потери в электрических сетях предприятия;

4.Расчет проводов на нагревание

5.Измерение сопротивление изоляции электрооборудования

**Занятие 5. Тепловизионная оценка технического состояния электрооборудования, инженерных сетей и ограждающих конструкций зданий, с использованием активного метода обучения – «малых полемических групп» (4 час).**

**Цель:** отработать методику применения тепловизора для оценки технического состояния электрооборудования

# **Перечень отрабатываемых вопросов:**

1.Принцип действия устройства тепловизионного теплового контроля электрооборудования.

2. Термографирование работающего электрооборудования.

3.Анализ термограмм электрооборудования по результатам обследования.

4. Решение задач

## **Отчетные материалы**

- рабочие тетради магистрантов, оформленные в соответствии с разработанной формой;

- презентации выступлений на занятие;

- защита реферата;

- материалы текущего контроля.

## *Вопросы и задания для самопроверки*

1.Что является основой тепловизионного метода диагностики оборудования?

2.Назовите основной нормативный документ, в котором даются рекомендации и критерии оценки состояния электрооборудования по результатам тепловизионного обследования

3.Допустимые температуры эксплуатации электрических контактов.

4.Выводы по термограммам электрораспределительных устройств

# **Занятие 6. Энергосбережение при потреблении энергоресурсов в быту (4 час).**

**Цель:** закрепить навыки по экономии электрической энергии при использовании бытовой техники

# **Перечень отрабатываемых вопросов:**

1.Экономия электрической энергии при эксплуатации бытовых приборов (электроконфорки, электрические нагреватели, вентиляторы).

2.Экономические мероприятия по экономии электрической энергии при эксплуатации автономных источников электропитания.

3.Автономные источники электропитания

4.Решение задач

# **Отчетные материалы**

- рабочие тетради магистрантов, оформленные в соответствии с разработанной формой;

- презентации выступлений на занятие;

- материалы текущего контроля.

# *Вопросы и задания для самопроверки*

1.Напишите уравнение теплового действия электрического тока

2.Укажите каким способом можно повысить к.п.д. электронагревательного прибора?

3.Какими достоинствами обладает ЛЭС?

**Занятие 7. Составление электробаланса и оценка режимов электропотребления, с использованием активного метода обучения – «малых полемических групп» (2 час).**

**Цель:** отработать методику составления электробаланса для промышленного предприятия

# **Перечень отрабатываемых вопросов:**

1.Назначение и виды энергетических балансов.

2. Методы составления расходной части электробаланса.

3.Цеховые и общезаводские балансы.

4.Электробалансы электроприводов.

5.Энергопаспорт административного здания

6. Решение задач

# **Отчетные материалы**

- рабочие тетради магистрантов, оформленные в соответствии с разработанной формой;

- презентации выступлений на занятие;

- защита реферата;

- материалы текущего контроля.

## *Вопросы и задания для самопроверки*

1.Какими приборами обеспечивается коммерческий учет расхода электроэнергии

2.Из каких составляющих складывается суммарные потери электрических машин

3.Из каких частей состоит баланс электропотребления?

4.С какой целью составляется электробаланс предприятия?

5.Какие статьи расходов формируют приходную и расходную части электробаланса активной электроэнергии.

**Занятие 8. Анализ режимов работы систем электроосвещения промышленного предприятия и административного здания (4 час).**

**Цель:** отработать методику расчета осветительных установок с целью эффективного использования системы освещения

#### **Перечень отрабатываемых вопросов:**

1.Светотехнические понятия и единицы измерения, измерение освещенности.

2.Характеристики установок электроосвещения. Использование светильников в системах освещения.

3.Расчет осветительных установок .

4.Рекомендации по эффективному использованию системы освещения

5. Системы автоматического регулирования освещенности помещений

6. Решение задач

#### **Отчетные материалы**

- рабочие тетради магистрантов, оформленные в соответствии с разработанной формой;

- презентации выступлений на занятие;

- защита реферата;

- материалы текущего контроля.

#### *Вопросы и задания для самопроверки*

1.Дайте определения коэффициента естественной освещенности

2.Какими параметрами оценивается источник света

3.Какое влияние оказывает доза фликера на зрение

4.Назовите нормы освещенности для различных помещений

5.Перечислите из каких функциональных элементов можно составить автоматическую систему для системы освещения

**Занятие 9***.***Технико-экономическая оценка энергосберегающих мероприятий и проектов, с использованием активного метода обучения обсуждение письменных рефератов, заранее подготовленных отдельными студентами (4 час).**

**Цель:** изучить способы стимулирования энергосбережения в электрических сетях

# **Перечень отрабатываемых вопросов:**

1.Источники финансирования энергосберегающих мероприятий

2.Срок окупаемости энергосберегающих мероприятий

3.Среднезатратные энергосберегающие мероприятия;

4..Крупнозатартные энергосберегающие мероприятия.

#### **Отчетные материалы**

- рабочие тетради магистрантов, оформленные в соответствии с разработанной формой;

- презентации выступлений на занятие;

- защита реферата;

- материалы текущего контроля.

## *Вопросы и задания для самопроверки*

1.Какое оборудование является основными потребителями электроэнергии на промышленном предприятии.

2.Какие основные задачи решаются при реализации методики разработки, составления и анализа энергобаланса в части электрохозяйства.

3.Что является основной целью углубленного обследования?

4.Назовите основные показатели эффективности энергоиспользования?

# **III. УЧЕБНО-МЕТОДИЧЕСКОЕ ОБЕСПЕЧЕНИЕ САМОСТОЯТЕЛЬНОЙ РАБОТЫ ОБУЧАЮЩИХСЯ**

Учебно-методическое обеспечение самостоятельной работы обучающихся по дисциплине «Энергоаудит промышленных предприятий и гражданских объектов» представлено в Приложении 1 и включает в себя:

> характеристика заданий для самостоятельной работы студентов и методические рекомендации по их выполнению;

 требования к представлению и оформлению результатов самостоятельной работы;

критерии оценки выполнения самостоятельной работы.

# **IV. КОНТРОЛЬ ДОСТИЖЕНИЯ ЦЕЛЕЙ КУРСА**

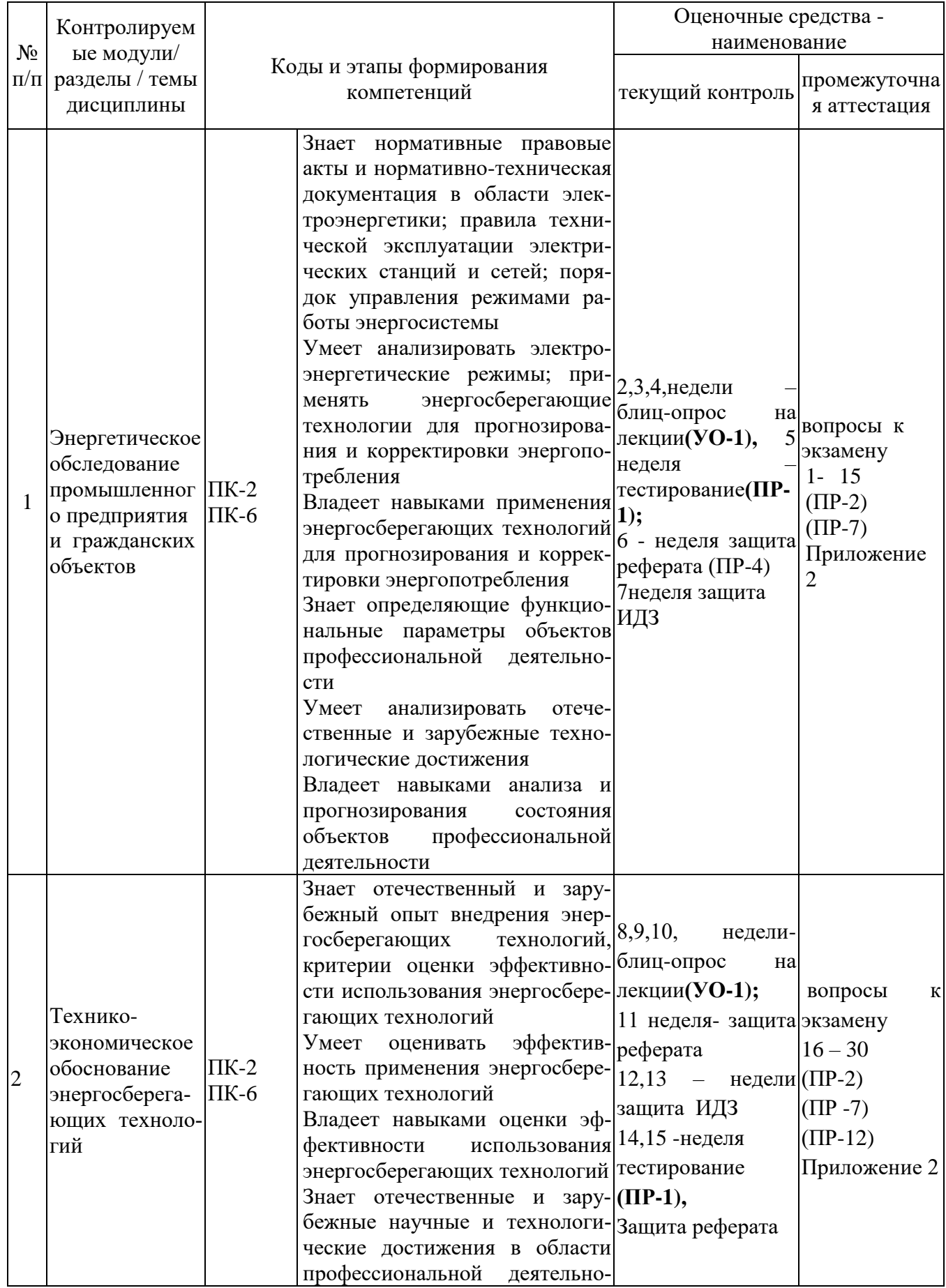

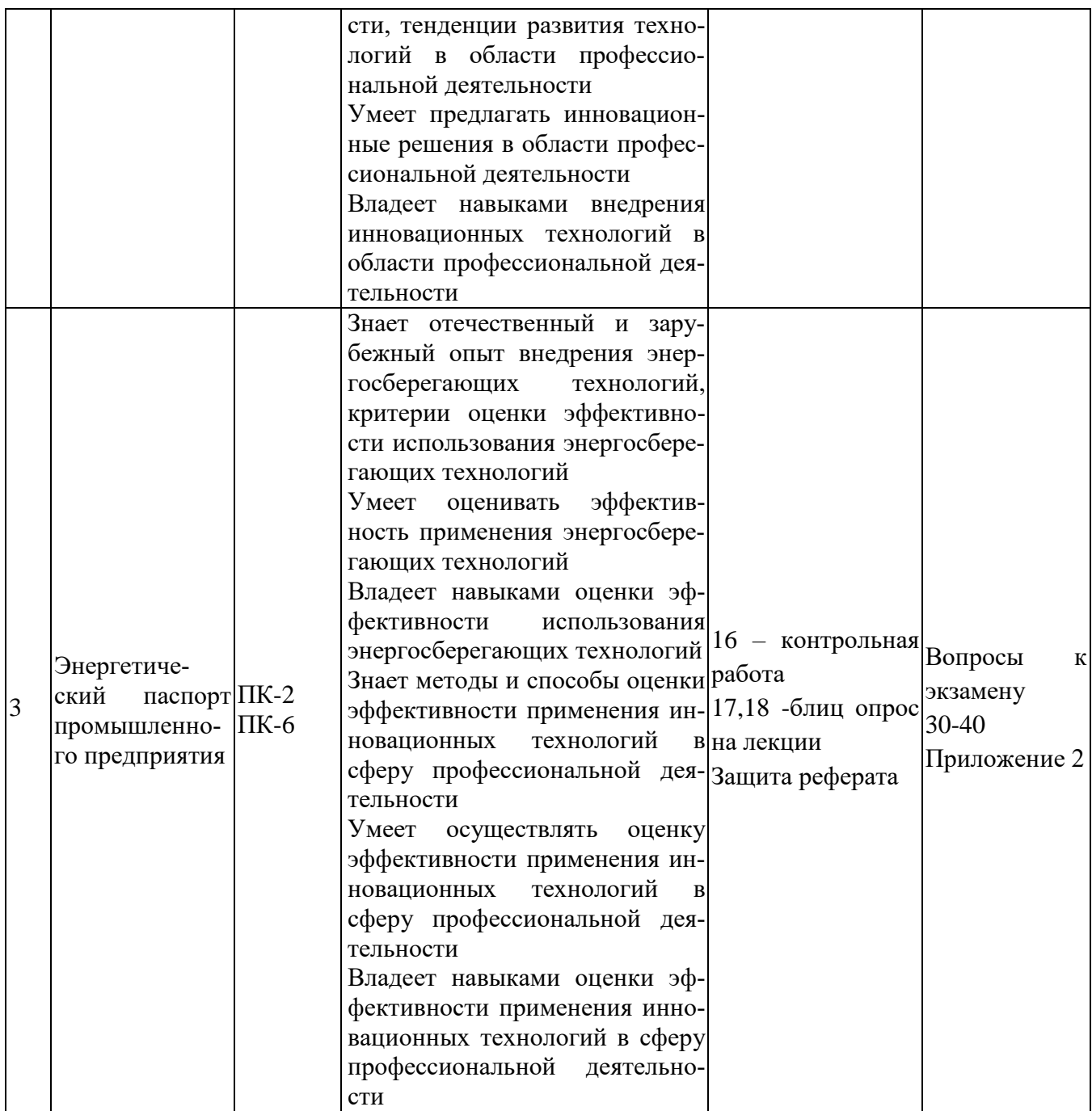

Контрольные и методические материалы, а также критерии и показатели необходимые для оценки знаний, умений, навыков и характеризующие этапы формирования компетенций в процессе освоения образовательной программы представлены в Приложении 2.

# **V. СПИСОК УЧЕБНОЙ ЛИТЕРАТУРЫ И ИНФОРМАЦИОННОЕ ОБЕСПЕЧЕНИЕ ДИСЦИПЛИНЫ**

# **Основная литература**

1.Энергетическое обследование (энергоаудит) промышленного предприятия собственными силами. Практическое пособие/Научнопроизводственное объединение "Радикал"/Екатеринбург.2010.- 362 с.

2.Климова Г.Н. Энергосбережение на промышленных предприятиях: учебное пособие. - Томск: Изд-во Томского политехнического университета, 2008. - 186 с[.http://window.edu.ru/resource/067/75067.](http://window.edu.ru/resource/067/75067)

3.Федеральный закон от 23.11.2009 № 261-ФЗ "Об энергосбережении и о повышении энергетической эффективности и о внесении изменений в отдельные законодательные акты Российской Федерации" (принят ГД ФС РФ 11.11.2009) [скачать файл, pdf, 292 кБ.](http://yartpp.ru/images/documents/energosberezhenie/fz_261.pdf)

4.Приказ Минэнерго РФ от 07.04.2010 N148 «Об организации работы по образовательной подготовке и повышению квалификации энергоаудиторов для проведения энергетических обследований в целях эффективного и рационального использования энергетических ресурсов»

5.Рекомендации по проведению энергетических обследований (энергоаудита). Утверждены приказом Минпромэнерго России от 04.07.2006 г., №141.

6.Основы инструментального энергоаудита. Учебно методические материалы УМИТЦ. Мосэнергонадзор .Сборник № 5. 2005 г.

7.Панфилов В. А. Энергосбережение. Инструментальный энергоаудит. Часть 2. - М.: МИЭЭ, 2003. - 188 с.

8.htt://ini-fb.dvgu.ru:8000/cgi-bin/gw/chameleon (Электронный каталог НБ ДВФУ)

9.Методика проведения энергетических обследований (энергоаудита) бюджетных учреждений. РД.34.01-03/Под общ.редауцией С.К. Сергеева; 2-е изд., перераб. И доп.Н.Новгород: НИЦЕ,2006.228 с.

10.Пилипенко Н.В., Сиваков И.А. Энергосбережение и повышение энергетической эффективности инженерных систем и сетей: Учебное пособие.- СПб.: НИУ ИТМО, 2013.- 274с[.http://window.edu.ru/resource/738/79738](http://window.edu.ru/resource/738/79738)

11.Ю. Д. Сибикин, М. Ю. Сибикин, Технология энергосбережения: учебник для средних профессионального образования, Москва, Форум, <http://lib.dvfu.ru:8080/lib/item?id=chamo:358787&theme=FEFU>

12.[http://www.energosovet.ru/bul\\_stat.php?idd=514](http://www.energosovet.ru/bul_stat.php?idd=514)Опыт проведения энергетического обследования на объектах университетского кампуса на острове Русский. Г.А Богданович, В.А. Жуков, Г.Н. Баскова

13.http://www.energosovet.ru/bul/48\_2019.pdf

Внедрение системы энергетического менеджмента как принцип управления действующими электротехническими комплексами.С.В. Гужов

14. **http1://www.energosovet.ru/stat.php?id=7 Проблемы малой энергетики.** Вопросы**! Ответы?** *Переясловский И.В.*

#### **Дополнительная литература**

1.Шидловский А. К., Вагин Г. Я., Куренный Э. Г. Расчеты электрических нагрузок систем электроснабжения промышленных предприятий. М.: Энергоатомиздат,2002. 224с.

2.Адрижиевский, А. А. Энергосбережение и энергетический менеджмент:учеб. пособие / А. А. Адрижиевский. – Минск: Высш. шк., 2005. – 294 с.

3.Фокин В.М. - Основы энергосбережения и энергоаудита. - М.: «Издательство Машиностроение-1», 2006. 256 с.

4.Основы инструментального энергоаудита. Учебно методические материалы УМИТЦ. Мосэнергонадзор .Сборник № 5. 2005 г.

5.Энергетическое обследования и энергоэффективность/ В.С. Макаров, Н.Г. Сосновский, М.В. Сиухин/ Учебное пособие – М.,МГТУ им. Н.Э. Баумана,2011.- 60 с.

6.Научно-методические принципы энергосбережения и энергоаудита /Троицкий-Марко Т.Е., Будадин О.Н., Михалков С.А / Учебное пособие –М., Наука, 2005. – 540 с.

7.Технико-экономическое обоснование технических решений в энергетике :метод.указания для студентов 4 курса / сост. В.Н.Нагорная. – Владивосток : Издательский дом ДВФУ, 2013. – 60 с.

8.Эксплуатация электроустановок энергоснабжающих организаций в вопросах и ответах / Авт.-сост. П. Ю. Балаков / под ред. Е. И.Пащенко. – М.: МИЭЭ, 2006 г. - 64 с.

8.Варнавский Б. П., Колесников А. И., Федоров М. Н. Энергоаудит объектов коммунального хозяйства и промышленных предприятий: Учебн. пособие. М: Главэнергонадзор Минтопэнерго РФ, Российско-Датский институт энергоэффективности (РДИЭЭ), Московский институт коммунального хозяйства и строительства МИКХиС, 1998.156 с.

9.Даффи, Дж. Основы солнечной теплоэнергетики. Учебно-справочное руководство. Пер. с англ. / Дж.Даффи, У.Бекман. – Долгопрудный: Издательский Дом «Интеллект», 2013. – 888 с.

10.Экономия энергоресурсов в промышленных технологиях. Справочно-методическое пособие. под ред. С.К.Сергеева; НГТУ, НИЦЭ – Н.Ногород.2004.- 296 с.

11.Энергетическое обследование (энергоаудит) промышленного предприятия собственными силами. Практическое пособие/Научнопроизводственное объединение "Радикал"/Екатеринбург.2010.- 362 с.

# **Перечень ресурсов информационно-телекоммуникационной сети «Интернет»**

1[.http://npimpuls.ru/metodika-energoaudita/](http://npimpuls.ru/metodika-energoaudita/) . Методика проведения энергоаудита: НП СРО «Межрегиональный [союз энергоаудиторов «ИМПУЛЬС».](http://npimpuls.ru/)

2[.http://window.edu.ru/catalog/resources](http://window.edu.ru/catalog/resources)

3.<http://zhane.ru/>Правовые аспекты энергоснабжения

4. [http://www.eprussia.ru/Э](http://www.eprussia.ru/)нергетика и промышленность России информационный портал

5..<http://www.chekltd.com/>сайт, посвященный инновациям в энергетике

6[.www.edulib.ru](http://www.edulib.ru/) – сайт Центральной библиотеки образовательных ресурсов.

7[.http://elibrary.ru](http://elibrary.ru/) - Научная электронная библиотека.

8[.http://www.auditiorium.ru](http://www.auditiorium.ru/) – сайт «Российское образование».

9[.http://www.rating.fio.ru](http://www.rating.fio.ru/) – сайт Федерации Интернет-образования.

10[.http://www.istrodina.com/index.php.3](http://www.istrodina.com/index.php.3) - сайт электронного журнала «Родина».

11[.http://www.netlibrary.com](http://www.netlibrary.com/) – Сетевая библиотека.

12. [http://www.rsl.ru](http://www.rsl.ru/) – Российская Государственная библиотека

# **Перечень информационных технологий и программного обеспечения**

При осуществлении образовательного процесса используется следующее программное обеспечение: MicrosoftOffice (Access, Excel, PowerPoint, Word и т. д); программное обеспечение для выполнения математических расчётов Mathcad; программное обеспечение электронного ресурса сайта ДВФУ, включая ЭБС ДВФУ.

При осуществлении образовательного процесса используются следующие информационно справочные системы: ЭБС ДВФУ, профессиональная поисковая система JSTOR, электронная библиотека диссертаций РГБ, Научная электронная библиотека eLIBRARY, электронно-библиотечная система издательства «Лань», электронная библиотека "Консультант студента", электронно-библиотечная система IPRbooks, информационная система "ЕДИНОЕ ОКНО доступа к образовательным ресурсам".

#### **Периодические издания**

1. «Электричество». 2. «Электрические станции». 3. «Энергетик». 4. «Промышленная энергетика». 5. «Электротехника». 6. «Электрика». 7. «Энергохозяйство за рубежом». 8. «Electrical Power and Energy Systems». 9. «IEEE Transactions. Powersystems». 10. «EnergyPolicy». 11. «Вестник Московского энергетического института». 12. «Известия вузов. Электромеханика». 13. «Известия РАН. Энергетика». 14. «Новости электротехники» 15. «Энергетика. Сводный том». 16. «Электротехника. Сводный том»

## **VI. МЕТОДИЧЕСКИЕ УКАЗАНИЯ ПО ОСВОЕНИЮ ДИСЦИПЛИНЫ**

На изучение дисциплины «Энергоаудит промышленных предприятий и гражданских объектов» отводится 54 часа аудиторных занятий и 45 часов самостоятельной работы, 45 часов на подготовку к экзамену. Всего число часов 144 часа.

Современные образовательные технологии предусматривают взаимосвязанную деятельность преподавателя и учащихся. При изучении данной дисциплины используются традиционные и интерактивные образовательные технологии:

- **лекции** (рассмотрение теоретического материала) с использованием мультимедийных технологий (презентации), диалог с аудиторией, устные блиц-опросы в начале лекции ориентированы на обобщение и определение взаимосвязи лекционного материала;

-**практические занятия** проводятся на основе совмещения коллективного и индивидуального обучения. На практических занятиях преподаватель дает методику проведения энергетического обследования объектов по пройденным темам. Во второй части практического занятия студентам предлагается работать самостоятельно или задания по домашней задаче «Энергоаудит промышленных предприятий и гражданских объектов». Преподаватель контролирует работу студентов, отвечает на возникающие вопросы, подсказывает ход и методы решения. Последующая защита индивидуального задания развивает навыки работы в коллективе, умение доказательно обосновывать свою речь, развивает коммуникативные и творческие навыки;

-**самостоятельная работа** в виде подготовки к рубежному тестированию и выполнению индивидуальных заданий направлена на закрепление материала, изученного в ходе лекций и практических занятий. Самостоятельная работа студентов в виде сообщений на семинаре основана на самостоятельном выборе обучающимися вопроса, который вызывает у него наибольший интерес, и позволяет расширить знания по изучаемой дисциплине.

По данной дисциплине разработаны учебные пособия, которые доступны в фондах НБ ДВФУ в соответствующем разделе:

## **Фонд оценочных средств**

Оценка уровня освоения дисциплины «Энергоаудит промышленных предприятий и гражданских объектов» осуществляется в виде текущего и промежуточного контроля успеваемости студентов университета.

Контроль представляет собой набор заданий и проводится в форме контрольных мероприятий по оцениванию фактических результатов обучения студентов и осуществляется ведущим преподавателем.

Объектами оценивания выступают:

 - учебная дисциплина (посещаемость всех видов занятий по аттестуемой дисциплине и активность на занятиях);

- степень усвоения теоретических знаний (блиц-опросы, тестирование по разделам теоретического материала);

- результаты самостоятельной работы (защита реферата, выступление с докладом, оценка выполнения ИДЗ).

Оценивание проводится преподавателем независимо от наличия или отсутствия обучающегося (по уважительной или неуважительной причине) на занятии. Оценка носит комплексный характер и учитывает достижения обучающегося по основным компонентам учебного процесса за текущий период.

По данной дисциплине разработаны учебные пособия, которые доступны в фондах НБ ДВФУ в соответствующем разделе:

1[.http://www.energosovet.ru/bul\\_stat.php?idd=514](http://www.energosovet.ru/bul_stat.php?idd=514)Опыт проведения энергетического обследования на объектах университетского кампусаДВФУ на острове Русский. В.А. Жуков.

2.Энергетическое обследование и энергосбережение: учебное электронное пособие/В.А.Жуков, Н.В.Силин: Владивосток: Из-во: Дальневосточный федеральный университет, 2016 -138 с.

3..https://studfiles.net/preview/5395797/page:18/Дальневосточный федеральный университет. Энергоаудит. лекции для магистров Жуков В.А

# **VII МАТЕРИАЛЬНО-ТЕХНИЧЕСКОЕ ОБЕСПЕЧЕНИЕ ДИСЦИПЛИНЫ**

Лекционные и практические занятия по дисциплине «Энергоаудит промышленных предприятий и гражданских объектов» проходят в аудиториях, оборудованных компьютерами типа Lenovo C360G-i34164G500UDK с лицензионными программами MicrosoftOffice 2010 и аудио-визуальными средствами проектор Panasonic DLPProjectorPT-D2110XE, плазма LG FLATRON M4716CCBAM4716CJ. Для выполнения самостоятельной работы студенты в жилых корпусах ДВФУ обеспечены Wi-Fi.

В качестве материально-технического обеспечения дисциплины используются мультимедийные средства, программный комплекс по расчету, анализу и нормированию потерь электроэнергии. РАП-стандарт. Для проведения семинарских занятий, в самостоятельной работе магистрантов используются электрические схемы энергетических компаний Дальнего Востока, однолинейные электрические схемы электрических станций и подстанций, расположенных на Дальнем Востоке.

## **Перечень приборов для проведения энергоаудита**

- 1. Электрический мультиметр (модель 85), производство фирмы Fluke (Германия). Предназначен для измерения параметров электрических систем (напряжение, сила тока, активная и реактивная мощности) в широком диапазоне их изменений.
- 2. Цифровой термометр (модель 90) производство фирмы Omnitron (Великобритания). Предназначен для измерения температуры контактным методом.
- 3. Радиометр/Фотометр модели IL-1400A производство фирмы InternationalLight(США). Прибор предназначен для измерения уровней освещенности в широком диапазоне, потоков излучения в видимой, инфракрасной и ультрафиолетовой области спектра в режимах непрерывного и импульсного излучения, а также для измерения лазерного излучения. Он широко применяется в энергетических обследованиях осветительных систем, для технических и научных измерений уровней солнечной инфракрасной и ультрафиолетовой радиации.
- 4. Дистанционный термометр HeatSpy DHS-28X (США). Действие прибора основано на способности физических тел, температура которых выше абсолютного нуля, излучать волны в ИК-диапазоне..
- 5. Прибор анализа параметров электрической сети типа DranetzPlatform 8000 (США). Это измерительный комплекс предназначен для анализа параметров режимов электрической сети. Он измеряет, записывает и отображает параметры электрической сети, обеспечивает анализ источника электропитания путем отображения данных в различных формах отчетов.
- 6. Прибор для контроля качества электрической энергии ППКЭ–1–50, ППКЭ–2–50 производство России (прибор включен в Госреестр). Предназначен для контроля качества и коммерческого учета электроэнергии в сетях трехфазного тока частотой 50 Гц, напряжением 380 В непосредственно, а также в высоковольтных сетях через измеритель-

ный трансформатор напряжения. Прибор контролирует основные показатели качества электроэнергии, перечень которых установлен ГОСТ 13109-97, путем их измерения и статистической обработки, сохранения полученных данных для анализа, сопоставления с нормативными значениями и составления протокола измерений.

7. Анализатор параметров электропотребления AR.4M. (Прибор включен в Госреестр). Предназначен для измерения, длительной цифровой регистрации и анализа параметров режима однофазных и трехфазных сетей переменного тока напряжением 220/380 В. Подключается также к сетям высокого напряжения посредством измерительных трансформаторов. Подключение к токовым цепям – без разрыва цепей и без отключения нагрузки. Регистрируемые параметры: действующие значения напряжений и токов в трех фазах, частота, *cosφ*, активная и реактивная мощности, активная и реактивная энергия, формы синусоид токов и напряжений, спектральный состав – до 15-й гармоники, гармонические искажения.

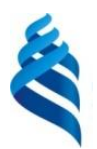

# МИНИСТЕРСТВО НАУКИ И ВЫСШЕГО ОБРАЗОВАНИЯ РОССИЙСКОЙ ФЕДЕРАЦИИ

Федеральное государственное автономное образовательное учреждение высшего образования

**«Дальневосточный федеральный университет»** (ДВФУ)

# **ПОЛИТЕХНИЧЕСКИЙ ИНСТИТУТ (ШКОЛА)**

# **УЧЕБНО-МЕТОДИЧЕСКОЕ ОБЕСПЕЧЕНИЕ САМОСТОЯТЕЛЬНОЙ РАБОТЫ ОБУЧАЮЩИХСЯ**

по дисциплине **«**Энергоаудит промышленных предприятий и гражданских

объектов»

**Направление подготовки –13.04.02 Электроэнергетика и электротехника**

**Магистерская программа"Оптимизация развивающихся систем электроснабжения"**

**Форма подготовки (очная)**

**Владивосток 2021**

# **План-график выполнения самостоятельной работы по дисциплине**

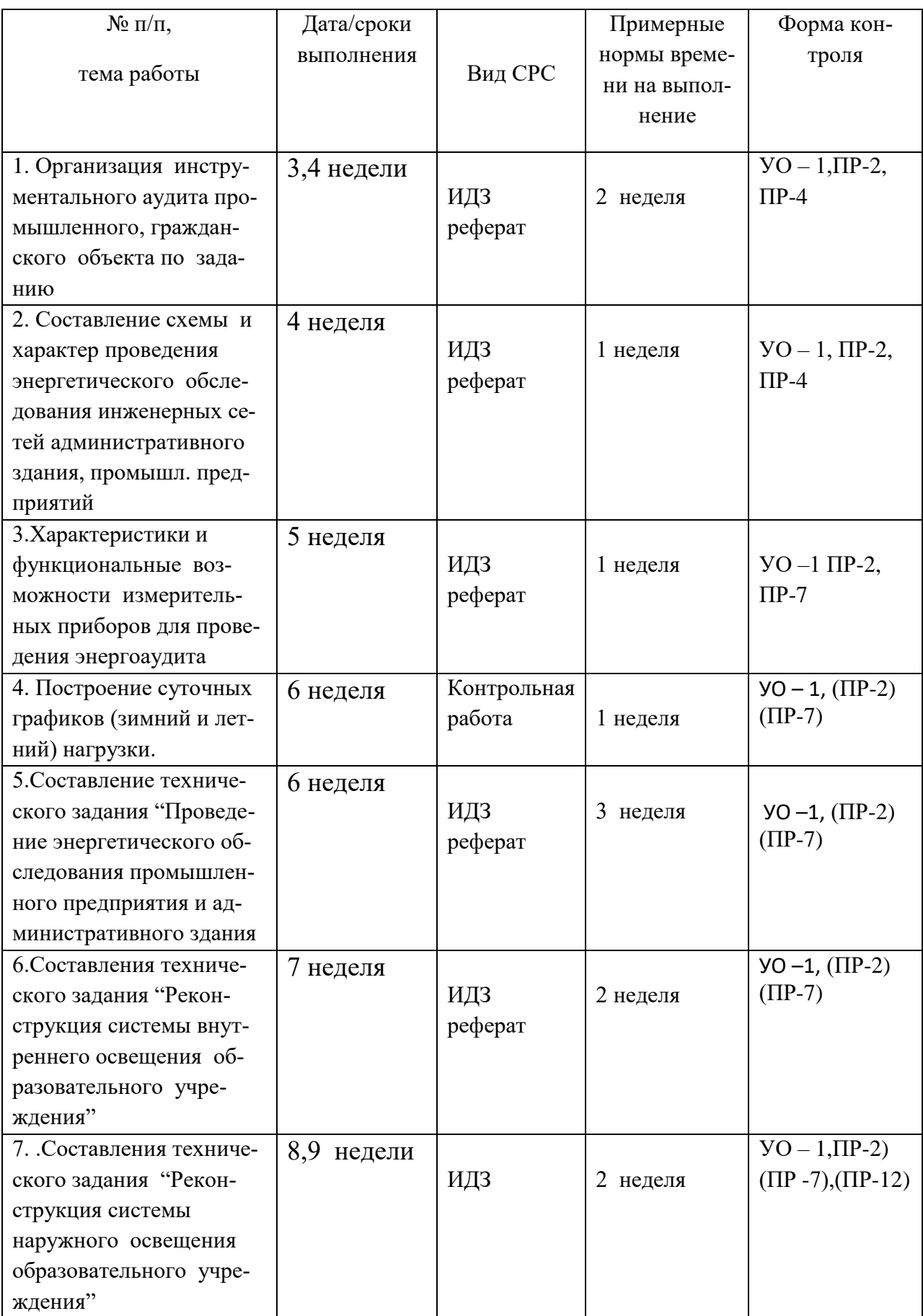

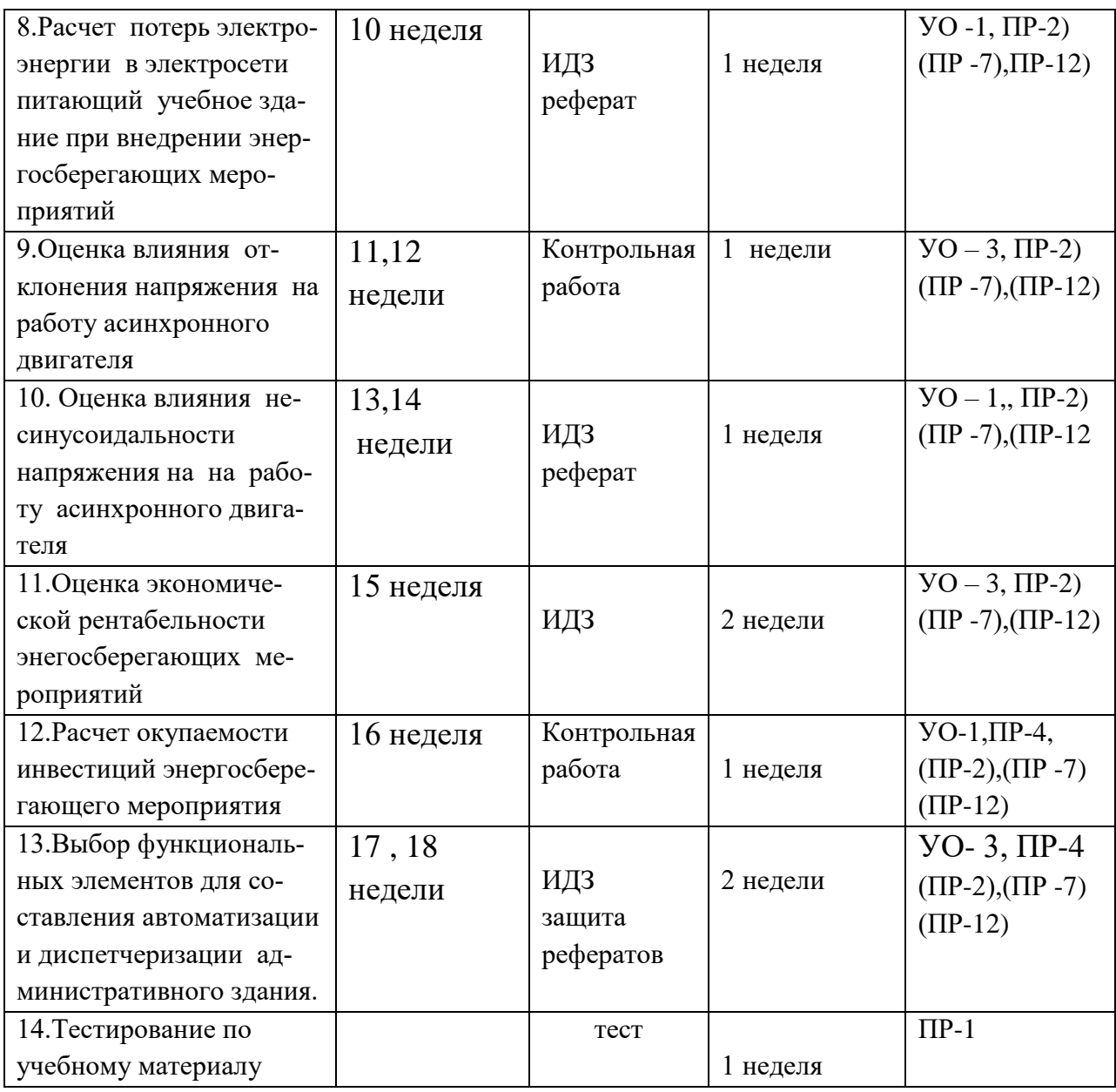

Материалы для самостоятельной работы студентов подготовлены в виде индивидуальных заданий по каждому разделу РПУД «Энергоаудит промышленных предприятий и гражданских объектов». ИДЗ «Энергоаудит промышленных предприятий и гражданских объектов» представлены Приложении 2).

Для расчётов и оформления ИДЗ используются программы: World, Excel, Vizio.

# **Характеристика заданий для самостоятельной работы студентов и методические рекомендации по их выполнению**

Варианты ИДЗ «Энергоаудит промышленных предприятий и гражданских объектов»

1.Организация инструментального энергоаудита промышленного, гражданского объекта по заданию.

2. Составление схемы и характер проведения энергетического обследования инженерных сетей административного здания, промышленного предприятия.

3.Характеристики и функциональные возможности измерительных приборов для проведения энергоаудита(энергетического обследования).

4. Построение суточных графиков (зимний и летний) нагрузки промышленного предприятия, административного здания по заданию.

5.Составление технического задания "Проведение энергетического обследования промышленного предприятия и административного здания".

6.Составления технического задания "Реконструкция системы внутреннего освещения образовательного учреждения".

7.Составления технического задания "Реконструкция системы наружного освещения образовательного учреждения".

8.Расчет потерь электроэнергии в электросети питающий учебное здание при внедрении энергосберегающих мероприятий.

9. Оценка влияния отклонения напряжения на работу асинхронного двигателя.

10. Оценка влияния несинусоидальности напряжения на на работу асинхронного двигателя.

11. Оценка экономической рентабельности энергосберегающих мероприятий.

12. Расчет окупаемости инвестиций энергосберегающего мероприятия.

13. Выбор функциональных элементов для составления автоматизации и диспетчеризации административного здания.

14.Расчет энергосберегающей осветительной установки для механического цех промышленного предприятия

## **Темы рефератов**

1.Мероприятия для Сертификации электрической энергии.

2.Измерения и регистрация характеристик энергопотребления с помощью стационарных и портативных приборов.

3.Определение показателей энергетической эффективности и резервов энергосбережения на основе собранной документальной информации и данных инструментального обследования.

4.Уровни энергетического обследования промышленного предприятия с потреблением энергоресурсов 150 т.у.т.

5.Уровни энергетического обследования административного здания (учебного корпуса ДВФУ по выбору).

6.Уровни энергетического обследования жилого корпуса ДВФУ (по выбору корпуса).

7.Инструментальное обследование систем электропотребления учебных корпусов ДВФУ (по выбору корпуса).

8.Техническое обеспечение проведения энергетического обследования учебных корпусов ДВФУ (по выбору корпуса).

9.Состав работ по выявлению резервов снижения потерь электроэнергии в электрических цепях на примере учебного корпуса ДВФУ (по выбору).

10.Необходимый объем работ при выполнении основных видов энергетических обследований подстанций на примере подстанций ДВФУ (по выбору).

11.Энергетический паспорт подстанции объекта ДВФУ (по выбору корпуса).

12.Анализ электробаланса учебного корпуса ДВФУ (по выбору корпуса).

13.Анализ электроосвещения учебного корпуса ДВФУ (по выбору корпуса).

14.Система электроснабжения учебного корпуса. Основные направления повышения эффективности эксплуатации электрооборудования.

15.Применение тепловизоров для оценки технического состояния электрооборудования для инженерных систем.

16.Способы повышения коэффициента мощности в локальных электрических сетях промышленного предприятия.

17.Применение частотного регулирования для регулирования расхода теплоносителя в системе отопления здания.

18.Рекомендации для технических мероприятий по уменьшению потребления электрической энергии в административных зданиях.

# **Требования к представлению и оформлению результатов самостоятельной работы**

Результаты самостоятельной работы студент выполняет в виде письменного отчета, содержащего пояснительную записку Изложение в пояснительной записке должно быть сжатым, ясным и сопровождаться формулами, цифровыми данными, схемами. Цифровой материал необходимо оформлять в виде таблиц.

Материал в представляется в следующей последовательности:

- титульный лист;
- задание на ИДЗ (тема реферата);
- материал по теме индивидуального задания (реферата);
- заключение;
- список использованных источников;
- приложения.

Материалы пояснительной записки должны быть изложены последовательно, лаконично, логически связаны. Пояснительная записка выполняется на компьютере на одной стороне листа формата А4. Таблицы и схемы могут быть выполнены на листах иного формата, но должны быть аккуратно сложены по формату А4. Объем отчета составляет не более 8- 10 страниц.

Титульный лист не нумеруется. На следующем листе ставится номер «2». Номер проставляется арабскими цифрами в нижнем правом углу страницы.

Допускается использование цветных рисунков, схем и диаграмм.

Текст оформляется в соответствии с требованиями делопроизводства, печатается через 1,5 интервала. Сверху страницы делается отступ 20 мм, слева – 25 мм, справа – 15 мм, снизу – 20 мм. Абзацные отступы должны быть равны 5 знакам.

Текст должен быть разделен на разделы и подразделы (заголовки 1-го и 2-го уровней), в случае необходимости – пункты, подпункты (заголовки 3-го и 4-го уровней). Заголовки должны быть сформулированы кратко. Все заголовки иерархически нумеруются.

Основной текст следует набирать шрифтом TimesNewRoman с обычным начертанием. Заголовки 1-го и 2-го уровней следует набирать с полужирным начертанием, заголовки 3-го и 4-го уровней – обычным. Названия рисунков и таблиц рекомендуется набирать 12 шрифтом с полужирным начертанием.

По итогам выполнения ИДЗ выводится интегральная оценка, которая будет являться основной составляющей итоговой аттестации (зачет) по дисциплине «Энергоаудит промышленных предприятий и гражданских объектов».

#### **Критерии оценки (письменный ответ)**

100-86 баллов - если ответ показывает глубокое и систематическое знание всего программного материала и структуры конкретного вопроса, а также основного содержания и новаций лекционного курса по сравнению с учебной литературой. Студент демонстрирует отчетливое и свободное владение концептуально-понятийным аппаратом, научным языком и терминологией соответствующей научной области. Знание основной литературы и знакомство с дополнительно рекомендованной литературой. Логически корректное и убедительное изложение ответа.

85-76 - баллов - знание узловых проблем программы и основного содержания лекционного курса; умение пользоваться концептуальнопонятийным аппаратом в процессе анализа основных проблем в рамках данной темы; знание важнейших работ из списка рекомендованной литературы. В целом логически корректное, но не всегда точное и аргументированное изложение ответа.

75-61 - балл – фрагментарные, поверхностные знания важнейших разделов программы и содержания лекционного курса; затруднения с использованием научно-понятийного аппарата и терминологии учебной дисциплины; неполное знакомство с рекомендованной литературой; частичные затруднения с выполнением предусмотренных программой заданий; стремление логически определенно и последовательно изложить ответ.

60-50 баллов – незнание, либо отрывочное представление о данной проблеме в рамках учебно-программного материала; неумение использовать понятийный аппарат; отсутствие логической связи в ответе.

## **Критерии оценки (устный ответ)**

100 – 85 баллов – если ответ студента показывает прочные знания основных процессов изучаемой предметной области, отличается глубиной и полнотой раскрытия темы; владение терминологическим аппаратом; умение объяснять сущность явлений, процессов, событий, делать выводы и обобщения, давать аргументированные ответы, приводить примеры; свободное владение монологической речью, логичность и последовательность ответа; умение приводить примеры современных проблем изучаемой области.

85 – 76 баллов – ответ, обнаруживающий прочные знания основных процессов изучаемой предметной области, отличается глубиной и полнотой раскрытия темы; владение терминологическим аппаратом; умение объяснять сущность, явлений, процессов, событий, делать выводы и обощения, давать аргументированные ответы, приводить примеры; свободное владение монологической речью, логичность и последовательность ответа. Однако допускается одна – две неточности в ответе.

75 – 61 балл – оценивается ответ, свидетельствующий в основном о знании процессов изучаемой предметной области, отличающийся недостаточной глубиной и полнотой раскрытия темы; знанием основных вопросов теории; слабо сформированными навыками анализа явлений, процессов, недостаточным умением давать аргументированные ответы и приводить примеры; недостаточно свободным владением монологической речью, логичностью и последовательностью ответа. Допускается несколько ошибок в содержании ответов; неумение привести пример развития ситуации, провести связь с другими аспектами изучаемой области.

60 – 50 баллов- ответ, обнаруживающий незнание процессов изучаемой предметной , отличающийся неглубоким раскрытием темы; незнанием основных вопрос теории, несформированными навыками анализа явлений, процессов; неумением давать аргументированные ответы, слабым владение монологической речью, отсутствием логичности и последовательности . Допускаются серьезные ошибки в содержании ответа; незнание современной проблематики изучаемой области.
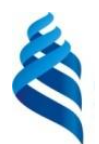

### МИНИСТЕРСТВО НАУКИ И ВЫСШЕГО ОБРАЗОВАНИЯ РОССИЙСКОЙ ФЕДЕРАЦИИ

Федеральное государственное автономное образовательное учреждение

высшего образования

**«Дальневосточный федеральный университет»**

(ДВФУ)

### **ПОЛИТЕХНИЧЕСКИЙ ИНСТИТУТ (ШКОЛА)**

### **ФОНД ОЦЕНОЧНЫХ СРЕДСТВ**

по дисциплине **«**Энергоаудит промышленных предприятий и гражданских

объектов»

**Направление подготовки –13.04.02 Электроэнергетика и электротехника**

**Магистерская программа "Оптимизация развивающихся систем электроснабжения"**

**Форма подготовки (очная)**

**Владивосток 2021**

# Паспорт ФОС

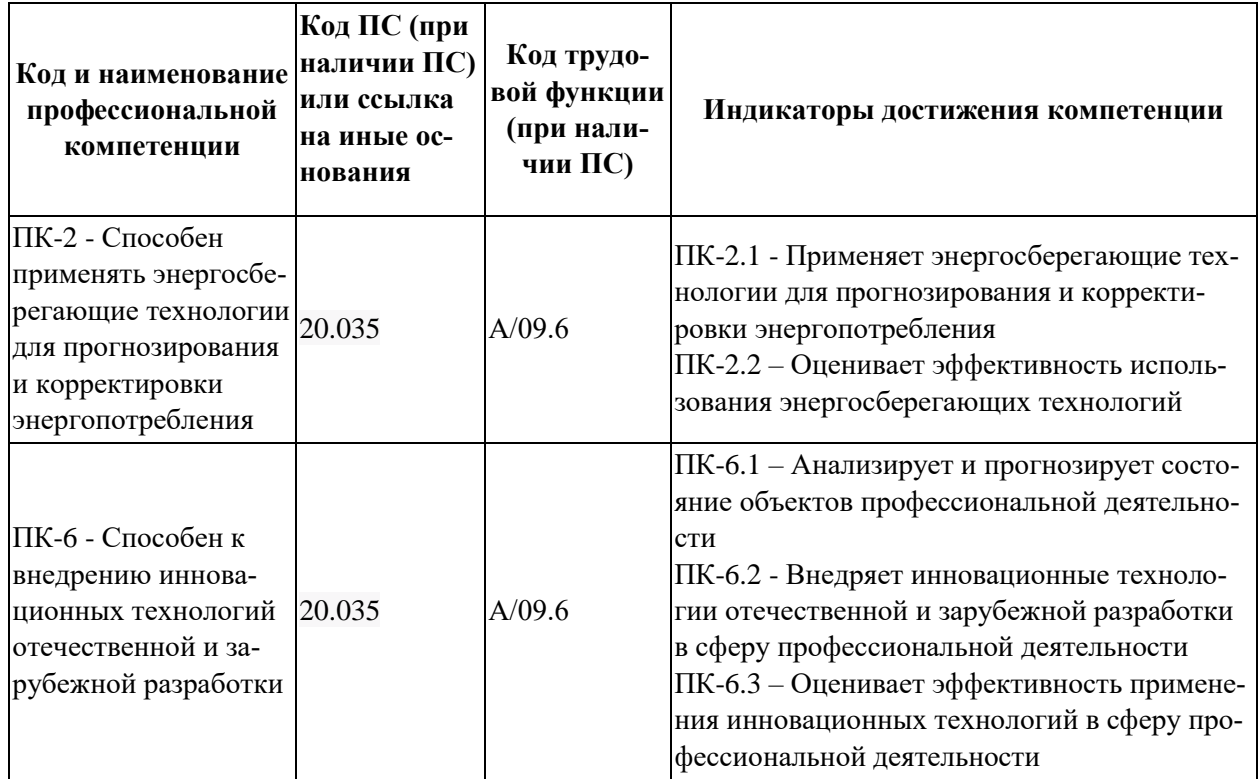

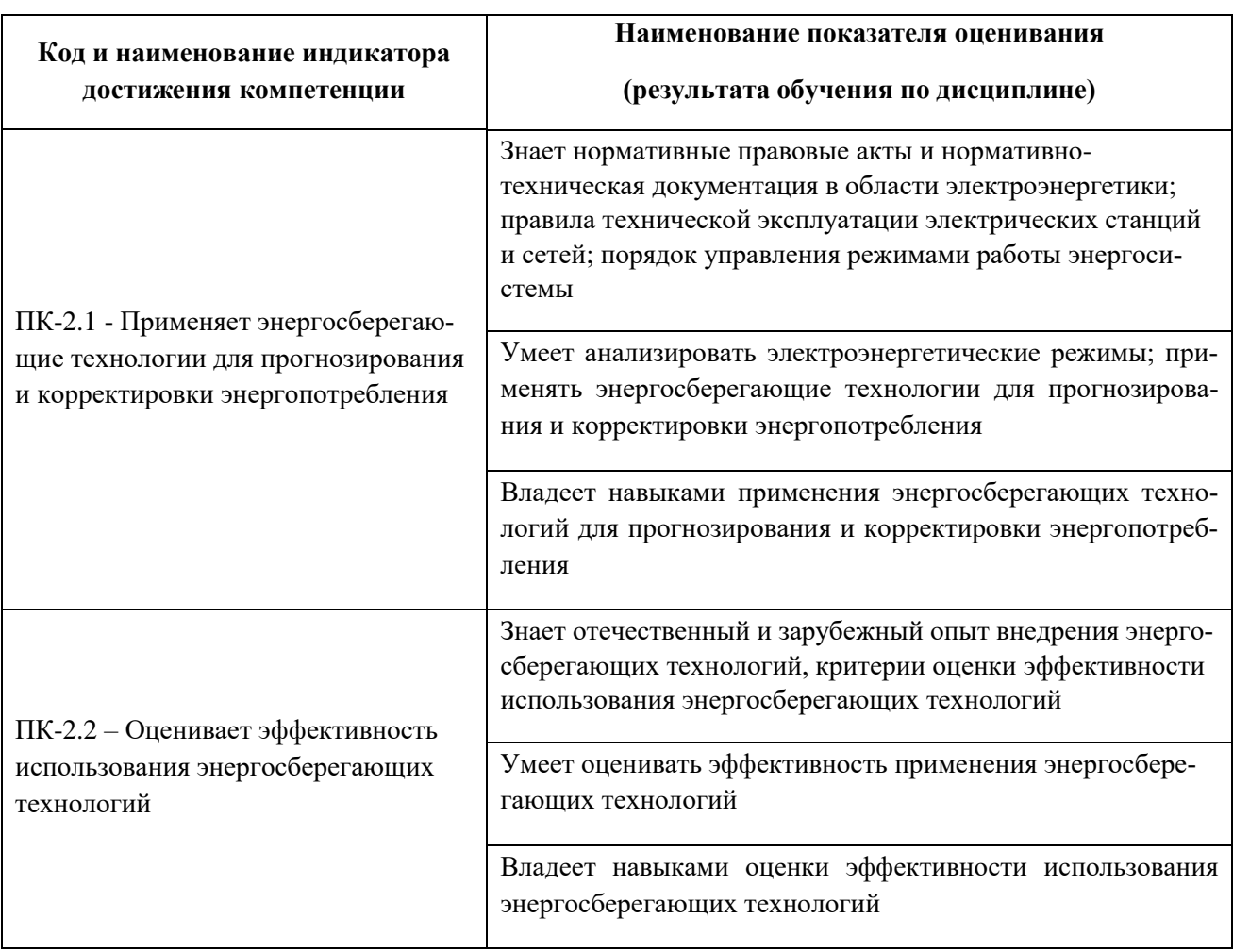

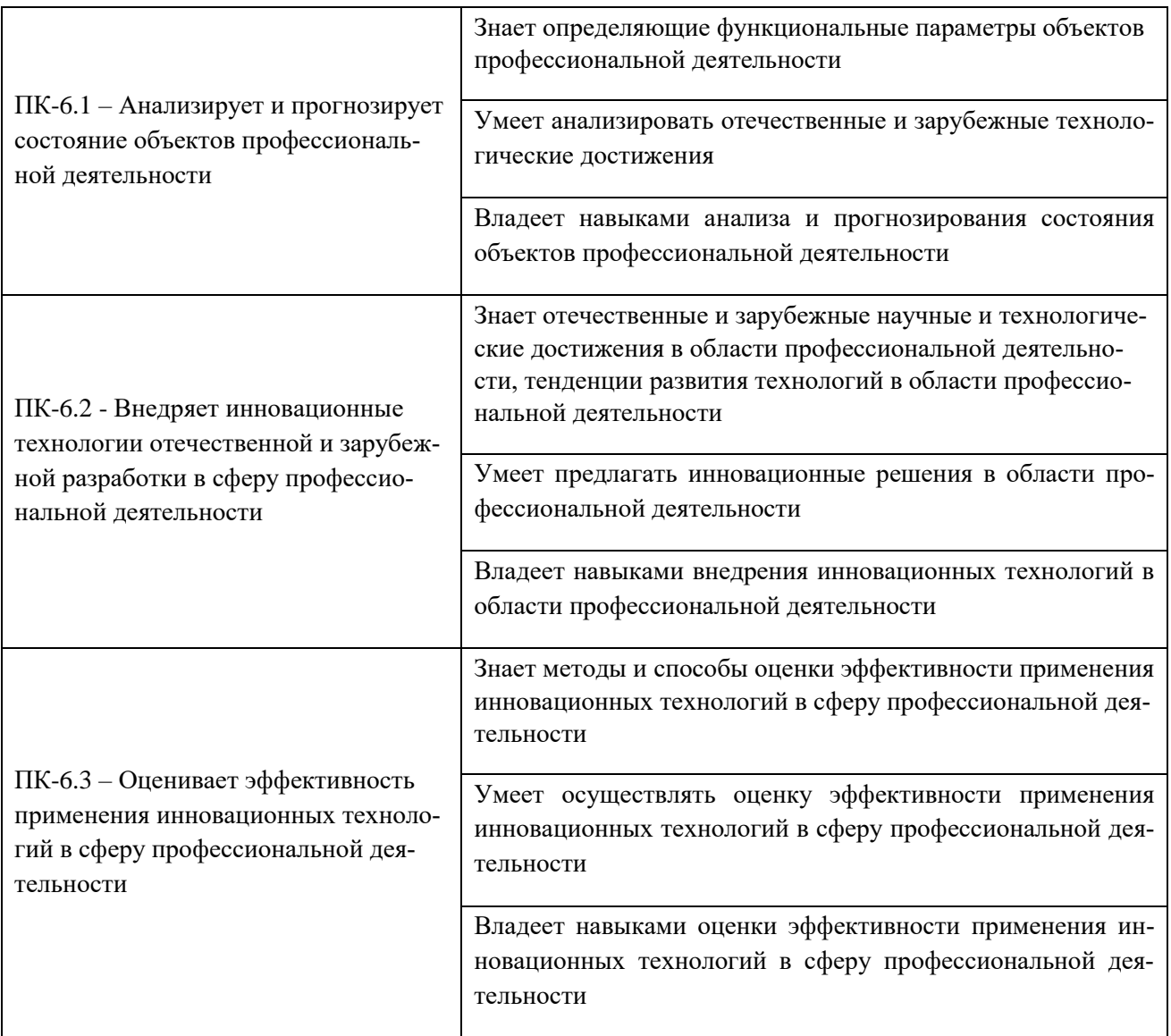

## Перечень используемых оценочных средств

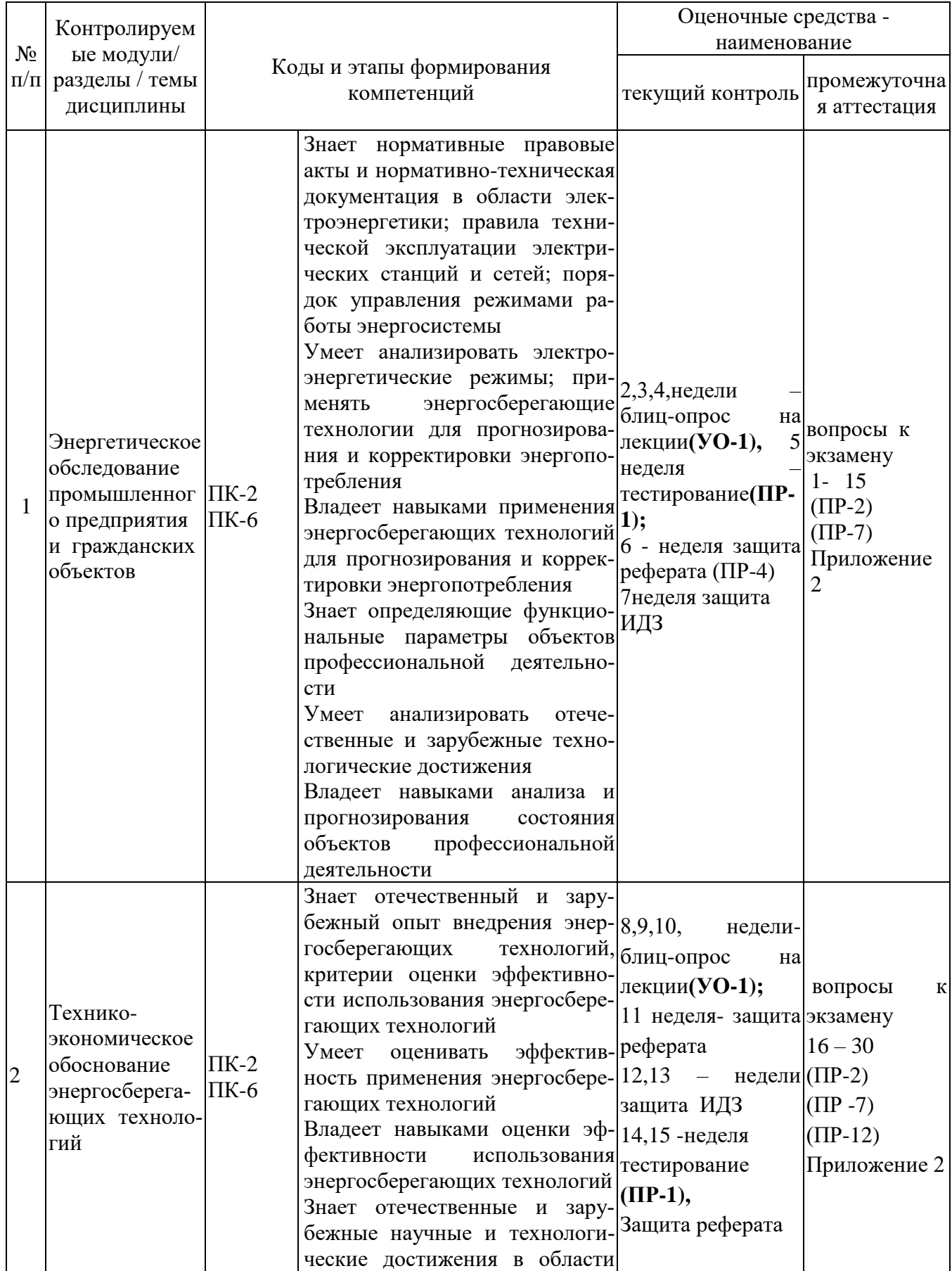

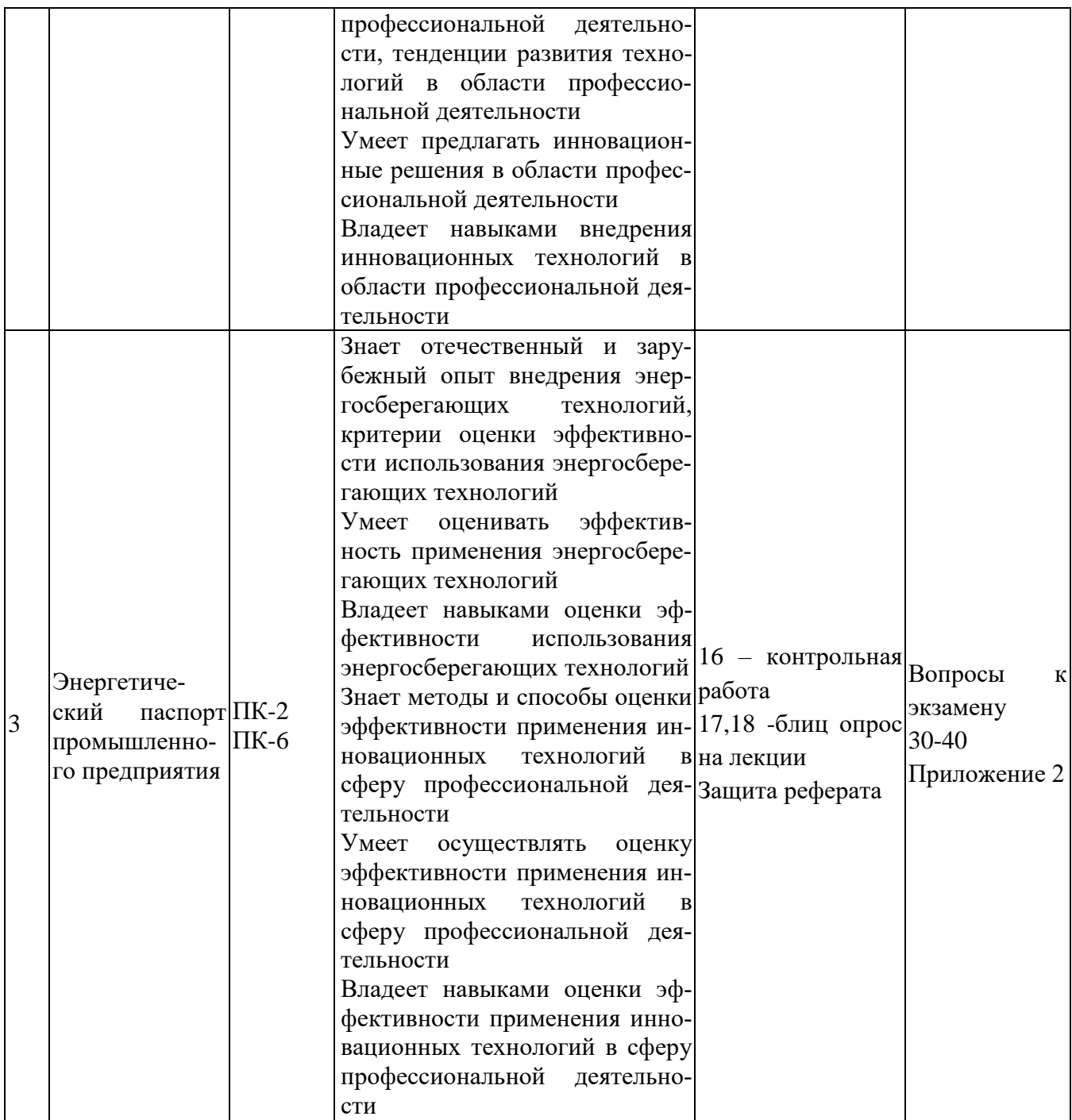

## **Шкала оценивания уровня сформированности компетенций**

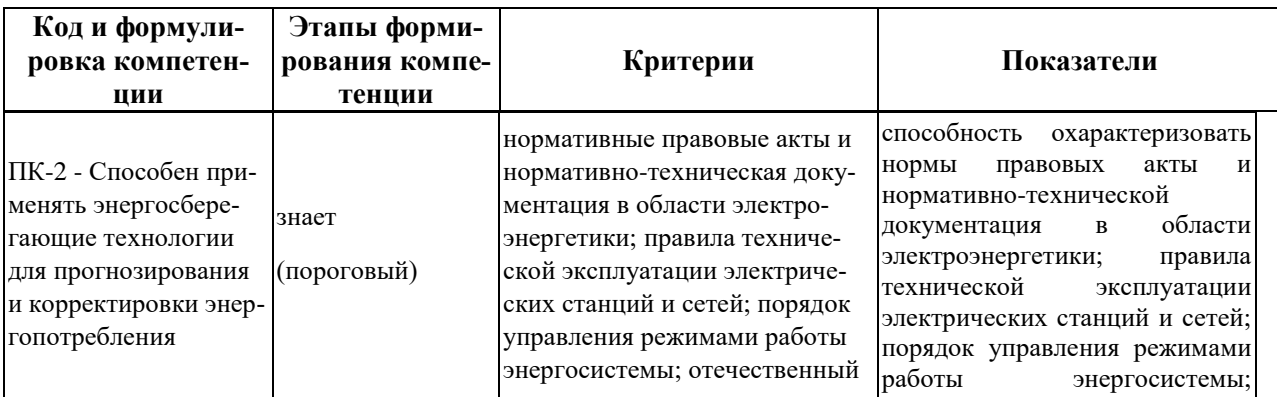

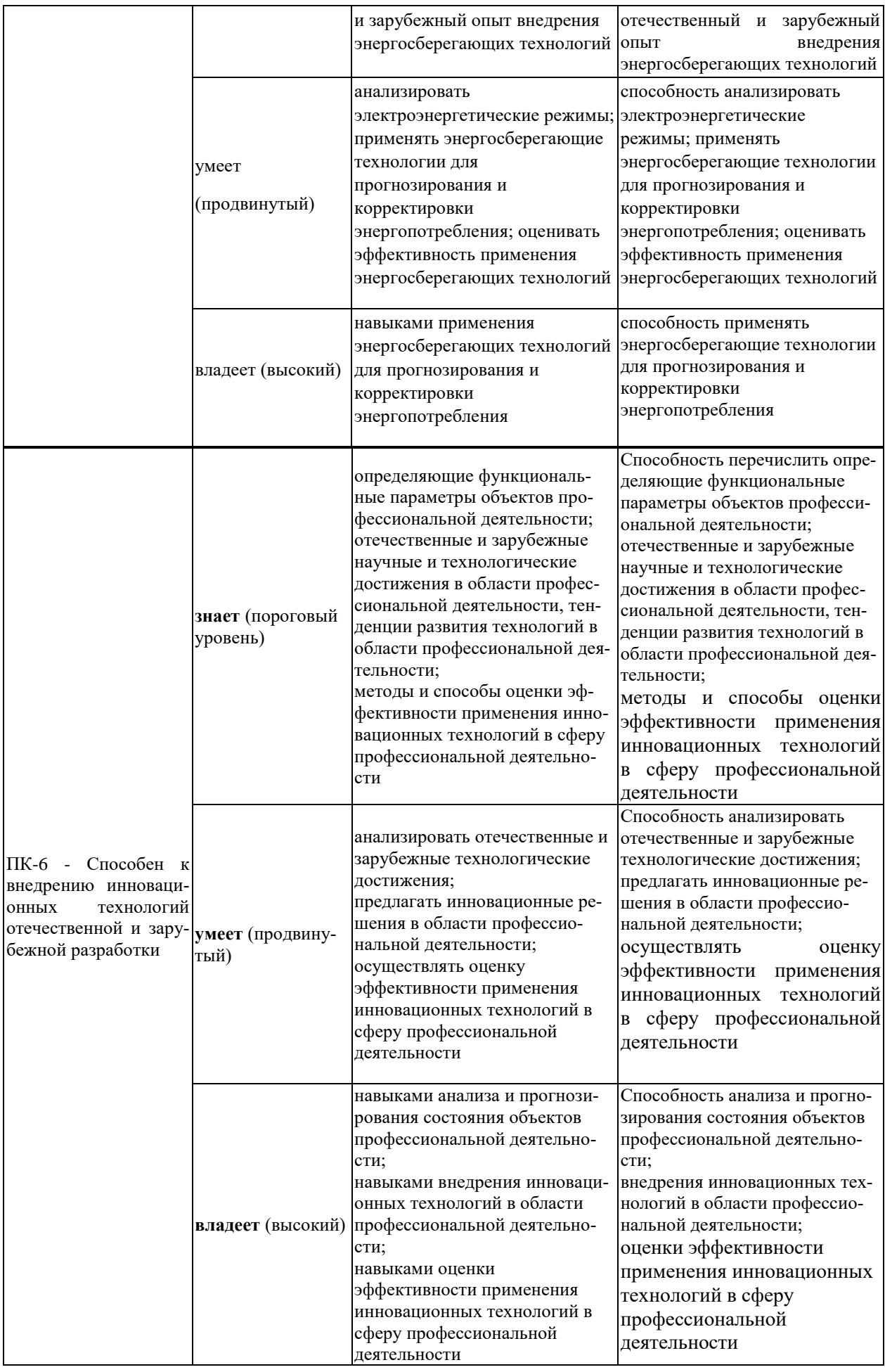

### **Методические материалы, определяющие процедуры оценивания результатов освоения дисциплины**

**Текущая аттестация студентов**. Текущая аттестация студентов по дисциплине «Энергоаудит промышленных предприятий и гражданских объектов» проводится в соответствии с локальными нормативными актами ДВФУ и является обязательной.

Текущая аттестация по дисциплине «Энергоаудит промышленных предприятий и гражданских объектов» проводится в форме контрольных мероприятий (устного опроса, защиты расчётно-графической работы и индивидуального домашнего задания, тестирования) по оцениванию фактических результатов обучения студентов и осуществляется ведущим преподавателем.

Объектами оценивания выступают:

 учебная дисциплина (активность на занятиях, своевременность выполнения различных видов заданий, посещаемость всех видов занятий по аттестуемой дисциплине);

степень усвоения теоретических знаний;

 уровень овладения практическими умениями и навыками по всем видам учебной работы;

результаты самостоятельной работы.

Каждому объекту оценивания присваивается конкретный балл. Составляется календарный план контрольных мероприятий по дисциплине и внесения данных в АРС. По окончании семестра студент набирает определенное количество баллов, которые переводятся в пятибалльную систему оценки.

**Промежуточная аттестация студентов.** Промежуточная аттестация студентов по дисциплине «Энергоаудит промышленных предприятий и гражданских объектов» проводится в соответствии с локальными нормативными актами ДВФУ и является обязательной.

Согласно учебному плану ОС ВО ДВФУ видом промежуточной аттестации по дисциплине «Энергоаудит промышленных предприятий и гражданских объектов» предусмотрен экзамен , который проводится в устной форме и тремя контрольными работами.

Темы для проведения контрольных работ по дисциплине «Энергоаудит промышленных предприятий и гражданских объектов»

#### **Контрольная работа 1**

**Тема:** Порядок подготовки и проведения энергетического обследования промышленного предприятия

#### **Контрольная работа 2**

**Тема:** Разработка мероприятий по реализации выявленного потенциала энергосбережения промышленного предприятия

#### **Контрольная работа 3**

**Тема:** Энергетический менеджмент промышленного предприятия

#### **ОЦЕНОЧНЫЕ СРЕДСТВА ДЛЯ ПРОМЕЖУТОЧНОЙ АТТЕСТАЦИИ**

#### **Перечень типовых вопросов для экзамена**

1.Назовите виды энергетических балансов. Какова основная цель составления энергетических балансов?

2.Назовите основные этапы проведения энергетических обследований промышленных предприятий. Какие виды энергообследований Вы знаете?

3.Какое значение имеет нормирование удельных расходов энергоресурсов для их рационального использования?

4. Приведите методы расчета потерь электроэнергии для двух и трехпроводных линий переменного тока.

5. Покажите как влияет качество электрической энергии на потери в элементах электрических сетей?

6. Назначение энергоаудита (энергетического обследования).

7. Назовите основные этапы проведения предаудита. Перечислите перечень работ проводимые при энергоаудите?

8.Когда проводится энергетическое обследование? Периодичность проведения энергетического обследования?

9.Перечислите требования предъявляемые к энергоаудитору;

10.Изобразите типовую схему технологического процесса транспортировки электрической энергии.

11. Приведите методы физического и финансового – экономического анализа результатов проведенного энергетического обследования.

12. Назовите элементы для составления задачи электробаланса административного здания?

13. Какие статьи расхода формируют приходную и расходную части электробаланса активной электроэнергии?

14.Приведите виды измерений проводимых при энергообследовании.

15.Приведитеалгоритм действия энергоаудитора?

16.В чем должен состоять основной принцип стимулирования энергосбережения?

17.Какие меры стимулирования энергосбережения могут применяться? В чем их смысл?

18.В каком виде может проявляться финансовая поддержка энергосбережения государством?

19. Производство электрической энергии на основе возобновляемых источников. Приведите их экономический анализ.

20. Методы оценки эффективности энергосберегающих мероприятий для промышленного предприятия.

21. Виды погрешностей при электрических измерениях.

22. Состав приборов необходимых для проведения энергетического обследования.

23.Приведите методику исследования графиков нагрузки промышленного предприятия.

24.Инструментальное обследование системы освещения.

25. Расчет потерь электрической энергии по графикам нагрузки для промышленного предприятия.

26.Схема проведения тепловизионной оценки теплового состояния электрооборудования.

27. Светотехнические понятия и единицы измерения.

28. Исследование показателей качества электроэнергии.

29. Структура энергетического паспорта административного здания.

30. Требование, предъявляемое к составлению энергетического паспорта административного здания.

31. Общие принципы нормирования технологических потерь электроэнергии при ее передаче по электрическим сетям.

32. Определение потерь напряжения в двух и трехпроводных сетях переменного тока.

33. Приведите Методику измерения освещенности помещений при искусственном освещении.

34.Приведите перечень документов для оформления результатов энергетического обследования.

35. Энергетический менеджмент.

36. Классификация и оценка эффективности электробытовых нагревательных устройств.

37. Учет электроэнергии. Современные средства учета электроэнергии.

38. Энергоресурсы: традиционные энергоресурсы; нетрадиционные энергоресурсы; возобновляемые энергоресурсы; не возобновляемые энергоресурсы.

39. Перспективы использования нетрадиционных источников энергии.

40. Показатели энергоэффективности эксплуатации электрооборудования энергоучастка промышленного предприятия.

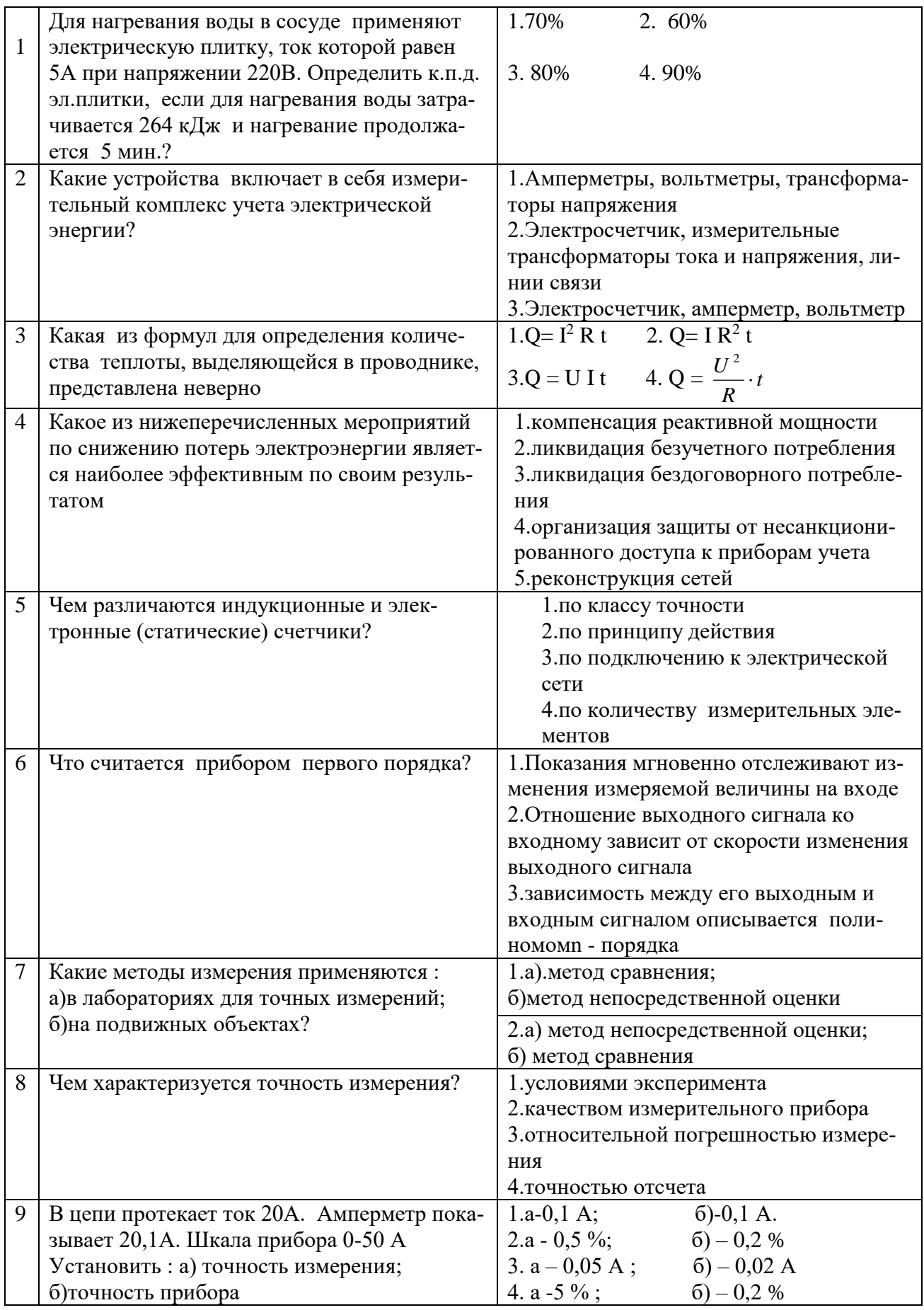

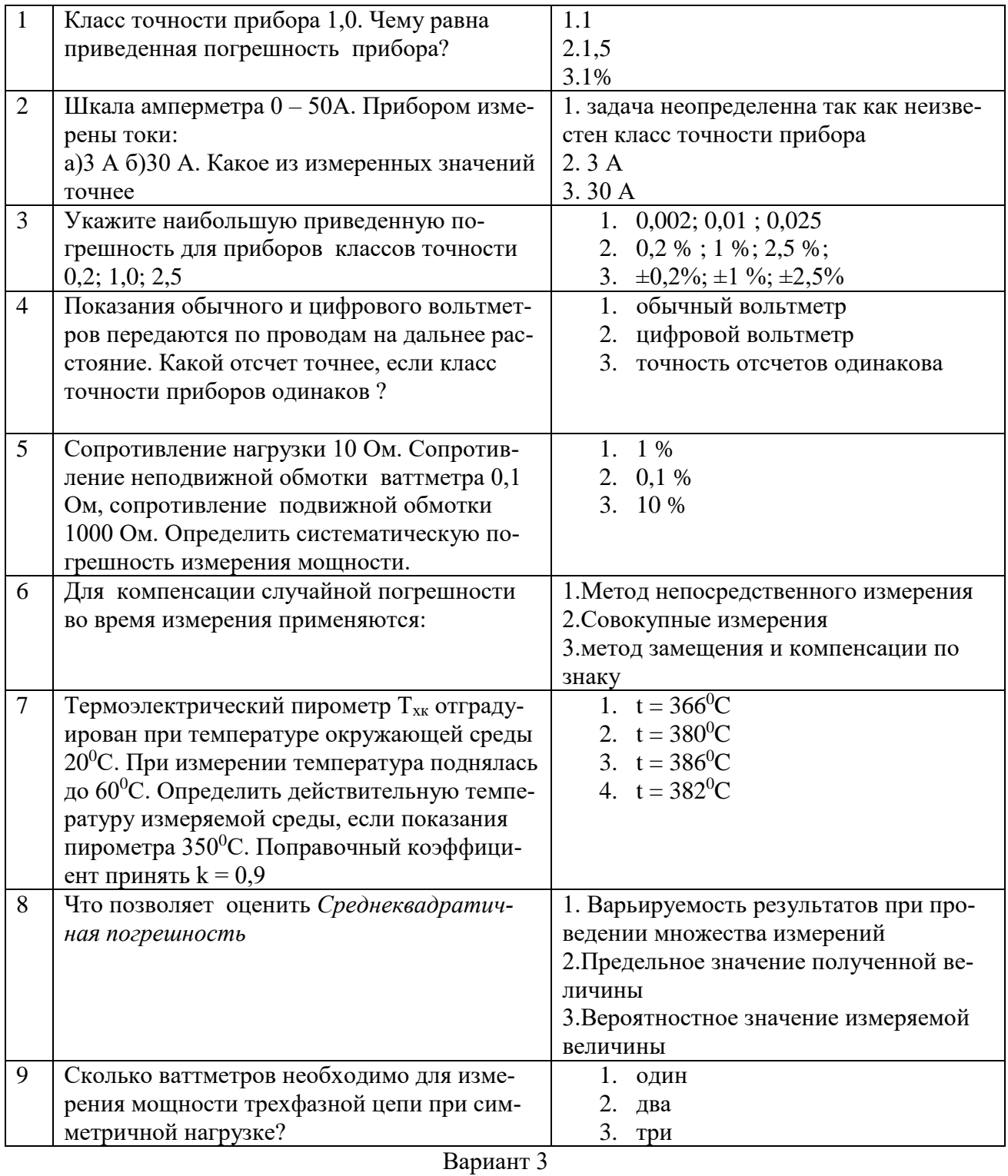

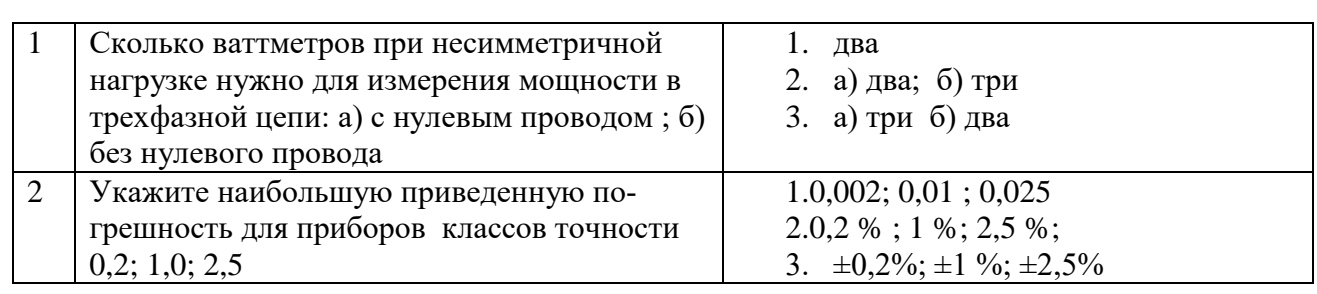

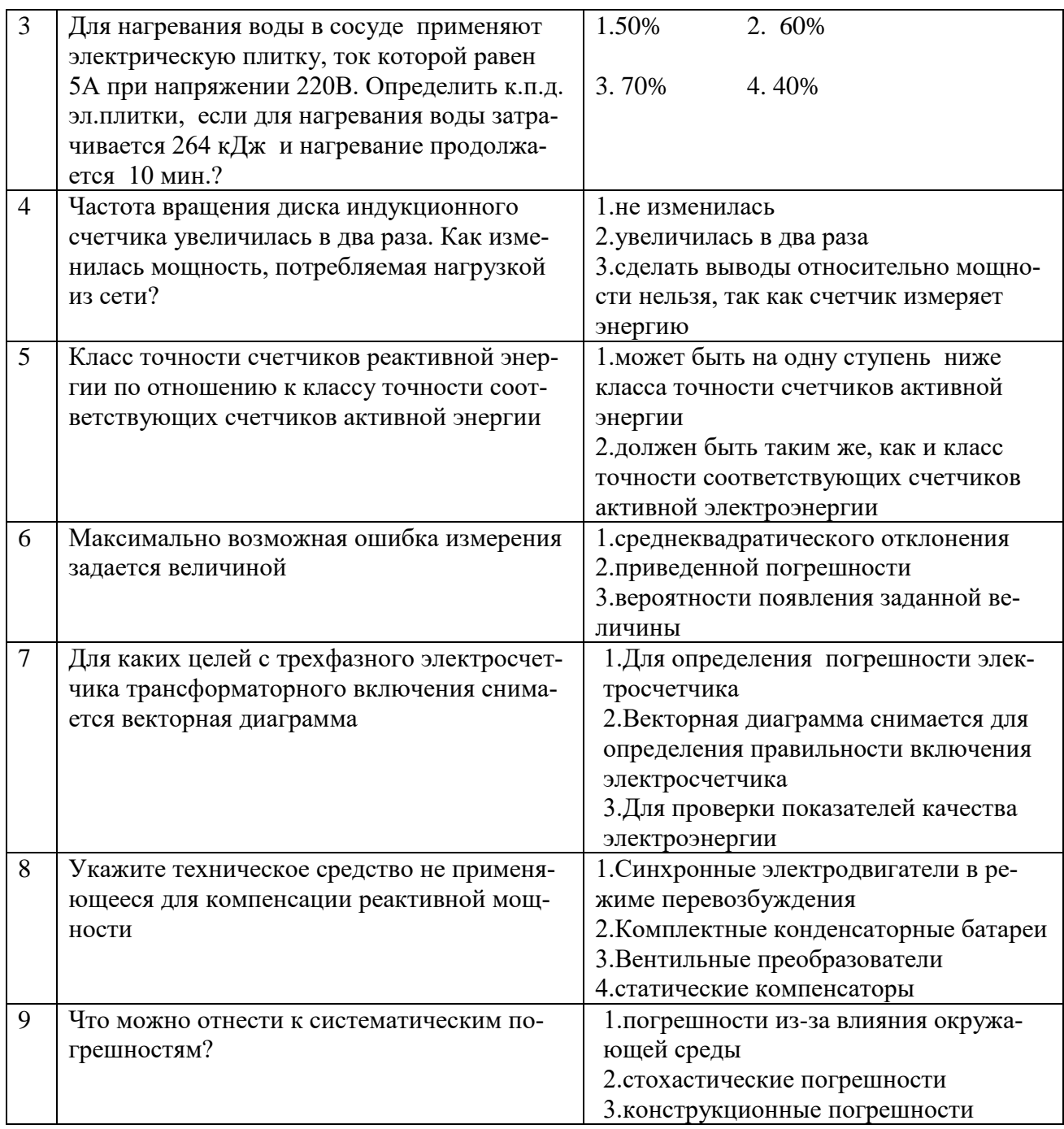

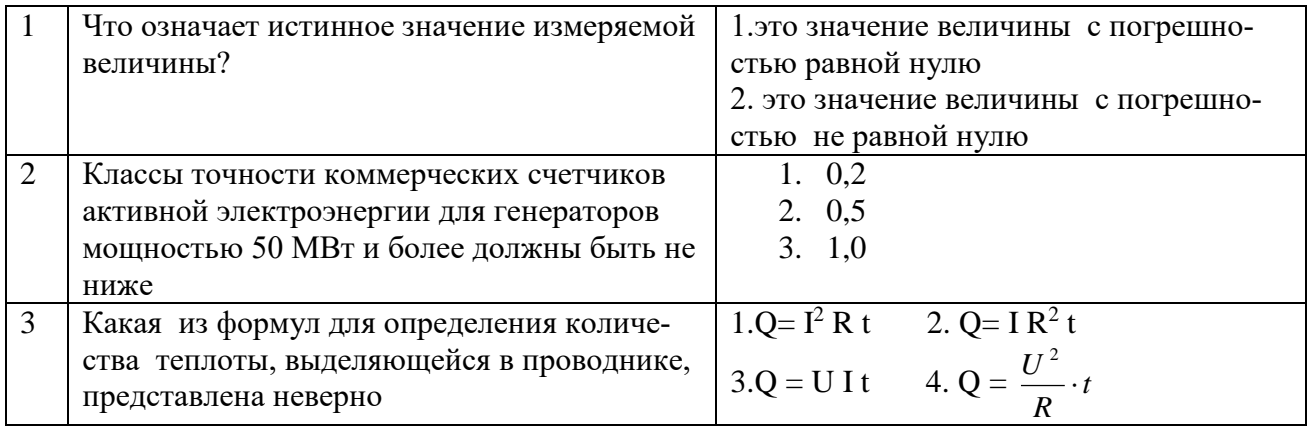

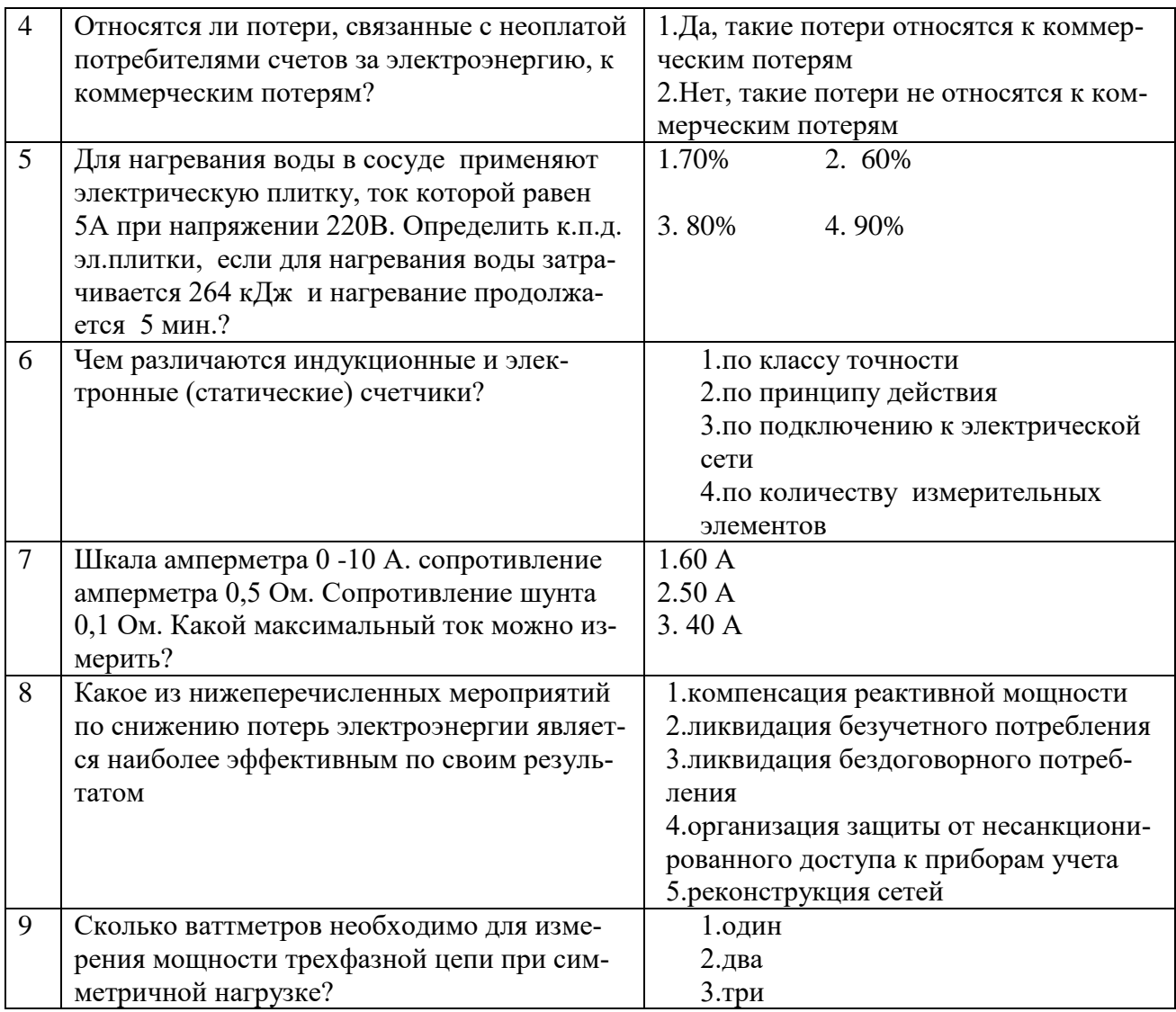

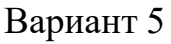

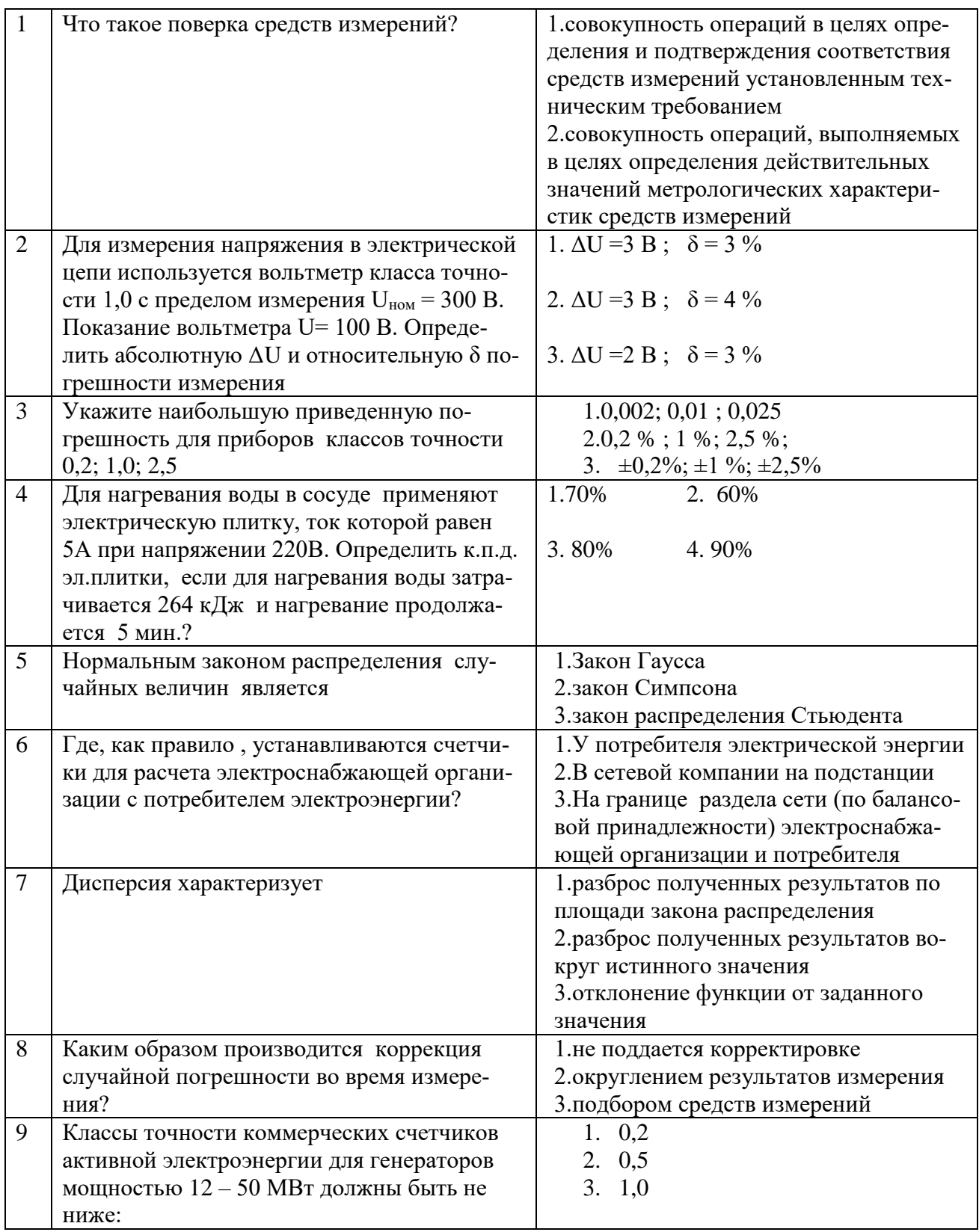

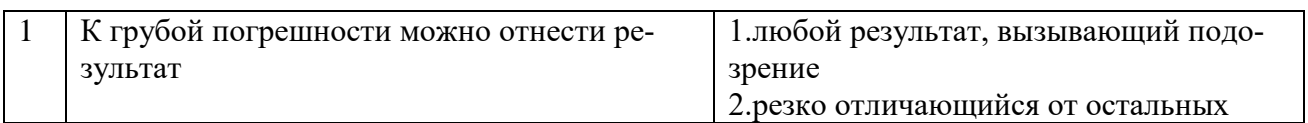

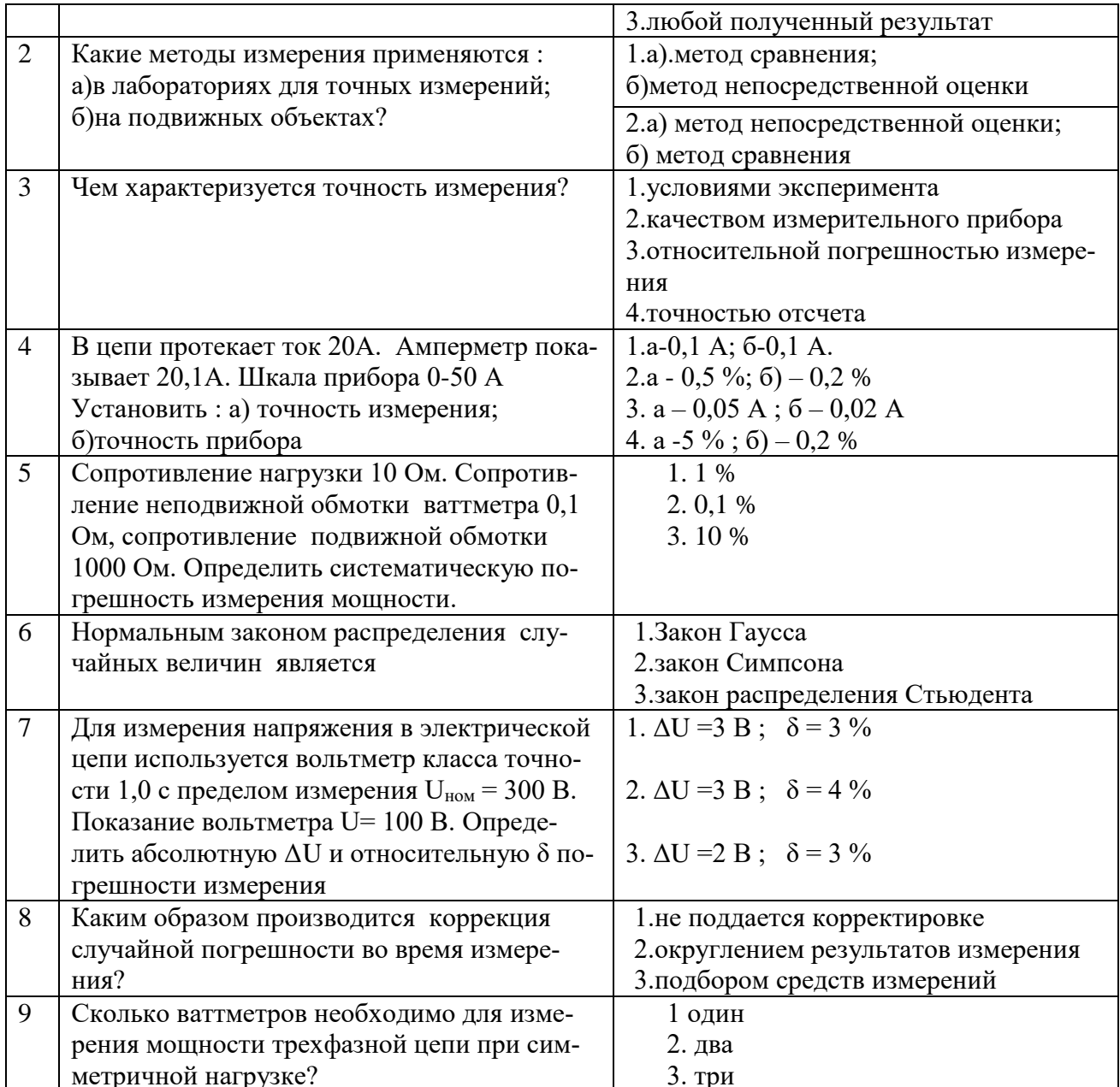

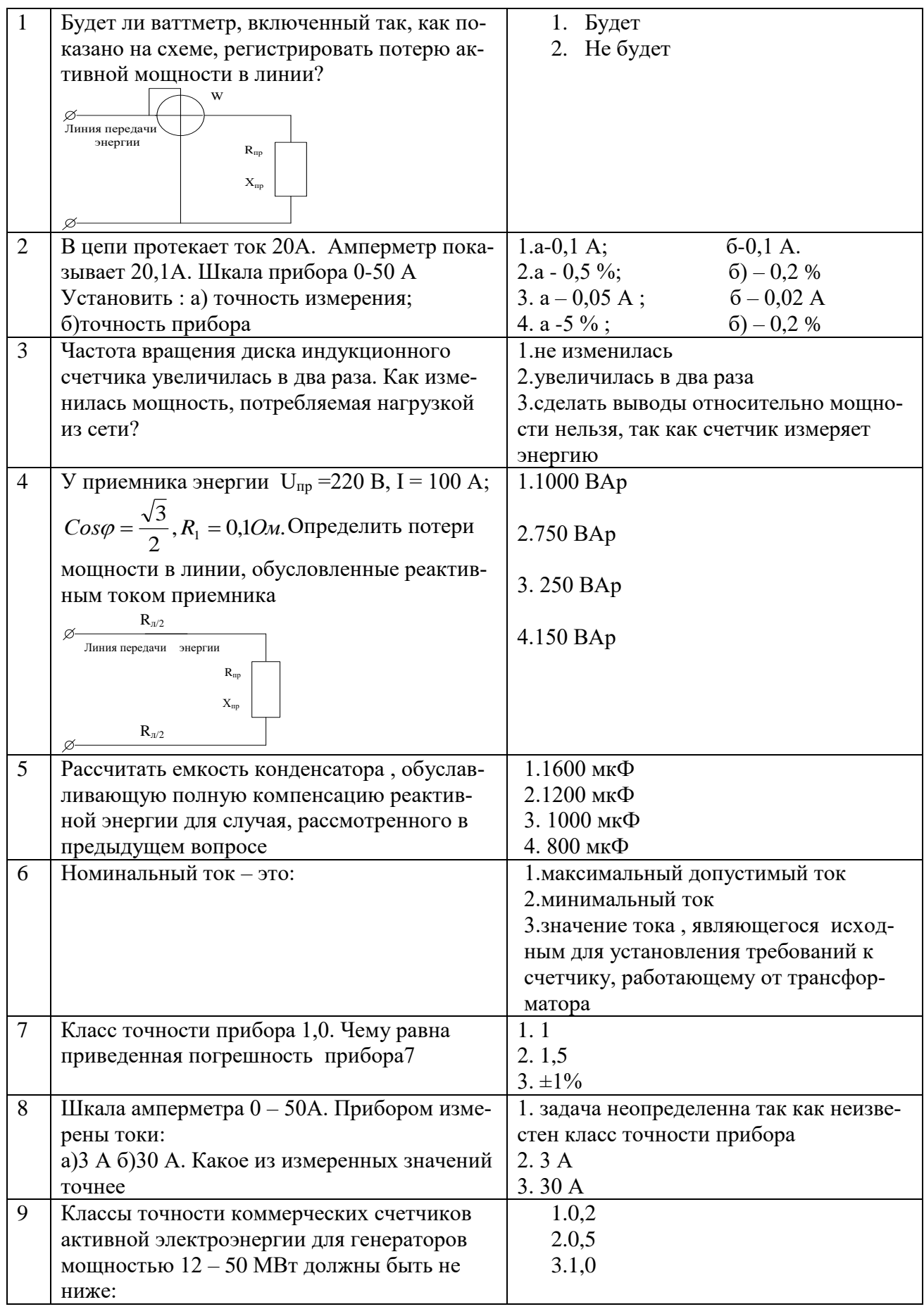

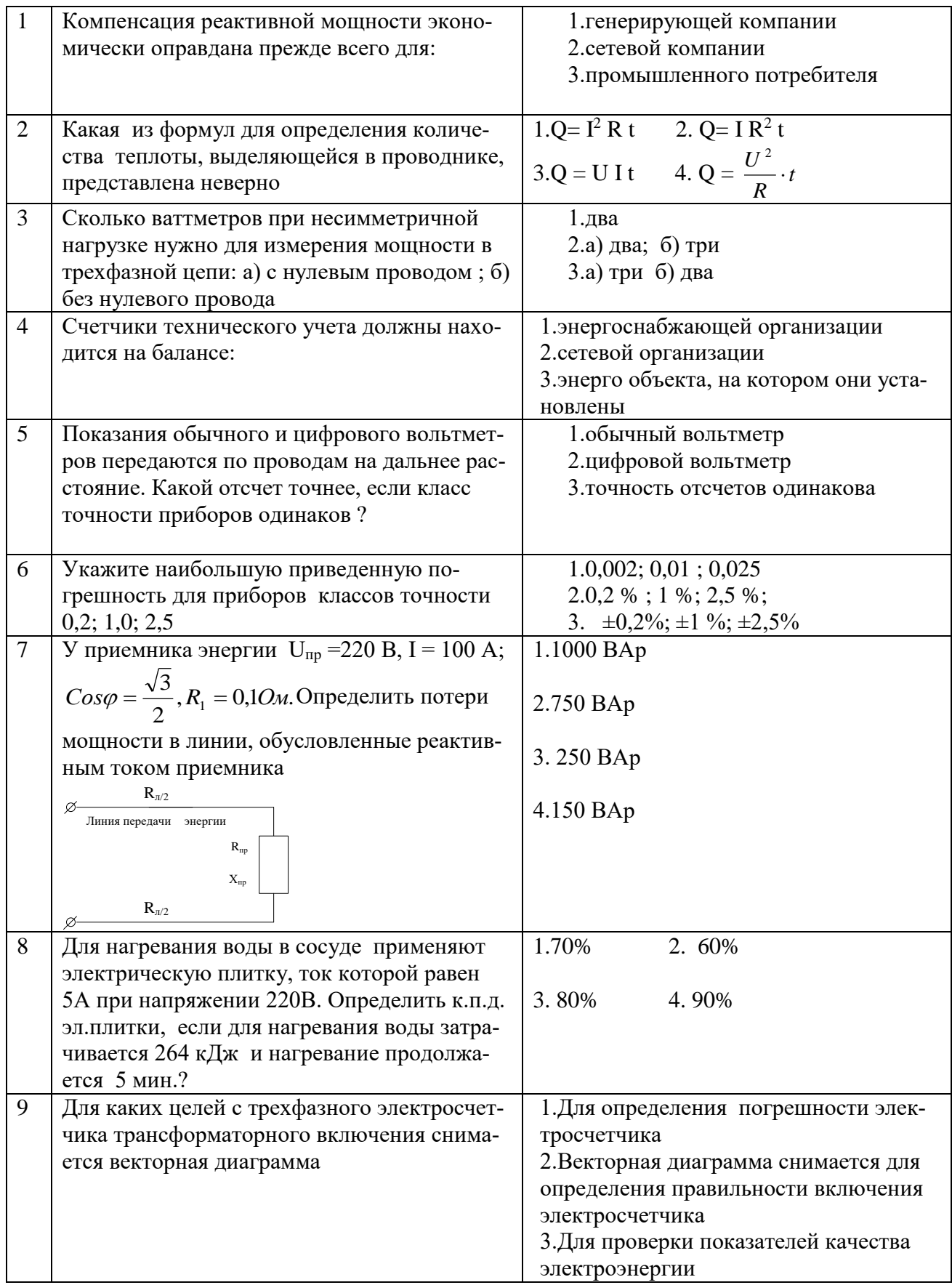

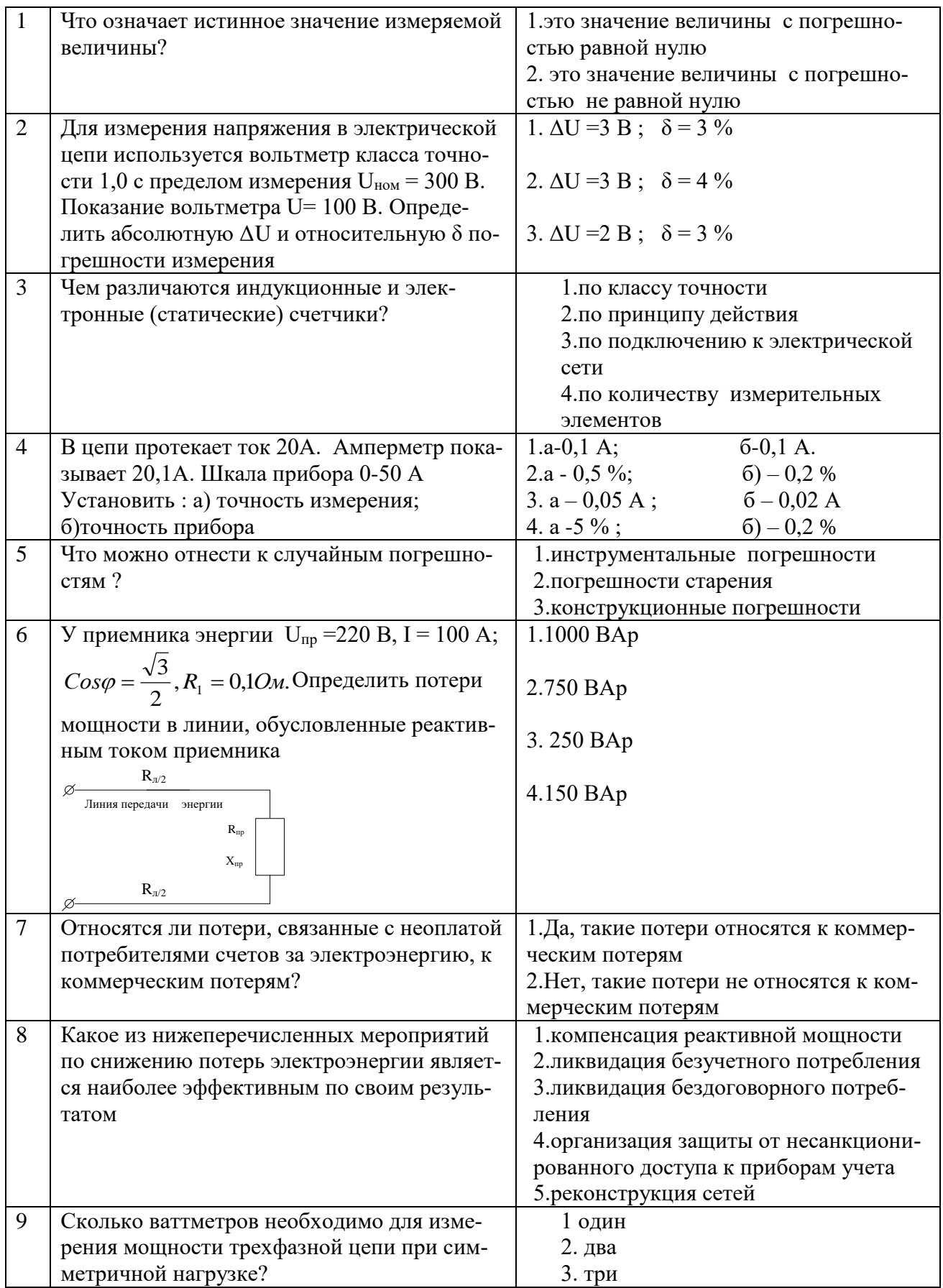

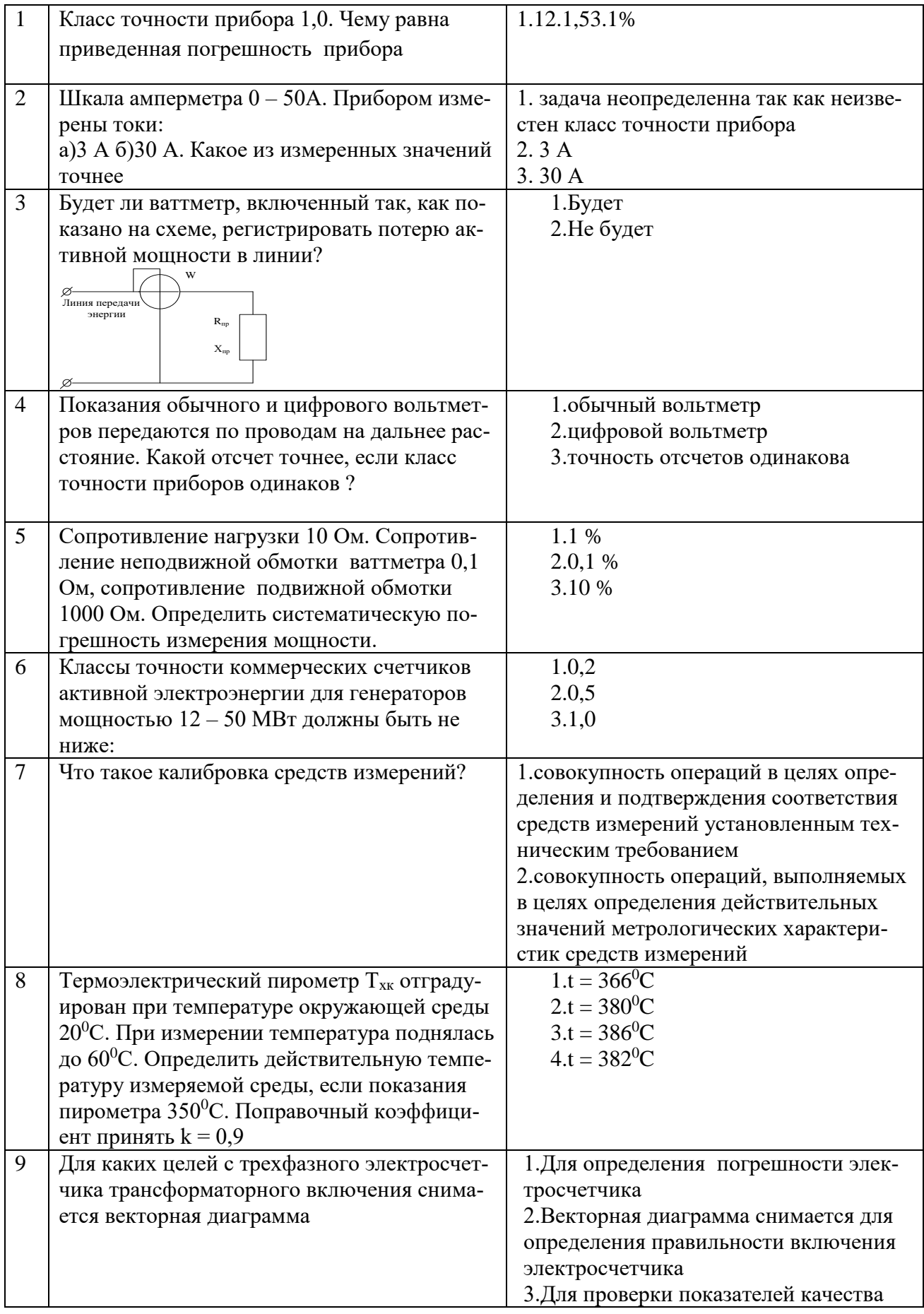

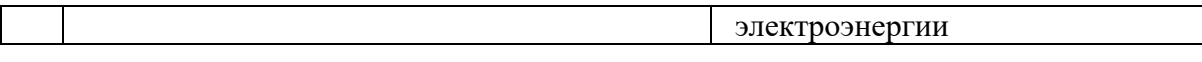

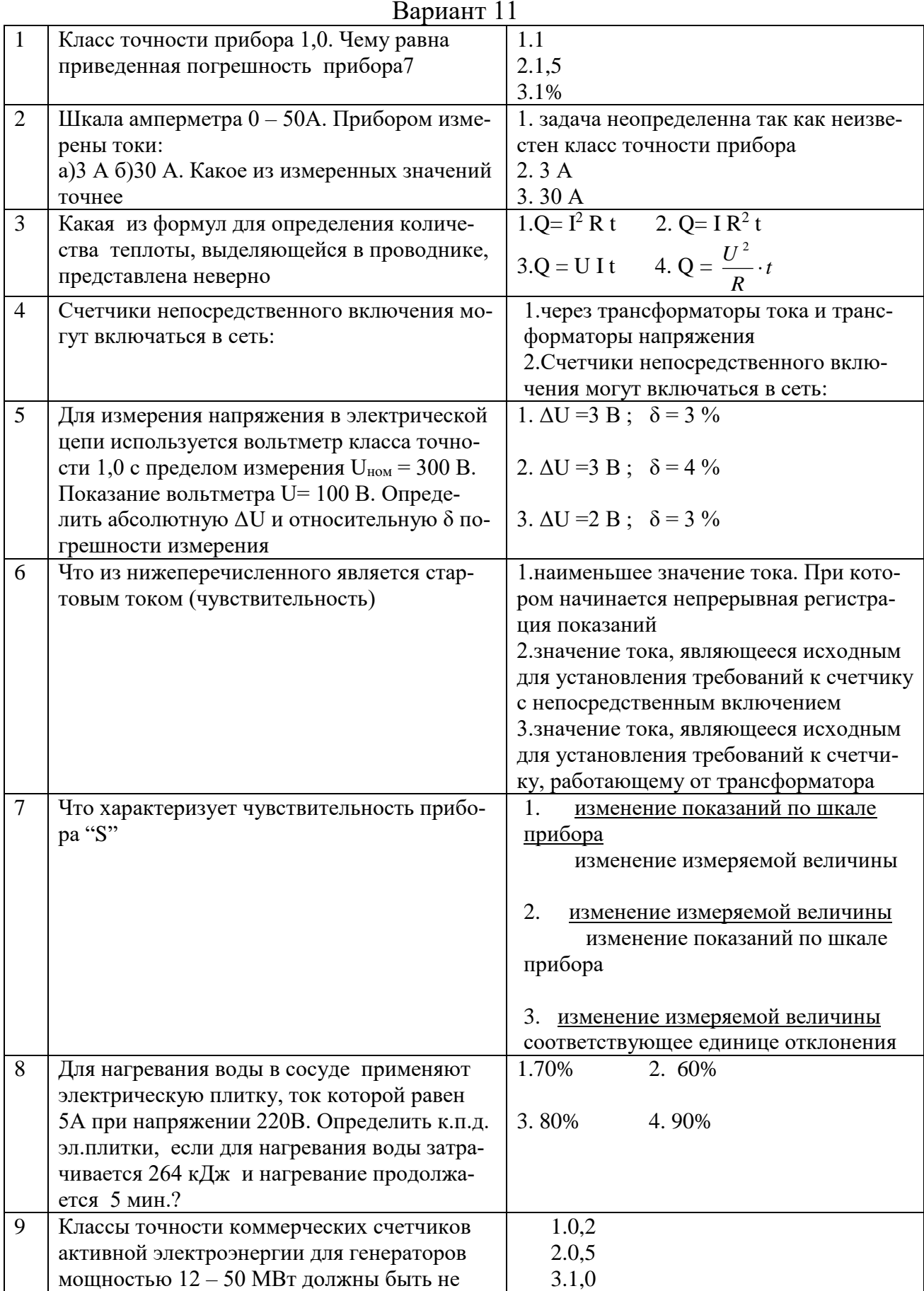

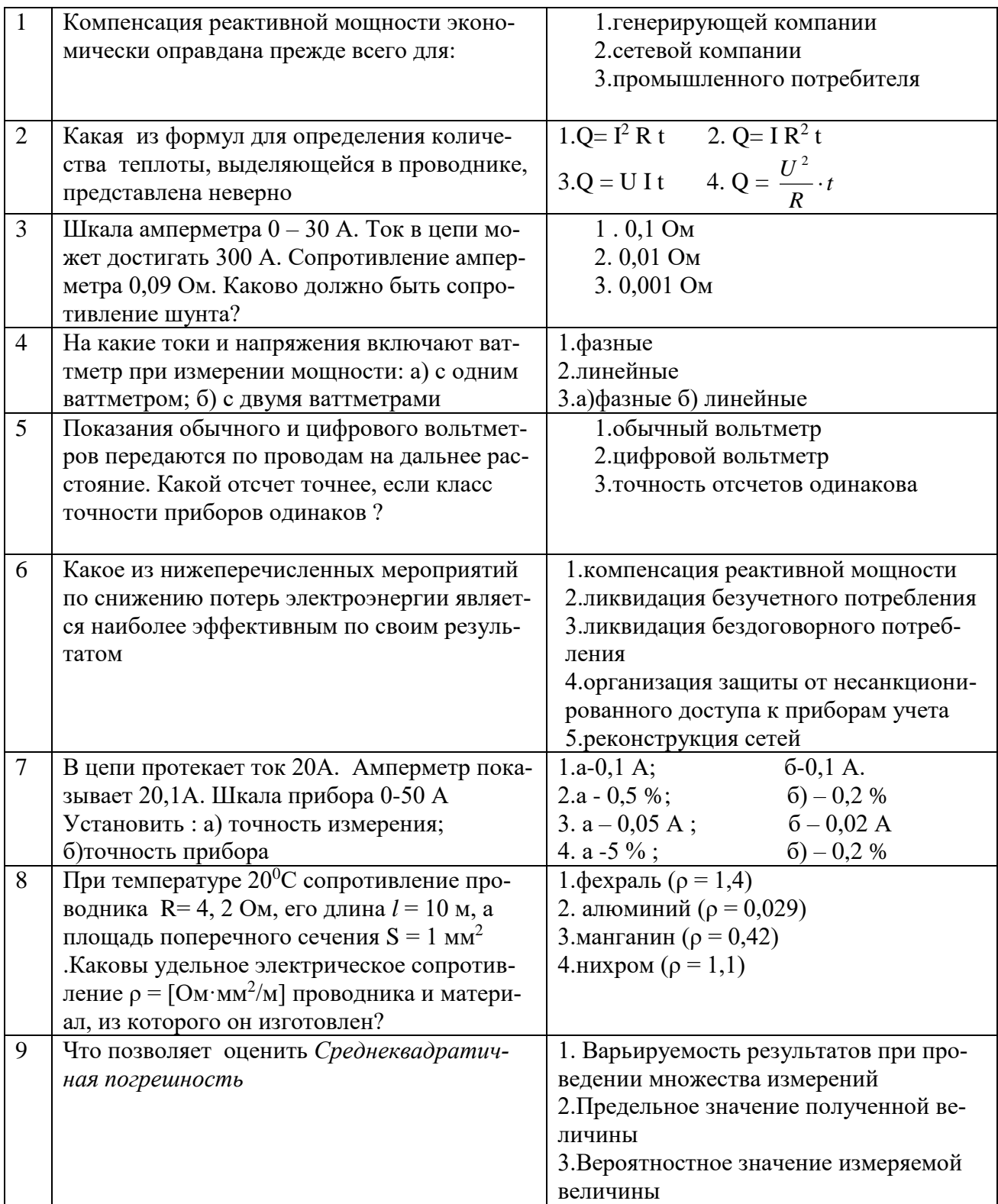

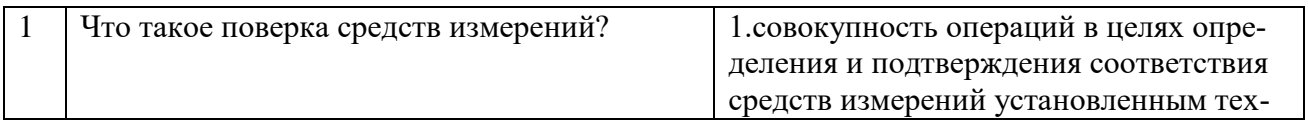

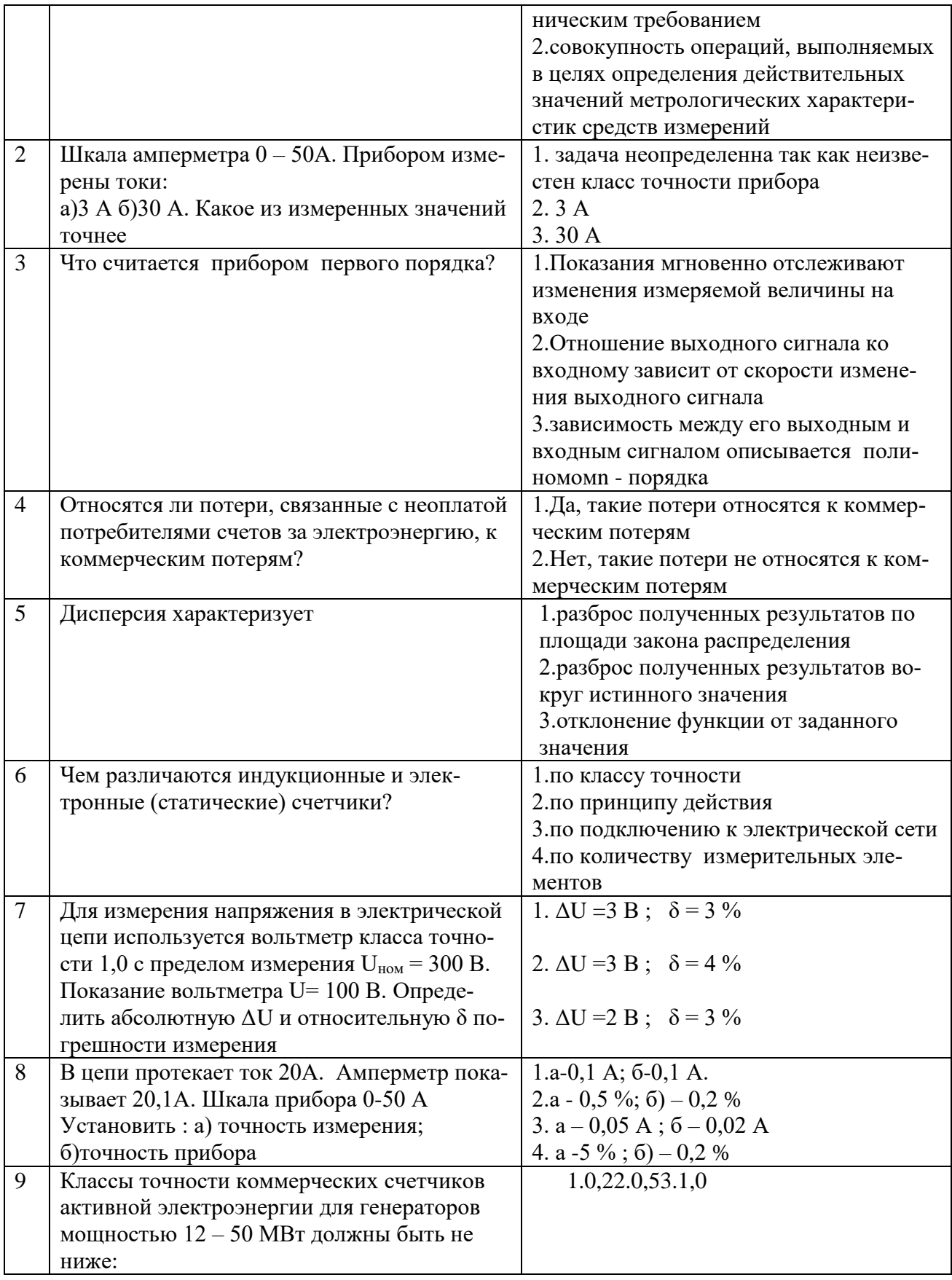

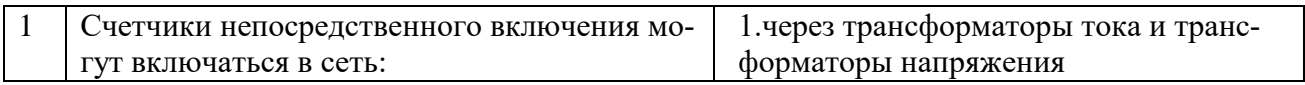

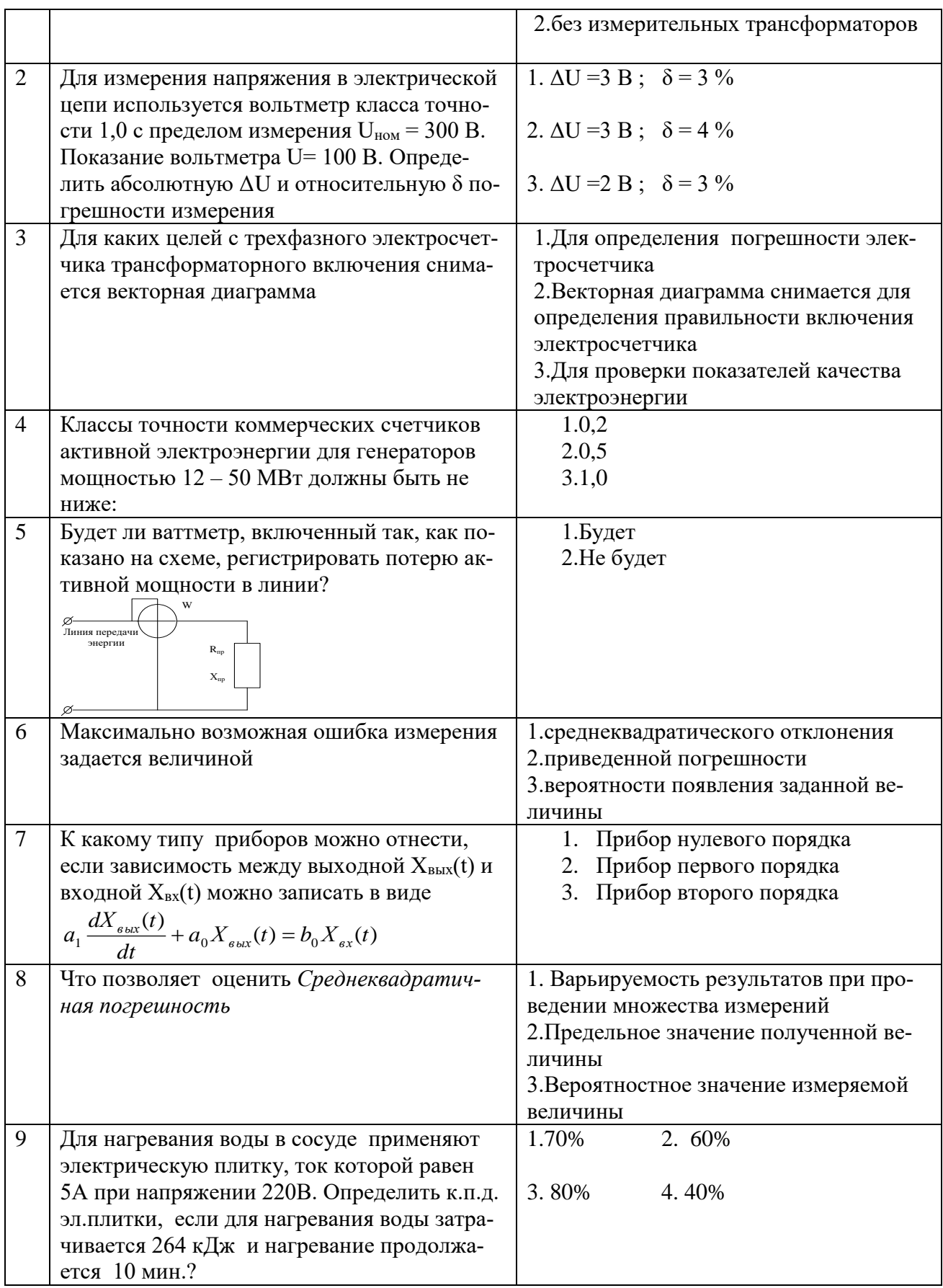

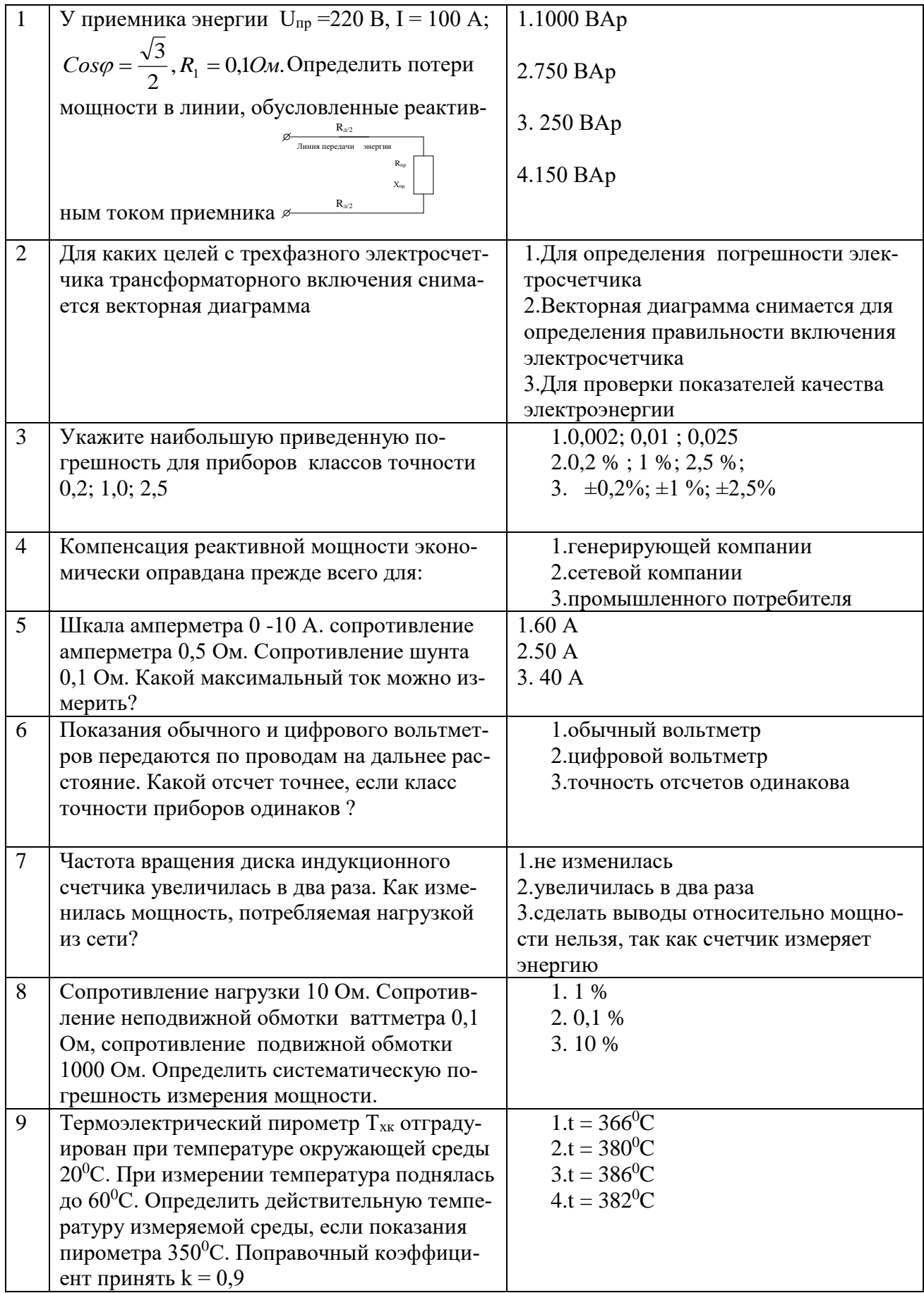

#### **ВАРИАНТ 1**

#### **1.Для нагревания воды в сосуде применяют электрическую плит-**

**ку**, ток которой равен 5А при напряжении 220В. Определить к.п.д. эл.плитки, если для нагревания воды затрачивается 264 кДж и нагревание продолжается 5 мин.?

Решение: Qпотр. = *U∙I∙t* = 220∙5∙5∙60= 330 кДж 1Дж = 1А ∙ 1В ∙ 1с OTBeT:  $\eta = \frac{Q_{\text{3amp}}}{Q} = \frac{204}{200} \times 100\% = 80\%$ 330  $=\frac{Q_{\text{ samp}}}{\sqrt{2}} = \frac{264}{\sqrt{2}} \times 100\%$ *потр затр Q Q*  $\eta$ 

**2. Какие устройства включает в себя измерительный комплекс учета электрической энергии?**

 Ответ: Электросчетчик, измерительные трансформаторы тока и напряжения, линии связи

**3. Какая из формул для определения количества теплоты, выделяющейся в проводнике, представлена неверно?**

Ответ:  $Q=IR^2t$ 

**4. Какое из нижеперечисленных мероприятий по снижению потерь электроэнергии является наиболее эффективным по своим результатом?**

Ответ: Средние потери активной мощности в двигателе  $\Delta P = 3 k^2_{\phi} \cdot I^2$ *∙*R*∙*kдоп×10-3 кВт потребляемый ток из сети *U Cos*  $I = \frac{P}{U \cdot C}$  $=\frac{P}{\sqrt{2}}$ . Реактивная мощность  $Q=$  U⋅I⋅Sin $\varphi$ . Полная мощность  $S = \sqrt{P^2 + Q^2}$ . Увеличение Соѕ $\varphi$  приводит к уменьшению потребляемого тока, при φ стремящемся к нулю, при этом Q будет уменьшаться. Для компенсации реактивной мощности используется различные технические устройства, одно из них применение электрических конденсаторов.

#### **5. Чем различаются индукционные и электронные счетчики?**

Ответ: Работа индукционного счетчика основана на использовании явления возникновения вращающегося магнитного поля, т.е. на способности этого поля создавать вращающий момент, действующий на подвижное металлическое тело (диск), который механически связан с системой отсчета.

Электронные счетчики сначала перемножают входные сигналы, соответствующие току и разности потенциалов нагрузки, а затем определяют среднее за период значение этого произведения, после этого производят умножение на время [ватт×с] [ватт×ч]

#### 6. Что считается прибором первого порядка?

Ответ: Прибор считается прибором нулевого порядка если зависимость между входным и выходным сигналом для таких приборов не включает никаких членов, зависящих от времени  $x_{\text{bbX}}(t) = kx_{\text{ext}}(t)$ 

Прибор считается прибором первого порядка если зависимость между выходным  $x_{\text{BUX}}(t)$  и входным  $x_{\text{BX}}(t)$  можно записать в виде

$$
a_1 \frac{dx_{\text{max}}(t)}{dt} + a_0 x_{\text{max}}(t) = b_0 x_{\text{ex}}(t)
$$

Прибор считается прибором второго порядка если зависимость между выходным  $X_{BbIX}(t)$  и входным  $X_{BX}(t)$  можно записать в виде

$$
a_2 \frac{d^2 x_{s_{bux}}(t)}{d^2 t} + a_1 \frac{dx_{s_{bux}}(t)}{dt} + a_0 x_{s_{bux}}(t) = b_0 x_{s_x}(t)
$$

7. Какие методы измерения применяются : а)в лабораториях для точных измерений;

#### б) на подвижных объектах?

Ответ: Метод сравнения с мерой - измеряемую величину сравнивают с физической величиной воспроизводимой мерой (эталоном).

Метод непосредственной оценки - это метод, в котором значение величины определяют по отсчетному устройству измерительного прибора прямого действия. Измерение тока амперметром позволяет непосредственно считывать результат измерения

#### 8. Чем характеризуется точность измерения?

Ответ: Важнейшей характеристикой средств измерений является точность, под которой понимается степень приближения результатов измерения, полученных с помощью данных средств измерений, к истинному значе-

нию измеряемой величины. Общепринятого количественного способа определения **точности** пока нет, поэтому для количественной оценки точности пользуются понятием **погрешности**. Внешние условия влияют на точность измерения, но не характеризуют ее.

## **9.В цепи протекает ток 20А. Амперметр показывает 20,1А. Шкала прибора 0-50 А**

#### **Установить : а) точность измерения; б)точность прибора :**

Ответ: Точность измерения, точность прибора не могут быть выражены в амперах.

Точность измерения  $\delta = \frac{20,1-20}{20} \times 100 = 0,5\%$  $\delta = \frac{20,1 - 20}{30} \times 100 = 0.5\%$ , относительная погреш-

ность измерения

точность прибора 
$$
\gamma = \frac{\Delta}{A_{\text{max}}} = \frac{20,1-20}{50} \times 100\% = 0,2\%
$$
-приведенная погреш-

ность

### **ВАРИАНТ 2**

### **1.Класс точности прибора 1,0. Чему равна приведенная погрешность прибора?**

Ответ: Класс точности прибора определятся приведенной погрешностью **γ =±1,0%**

### **2.Шкала амперметра 0 – 50А. Прибором измерены токи: а)3 А б)30 А. Какое из измеренных значений точнее?**

Ответ: 3 А – нахождение стрелки прибора в начале шкалы, 30 А – нахождение стрелки на второй половине шкалы. При точных измерениях прибор следует подбирать так, чтобы значение измеряемой величины приходилось на вторую половину шкалы

### **3.Укажите наибольшую приведенную погрешность для приборов классов точности 0,2; 1,0; 2,5?**

Ответ: Приведенная погрешность определяет класс точности и может быть как **±**

**±0,2% ; ±1,0% ; ±2,5%**

**4. Показания обычного и цифрового вольтметров передаются по проводам на дальнее расстояние. Какой отсчет точнее, если класс точности приборов одинаков ?**

Ответ: Передача аналогового сигнала по линиям связи обладают слабой помехозащищенностью. **Цифровые показания при передаче на расстояния сохраняют свои исходные значения даже при наличии помех**

**5.Сопротивление нагрузки 10 Ом. Сопротивление неподвижной обмотки ваттметра 0,1 Ом, сопротивление подвижной обмотки 1000 Ом. Определить систематическую погрешность измерения мощности.** 

Ответ: Систематическая погрешность неподвижной (токовой) обмотки

$$
\delta = \frac{\Delta P}{P_{\scriptscriptstyle H}} = \frac{I^2 R_{\scriptscriptstyle A}}{I^2 R_{\scriptscriptstyle H}} = \frac{R_{\scriptscriptstyle A}}{R_{\scriptscriptstyle H}} = \frac{0.1}{10} \times 100\% = 1\%
$$

 Систематическая погрешность подвижной (вольтметровой) обмотки

$$
\delta = \frac{\Delta P}{P_u} = \frac{U_u \cdot I_V}{U_u \cdot I_u} = \frac{I_V}{I_u} = \frac{R_u}{R_V} = \frac{10}{100} \times 100\% = 1\%
$$

**6. Для компенсации случайной погрешности во время измерения применяются**:

Ответ: При анализе случайной погрешности необходимо учитывать , что появление максимальных отклонений подчиняется аксиоме случайности. На основании этой аксиомы используется метод повторений, когда одна и та же величина измеряется несколькими методами и различными приборами. Аксиома распределения – чем больше случайная погрешность по амплитуде тем меньше ее вероятности. В основном погрешности компенсируются в соответствии с аксиомой случайности.

**7.Термоэлектрический пирометр Тхк отградуирован при температуре окружающей среды 20<sup>0</sup>С. При измерении температура поднялась до 60<sup>0</sup>С. Определить действительную температуру измеряемой среды, если показания пирометра 3500С. Поправочный коэффициент принять k = 0,9**  Ответ: Превышение температуры свободных концов термопары

$$
t_0' = t - t_0 = 60 - 20 = 40^0C
$$

Так как термопара состоит из неблагородных металлов, то поправочный коэффициент принимается равным k=0.9. поправка к показаниям прибора на температуру свободных концов

 $\Delta t = k \times \dot{\tau}_0 = 0.9 \times 40 = 36^{\circ}\text{C}$ 

Истинная температура  $t = t_n + \Delta t = 350 + 36 = 386^{\circ}\text{C}$ 

#### **8. Что позволяет оценить** *Среднеквадратичная погрешность?*

Ответ: *Среднеквадратичная погрешность* **–** применяется для вариационно - интервального ряда, если каждое значение варьируемого признака встречается в совокупности несколько раз.

### **9. Сколько ваттметров необходимо для измерения мощности трехфазной цепи при симметричной нагрузке?**

Ответ: Ваттметр включается для измерения мощности в одной фазе. Общая мощность трехфазной цепи равна утроенной мощности одной фазы.

#### **ВАРИАНТ 3**

**1.Сколько ваттметров при несимметричной нагрузке нужно для измерения мощности в трехфазной цепи: а) с нулевым проводом ; б) без нулевого провода** 

Ответ: В схемах с нулевым проводом ваттметры включаются в каждую фазу, а в схемах без нулевого провода - в линию. При наличии нулевого провода необходимо измерять мощность в каждой фазе отдельно.

### **2**. **Укажите наибольшую приведенную погрешность для приборов классов точности 0,2; 1,0; 2,5?**

Ответ: Приведенная погрешность определяет класс точности и может быть как **±**

### **±0,2% ; ±1,0% ; ±2,5%**

### **3. Для нагревания воды в сосуде применяют электрическую плитку**, ток которой равен 5А при напряжении 220В. Определить к.п.д. эл.плитки,

если для нагревания воды затрачивается 264 кДж и нагревание продолжается 10 мин.?

$$
\text{Peu} = Q_{\text{norm}} = U \cdot I \cdot t = 220 \cdot 5 \cdot 10 \cdot 60 = 660 \text{ kJ/K} \qquad 1 \text{ J/K} = 1 \text{A} \cdot 1 \text{B} \cdot 1 \text{C}
$$
\n
$$
\text{O} \cdot \text{F} = \frac{Q_{\text{p}}}{Q_{\text{norm}}} = \frac{264}{660} \times 100\% = 40\%
$$

**4.Частота вращения диска индукционного счетчика увеличилась в два раза. Как изменилась мощность, потребляемая нагрузкой из сети?**

Ответ: Частота вращения диска пропорциональна скорости вращения диска Р = k∙n. . Число оборотов диска пропорционально потребленной энергии  $W = k \cdot n \cdot t$ 

**5. Класс точности счетчиков реактивной энергии по отношению к классу точности соответствующих счетчиков активной энергии.**

Ответ: может быть на одну ступень ниже класса точности счетчиков активной энергии

#### **6. Максимально возможная ошибка измерения задается величиной**

Ответ: приведенной погрешности

**7. Для каких целей с трехфазного электросчетчика трансформаторного включения снимается векторная диаграмма**

Ответ: Векторная диаграмма снимается для определения правильности включения электросчетчика

# **8. Укажите техническое средство не применяющееся для компенсации реактивной мощности**

Ответ: Вентильные преобразователи

### **9. Что можно отнести к систематическим погрешностям?**

Ответ: конструкционные погрешности

### **ВАРИАНТ 4**

**1.Что означает истинное значение измеряемой величины?** Ответ: это значение величины с погрешностью не равной нулю

**2. Классы точности коммерческих счетчиков активной электроэнергии для генераторов мощностью 50 МВт и более должны быть не ниже**

Ответ: Класс точности коммерческого счетчика активной энергии должен быть не менее 0,5

**3. Какая из формул для определения количества теплоты, выделяющейся в проводнике, представлена неверно**

Ответ:  $Q=IR^2t$ 

**4. Относятся ли потери, связанные с неоплатой потребителями счетов за электроэнергию, к коммерческим потерям?**

Ответ: Нет, такие потери не относятся к коммерческим потерям

**5. Для нагревания воды в сосуде применяют электрическую плитку**, ток которой равен 5А при напряжении 220В. Определить к.п.д. эл.плитки, если для нагревания воды затрачивается 264 кДж и нагревание продолжается 5 мин.?

Решение: Qпотр. = *U∙I∙t* = 220∙5∙5∙60= 330 кДж 1Дж = 1А ∙ 1В ∙ 1с

OTBET:

\n
$$
\eta = \frac{Q_{\text{amp}}}{Q_{\text{nomp}}} = \frac{264}{330} \times 100\% = 80\%
$$

### **6. Чем различаются индукционные и электронные (статические) счетчики?**

Ответ: Работа индукционного счетчика основана на использовании явления возникновения вращающегося магнитного поля, т.е. на способности этого поля создавать вращающий момент, действующий на подвижное металлическое тело (диск), который механически связан с системой отсчета.

 Электронные счетчики сначала перемножают входные сигналы, соответствующие току и разности потенциалов нагрузки, а затем определяют среднее за период значение этого произведения , после этого производят умножение на время [ватт×с] [ватт×ч]

7. Шкала амперметра 0 -10 А. сопротивление амперметра 0,5 Ом. Сопротивление шунта 0,1 Ом. Какой максимальный ток можно измерить?

Ответ: Силы токов в параллельных ветвях распределяются обратно пропорционально их сопротивлениям:  $\frac{I_A}{I_L} = \frac{I_A}{I - I_A} = \frac{R_u}{R_A}$   $I = I_A + I_w = 10 + 50$  $= 60 A$ 

8. Какое из нижеперечисленных мероприятий по снижению потерь электроэнергии является наиболее эффективным по своим результатом?

Ответ: Средние потери активной мощности в двигателе  $\Delta P = 3 k^2_{\phi} \cdot I^2$  $R \cdot k_{\text{non}} \times 10^{-3}$  кВт потребляемый ток из сети  $I = \frac{P}{U \cdot Cos \varphi}$ . Реактивная мощность Q = U·I·Sin $\varphi$ . Полная мощность  $S = \sqrt{P^2 + Q^2}$ . Увеличение Соѕф приводит к уменьшению потребляемого тока, при ф стремящемся к нулю, при этом Q будет уменьшаться. Для компенсации реактивной мощности используется различные технические устройства, одно из них применение электрических конденсаторов

9. Сколько ваттметров необходимо для измерения мощности трехфазной цепи при симметричной нагрузке?

Ответ: Ваттметр включается для измерения мощности в одной фазе. Общая мощность трехфазной цепи равна утроенной мощности одной фа- $3<sub>bl</sub>(<sub>OTB</sub>er -1).$ 

#### ВАРИАНТ 5

#### 1.Что такое поверка средств измерений?

Ответ: совокупность операций, выполняемых в целях определения действительных значений метрологических характеристик средств измерений

2. Для измерения напряжения в электрической цепи используется вольтметр класса точности 1,0 с пределом измерения  $U_{\text{HOM}} = 300$  В. Показание вольтметра U=100 В. Определить абсолютную AU и относительную б погрешности измерения

Ответ: Так как действительное значение измеряемой величины неизвестно, то для определения абсолютной погрешности воспользуемся классом точности прибора

$$
\Delta U = \frac{\gamma \times U}{100} = \frac{1,0 \times 300}{100} = 3B
$$

Приведенная погрешность прибора равна его классу точности

Относительная погрешность 
$$
\delta = \frac{\gamma \times U_n}{U} = \frac{1,0 \times 300}{100} = 3\%
$$

3. Укажите наибольшую приведенную погрешность для приборов классов точности

### $0,2; 1,0; 2,5$

Ответ: Приведенная погрешность определяет класс точности и может  $6$ ыть как  $\pm$ 

### $\pm 0.2\%$ ;  $\pm 1.0\%$ ;  $\pm 2.5\%$

4. Для нагревания воды в сосуде применяют электрическую плитку, ток которой равен 5А при напряжении 220В. Определить к.п.д. эл.плитки, если для нагревания воды затрачивается 264 кДж и нагревание продолжается 5 мин.?

Peunenne: 
$$
Q_{\text{norm.}} = U \cdot I \cdot t = 220 \cdot 5 \cdot 5 \cdot 60 = 330 \text{ kJ/K}
$$
 1 Jx = 1A · 1B · 1c  
\nOTEET:  $\eta = \frac{Q_{\text{sample}}}{Q_{\text{norm}}} = \frac{264}{330} \times 100\% = 80\%$ 

### 5. Для рассмотрения погрешности цифровых приборов применяет-

cя

Ответ: Гаусса

### 6. Где, как правило, устанавливаются счетчики для расчета электроснабжающей организации с потребителем электроэнергии?

Ответ 3. На границе раздела сети (по балансовой принадлежности) электроснабжающей организации и потребителя

### 7. Дисперсия характеризует

Ответ: разброс полученных результатов вокруг истинного значения

### **8. Каким образом производится коррекция случайной погрешно-**

### **сти во время измерения?**

Ответ: округлением результатов измерения

### **9. Классы точности коммерческих счетчиков активной электро-**

**энергии для генераторов мощностью 12 – 50 МВт должны быть не ниже**

Ответ: 1,0

### **ВАРИАНТ 6**

### **1.К грубой погрешности можно отнести результат?**

Ответ: резко отличающийся от остальных

### **2. Какие методы измерения применяются : а)в лабораториях для**

### **точных измерений;**

### **б)на подвижных объектах?**

Ответ: 1.а).метод сравнения;

б)метод непосредственной оценки

### **3. Чем характеризуется точность измерения?**

Ответ: 3.относительной погрешностью измерения

### **4. В цепи протекает ток 20А. Амперметр показывает 20,1А. Шкала прибора 0-50 А**

### **Установить : а) точность измерения; б)точность прибора**

Ответ: Точность измерения, точность прибора не могут быть выражены в амперах.

Точность измерения  $\delta = \frac{20,1-20}{20} \times 100 = 0.5\%$  $\delta = \frac{20,1-20}{30} \times 100 = 0.5\%$ , относительная погреш-

ность измерения

точность прибора 
$$
\gamma = \frac{\Delta}{A_{max}} = \frac{20,1-20}{50} \times 100\% = 0,2\%
$$
-приведенная погреш-

ность

5. **Сопротивление нагрузки 10 Ом. Сопротивление неподвижной обмотки ваттметра 0,1 Ом, сопротивление подвижной обмотки 1000 Ом. Определить систематическую погрешность измерения мощности.** 

Ответ: Систематическая погрешность неподвижной (токовой) обмотки

$$
\delta = \frac{\Delta P}{P_{n}} = \frac{I^{2} R_{A}}{I^{2} R_{n}} = \frac{R_{A}}{R_{n}} = \frac{0.1}{10} \times 100\% = 1\%
$$

Систематическая погрешность подвижной (вольтметровой) обмотки

$$
\delta = \frac{\Delta P}{P_n} = \frac{U_n \cdot I_V}{U_n \cdot I_n} = \frac{I_V}{I_n} = \frac{R_n}{R_V} = \frac{10}{100} \times 100\% = 1\%
$$

6. Нормальным законом распределения случайных величин является

Ответ: 1.Закон Гаусса

7. Для измерения напряжения в электрической цепи используется вольтметр класса точности 1,0 с пределом измерения  $U_{\text{HOM}} = 300$  В. Показание вольтметра U=100 В. Определить абсолютную AU и относительную б погрешности измерения

Ответ: Так как действительное значение измеряемой величины неизвестно, то для определения абсолютной погрешности воспользуемся классом точности прибора

$$
\Delta U = \frac{\gamma \times U}{100} = \frac{1,0 \times 300}{100} = 3B
$$

Приведенная погрешность прибора равна его классу точности

Относительная погрешность  $\delta = \frac{\gamma \times U_n}{U} = \frac{1.0 \times 300}{100} = 3\%$ 

### 8. Каким образом производится коррекция случайной погрешности во время измерения?

Ответ: 2.округлением результатов измерения

### 9. Сколько ваттметров необходимо для измерения мощности трехфазной цепи при симметричной нагрузке?

Ответ: : Ваттметр включается для измерения мощности в одной фазе. Общая мощность трехфазной цепи равна утроенной мощности одной фа- $3<sub>bl</sub>(<sub>OTB</sub>er -1).$
### ВАРИАНТ 7

1. Будет ли ваттметр, включенный так, как показано на схеме, регистрировать потерю активной мощности в линии?

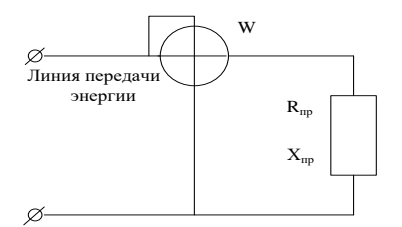

Ответ: Не будет. Ваттметр зарегистрирует

только активную мощность потребляемая нагрузкой

## 2. В цепи протекает ток 20А. Амперметр показывает 20,1А. Шкала прибора 0-50 А

### Установить: а) точность измерения; б)точность прибора

Ответ: Точность измерения, точность прибора не могут быть выражены в амперах.

Точность измерения  $\delta = \frac{20,1-20}{20} \times 100 = 0.5\%$ , относительная погреш-

ность измерения

точность прибора  $\gamma = \frac{\Delta}{A_{\text{max}}} = \frac{20,1-20}{50} \times 100\% = 0,2\%$ -приведенная погреш-

ность

# 3. Частота вращения диска индукционного счетчика увеличилась в два раза. Как изменилась мощность, потребляемая нагрузкой из сети?

Ответ: Частота вращения диска пропорциональна скорости вращения диска P = k·n. . Число оборотов диска пропорционально потребленной энергии  $W = k \cdot n \cdot t$ 

**4.У приемника энергии** U<sub>np</sub> = 220 B, I = 100 A; 
$$
Cos\varphi = \frac{\sqrt{3}}{2}
$$
,  $R_a = 0,10a$ .

### Определить потери

мощности в линии, обусловленные реактивным током приемника

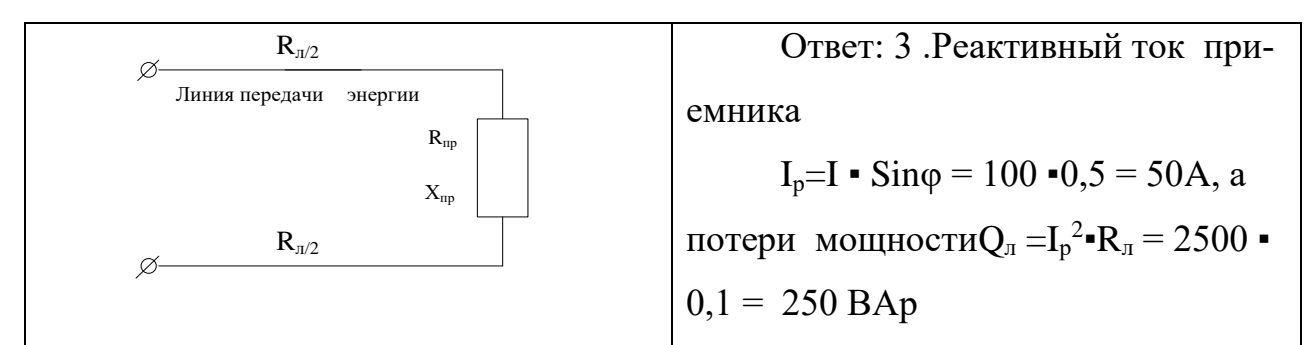

5. Рассчитать емкость конденсатора, обуславливающую полную компенсацию реактивной энергии для случая, рассмотренного в предыдущем вопросе

Ответ: 1200 мкФ

### 6. Номинальный ток - это:

Ответ: 3.значение тока, являющегося исходным для установления требований к счетчику, работающему от трансформатора

# 7. Класс точности прибора 1,0. Чему равна приведенная погрешность прибора?

Ответ: Приведенная погрешность определяет класс точности прибора. Если класс точности равен  $1,0$ , то это означает, что приведенная погреш-HOCTL  $\gamma = \pm 1\%$ 

## 8. Шкала амперметра 0 – 50А. Прибором измерены токи: а)З А б)30 А. Какое из измеренных значений точнее

Ответ: 3 А – нахождение стрелки прибора в начале шкалы, 30 А – нахождение стрелки на второй половине шкалы. При точных измерениях прибор следует подбирать так, чтобы значение измеряемой величины приходилось на вторую половину шкалы

9. Классы точности коммерческих счетчиков активной электроэнергии для генераторов мощностью 12 – 50 МВт должны быть не ниже:

Ответ: Ответ: 1,0

### **BAPHAHT 8**

1. Компенсация реактивной мощности экономически оправдана прежде всего для:

Ответ: 3. промышленного потребителя

2. Какая из формул для определения количества теплоты, выделяющейся в проводнике, представлена неверно?

Ответ: 2.  $Q = IR^2t$ 

# 3. Сколько ваттметров при несимметричной нагрузке нужно для измерения мощности в трехфазной цепи: а) с нулевым проводом; б) без нулевого провода?

Ответ: В схемах с нулевым проводом ваттметры включаются в каждую фазу, а в схемах без нулевого провода - в линию. При наличии нулевого провода необходимо измерять мощность в каждой фазе отдельно.

### 4. Счетчики технического учета должны находится на балансе:

Ответ: 3.энерго объекта, на котором они установлены

5. Показания обычного и цифрового вольтметров передаются по проводам на дальнее расстояние. Какой отсчет точнее, если класс точности приборов одинаков?

Ответ: 2.цифровой вольтметр

6. Укажите наибольшую приведенную погрешность для приборов классов точности 0,2; 1,0; 2,5

Ответ: Приведенная погрешность определяет класс точности и может быть как  $\pm$ 

 $\pm 0.2\%$ ;  $\pm 1.0\%$ ;  $\pm 2.5\%$ 

7. У приемника энергии  $U_{np} = 220 B$ , I = 100 A;  $Cos\varphi = \frac{\sqrt{3}}{2}$ ,  $R_a = 0.1O$ *м*.

### Определить потери

мощности в линии, обусловленные реактивным током приемника

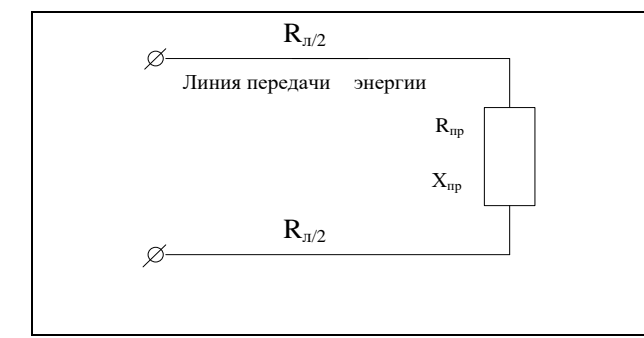

Ответ: 3 . Реактивный ток приемника  $I_p=I$  • Sino = 100 •0,5 = 50A, a потери мощности $Q_{\pi} = I_p^2 - R_{\pi} = 2500$  $0,1 = 250$  BAp

#### 8. **Для нагревания воды в сосуде применяют электрическую плит-**

**ку**, ток которой равен 5А при напряжении 220В. Определить к.п.д. эл.плитки, если для нагревания воды затрачивается 264 кДж и нагревание продолжается 5 мин.?

Peunenne: 
$$
Q_{\text{norm.}} = U \cdot I \cdot t = 220 \cdot 5 \cdot 5 \cdot 60 = 330 \text{ kJ/K}
$$
 1 Jx = 1A · 1B · 1c  
Orbert:  $\eta = \frac{Q_{\text{amp}}}{Q_{\text{norm}}} = \frac{264}{330} \times 100\% = 80\%$ 

**9. Для каких целей с трехфазного электросчетчика трансформаторного включения снимается векторная диаграмма?**

Ответ: Векторная диаграмма снимается для определения правильности включения электросчетчика

#### **ВАРИАНТ 9**

#### **1.Что означает истинное значение измеряемой величины?**

Ответ: 1.это значение величины с погрешностью равной нулю

**2. Для измерения напряжения в электрической цепи используется вольтметр класса точности 1,0 с пределом измерения Uном = 300 В. Показание вольтметра U= 100 В. Определить абсолютную ΔU и относительную δ погрешности измерения.**

Ответ: Так как действительное значение измеряемой величины неизвестно, то для определения абсолютной погрешности воспользуемся классом точности прибора

$$
\Delta U = \frac{\gamma \times U}{100} = \frac{1,0 \times 300}{100} = 3B
$$

Приведенная погрешность прибора равна его классу точности

Относительная погрешность  $\delta = \frac{\gamma \times U_n}{\gamma} = \frac{1.0 \times 300}{100} = 3\%$ 100  $\frac{1,0 \times 300}{ } =$  $=\frac{1,0\times}{1}$  $=\frac{\gamma \times U}{U}$  $\delta = \frac{\gamma \times U_{\mu}}{2m}$ 

#### **3. Чем различаются индукционные и электронные счетчики?**

Ответ: Работа индукционного счетчика основана на использовании явления возникновения вращающегося магнитного поля, т.е. на способности этого поля создавать вращающий момент, действующий на подвижное металлическое тело (диск), который механически связан с системой отсчета.

Электронные счетчики сначала перемножают входные сигналы, соответствующие току и разности потенциалов нагрузки, а затем определяют среднее за период значение этого произведения, после этого производят умножение на время [ватт×с] [ватт×ч]

# 4.В цепи протекает ток 20А. Амперметр показывает 20,1А. Шкала прибора 0-50 А

### Установить: а) точность измерения; б)точность прибора

Ответ: Точность измерения, точность прибора не могут быть выражены в амперах.

Точность измерения  $\delta = \frac{20,1-20}{20} \times 100 = 0.5\%$ , относительная погреш-

ность измерения

точность прибора  $\gamma = \frac{\Delta}{A} = \frac{20,1-20}{50} \times 100\% = 0.2\%$ -приведенная погреш-

ность

### 5. Что можно отнести к случайным погрешностям?

Ответ: 1.инструментальные погрешности

6. У приемника энергии 
$$
U_{np} = 220 B, I = 100 A; Cos\varphi = \frac{\sqrt{3}}{2}, R_1 = 0, 10M.
$$

#### Определить потери

мощности в линии, обусловленные реактивным током приемника

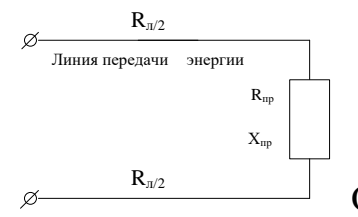

Ответ: 3 . Реактивный ток приемника  $I_p = I \cdot \text{Sin}\varphi =$ 

100 •0,5 = 50А, а потери мощности  $Q_{\pi} = I_p^2$ • $R_{\pi} = 2500$  • 0,1 = 250 Вар

7. Относятся ли потери, связанные с неоплатой потребителями счетов за электроэнергию, к коммерческим потерям?

Ответ: 2. Нет, такие потери не относятся к коммерческим потерям

8. Какое из нижеперечисленных мероприятий по снижению потерь электроэнергии является наиболее эффективным по своим результатом

Ответ: 1.компенсация реактивной мощности

# **9. Сколько ваттметров необходимо для измерения мощности трехфазной цепи при симметричной нагрузке?**

Ответ: Ответ: Ваттметр включается для измерения мощности в одной фазе. Общая мощность трехфазной цепи равна утроенной мощности одной фазы(ответ -1).

### **ВАРИАНТ 10**

# **1.Класс точности прибора 1,0. Чему равна приведенная погрешность прибора7**

Ответ: : Приведенная погрешность определяет класс точности прибора. Если класс точности равен 1,0 , то это означает , что приведенная погрешность  $\gamma = \pm 1\%$ 

# **2. Шкала амперметра 0 – 50А. Прибором измерены токи: а)3 А б)30 А. Какое из измеренных значений точнее**

Ответ: Ответ: 3 А – нахождение стрелки прибора в начале шкалы, 30 А – нахождение стрелки на второй половине шкалы. При точных измерениях прибор следует подбирать так, чтобы значение измеряемой величины приходилось на вторую половину шкалы

**3. Будет ли ваттметр, включенный так, как показано на схеме, регистрировать потерю активной мощности в линии?**

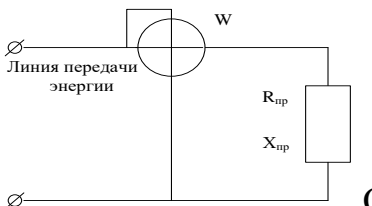

Ответ: Не будет. Ваттметр зарегистрирует толь-

ко активную мощность потребляемая нагрузкой

# **4. Показания обычного и цифрового вольтметров передаются по проводам на дальнее расстояние. Какой отсчет точнее, если класс точности приборов одинаков ?**

Ответ: 2.цифровой вольтметр . Цифровой вольтметр обладает повышенной помехозащищенностью.

**5. Сопротивление нагрузки 10 Ом. Сопротивление неподвижной обмотки ваттметра 0,1 Ом, сопротивление подвижной обмотки 1000 Ом. Определить систематическую погрешность измерения мощности.**

Ответ: Ответ: Систематическая погрешность неподвижной (токовой)

$$
\text{60MOTKH} \ \ \delta = \frac{\Delta P}{P_{\text{H}}} = \frac{I^2 R_{\text{A}}}{I^2 R_{\text{H}}} = \frac{R_{\text{A}}}{R_{\text{H}}} = \frac{0.1}{10} \times 100\% = 1\%
$$

 Систематическая погрешность подвижной (вольтметровой) обмотки

$$
\delta = \frac{\Delta P}{P_u} = \frac{U_u \cdot I_V}{U_u \cdot I_u} = \frac{I_V}{I_u} = \frac{R_u}{R_V} = \frac{10}{100} \times 100\% = 1\%
$$

**6. Классы точности коммерческих счетчиков активной электроэнергии для генераторов мощностью 12 – 50 МВт должны быть не ниже:**

Ответ: Ответ: 1,0

### **7. Что такое калибровка средств измерений?**

Ответ: 2.совокупность операций, выполняемых в целях определения действительных значений метрологических характеристик средств измерений

**8. Термоэлектрический пирометр Тхк отградуирован при температуре окружающей среды 20<sup>0</sup>С. При измерении температура поднялась до 60<sup>0</sup>С. Определить действительную температуру измеряемой среды, если показания пирометра 350<sup>0</sup>С. Поправочный коэффициент принять k = 0,9**

Ответ: Ответ: Превышение температуры свободных концов термопары

$$
t_0 = t - t_0 = 60 - 20 = 40^0C
$$

Так как термопара состоит из неблагородных металлов, то поправочный коэффициент принимается равным k=0.9. поправка к показаниям прибора на температуру свободных концов

 $\Delta t = k \times \dot{t}_0 = 0.9 \times 40 = 36^{\circ}\text{C}$ 

Истинная температура  $t = t_n + \Delta t = 350 + 36 = 386^{\circ}$ С

**9. Для каких целей с трехфазного электросчетчика трансформаторного включения снимается векторная диаграмма**

Ответ: 2.Векторная диаграмма снимается для определения правильности включения электросчетчика

### **ВАРИАНТ 11**

**1.Класс точности прибора 1,0. Чему равна приведенная погрешность прибора7**

Ответ: Класс точности определяется погрешностью 3.1%

**2. Шкала амперметра 0 – 50А. Прибором измерены токи: а)3 А б)30 А. Какое из измеренных значений точнее.** Ответ: 3 А – нахождение стрелки прибора в начале шкалы, 30 А – нахождение стрелки на второй половине шкалы. При точных измерениях прибор следует подбирать так, чтобы значение измеряемой величины приходилось на вторую половину шкалы

**3. Какая из формул для определения количества теплоты, выделяющейся в проводнике, представлена неверно**

Ответ: 2.  $Q = IR^2t$ 

**4. Счетчики непосредственного включения могут включаться в сеть:**

Ответ: Счетчики непосредственного включения могут включаться в сеть:

**5. Для измерения напряжения в электрической цепи используется вольтметр класса точности 1,0 с пределом измерения Uном = 300 В. Показание вольтметра U= 100 В. Определить абсолютную ΔU и относительную δ погрешности измерения**

**Ответ:** Ответ: Так как действительное значение измеряемой величины неизвестно, то для определения абсолютной погрешности воспользуемся классом точности прибора

$$
\Delta U = \frac{\gamma \times U}{100} = \frac{1,0 \times 300}{100} = 3B
$$

Приведенная погрешность прибора равна его классу точности

Относительная погрешность  $\delta = \frac{\gamma \times U_n}{\gamma} = \frac{1.0 \times 300}{100} = 3\%$ 100  $\frac{1,0 \times 300}{ } =$  $=\frac{1,0\times}{1}$  $=\frac{\gamma \times l}{U}$  $\delta = \frac{\gamma \times U_{\mu}}{2}$ 

# 6. Что из нижеперечисленного является стартовым током (чувствительность)

Ответ: 1. наименьшее значение тока. При котором начинается непрерывная регистрация показаний

### 7. Что характеризует чувствительность прибора "S"

Ответ: 1. изменение показаний по шкале прибора

изменение измеряемой величины

отношение приращения углового перемещения Δα указателя прибора к изменению измеряемой величины  $\Delta x$ , вызвавшему это перемещение, называется чувствительностью прибора

$$
S = \frac{\Delta \alpha}{\Delta x}
$$

### 8. Для нагревания воды в сосуде применяют электрическую плит-

ку, ток которой равен 5А при напряжении 220В. Определить к.п.д. эл.плитки, если для нагревания воды затрачивается 264 кДж и нагревание продолжается 5 мин.?

Peшение: 
$$
Q_{\text{norp.}} = U \cdot I \cdot t = 220 \cdot 5 \cdot 5 \cdot 60 = 330 \text{ кДж}
$$
 1Дж = 1A · 1B · 1c  
Ответ:  $\eta = \frac{Q_{\text{ramp}}}{Q_{\text{ramp}}} = \frac{264}{330} \times 100\% = 80\%$ 

9. Классы точности коммерческих счетчиков активной электроэнергии для генераторов мощностью 12 - 50 МВт должны быть не ниже

Ответ: 3. 1,0

### ВАРИАНТ 12

# 1. Компенсация реактивной мощности экономически оправдана прежде всего для:

Ответ: 3. промышленного потребителя

2. Какая из формул для определения количества теплоты, выделяющейся в проводнике, представлена неверно

OTBeT:  $2. Q = IR^2t$ 

**3. Шкала амперметра 0 – 30 А. Ток в цепи может достигать 300 А. Сопротивление амперметра 0,09 Ом. Каково должно быть сопротивление шунта?**

Ответ: В соответствии со схемой подключения шунта

$$
I_A = I \frac{R_u}{R_u + R_A}; n = \frac{I}{I_A} = \frac{R_u + R_A}{R_u}; R_u = \frac{R_A}{n-1}; R_{uu} = 0, 01
$$

**4. На какие токи и напряжения включают ваттметр при измерении мощности: а) с одним ваттметром; б) с двумя ваттметрами**

Ответ: При измерении мощности двумя ваттметрами они должны включаться на линейные токи и напряжения. При измерении мощности одним ваттметром его включают на фазный ток и напряжение. Ответ правильный – при симметричной нагрузке мощность трехфазной цепи равна утроенной мощности одной фазы; при несимметричной нагрузке два ваттметра должны быть включены на линейные токи и напряжения

**5. Показания обычного и цифрового вольтметров передаются по проводам на дальнее расстояние. Какой отсчет точнее, если класс точности приборов одинаков ?**

Ответ: 2.цифровой вольтметр. Цифровой вольтметр обладает помехозащищенностью

**6. Какое из нижеперечисленных мероприятий по снижению потерь электроэнергии является наиболее эффективным по своим результатом**

Ответ: 1.компенсация реактивной мощности *Q= I∙U∙Sinφ*

**7. В цепи протекает ток 20А. Амперметр показывает 20,1А. Шкала прибора 0-50 А**

#### **Установить : а) точность измерения; б)точность прибора**

Ответ: Точность измерения, точность прибора не могут быть выражены в амперах.

Точность измерения  $\delta = \frac{20,1-20}{20} \times 100 = 0,5\%$  $\delta = \frac{20,1 - 20}{30} \times 100 = 0.5\%$ , относительная погреш-

ность измерения

точность прибора  $\gamma = \frac{\Delta}{A_{\text{max}}} = \frac{20,1-20}{50} \times 100\% = 0,2\%$ -приведенная погреш-

ность

8. При температуре 20<sup>0</sup>С сопротивление проводника  $R = 4, 2$  Ом, его длина  $l = 10$  м, а площадь поперечного сечения  $S = 1$  мм<sup>2</sup>. Каковы удельное электрическое сопротивление  $\rho = [O_M \cdot M M^2/M]$  проводника и материал, из которого он изготовлен?

$$
\text{OTBET: } R = \rho \frac{l}{S}; \rho = \frac{R \cdot S}{l} = \frac{4, 2 \cdot 0, 001}{10} = 0,42
$$

### 9. Что позволяет оценить Среднеквадратичная погрешность

Ответ: Среднеквадратичная погрешность - применяется для вариационно - интервального ряда, если каждое значение варьируемого признака встречается в совокупности несколько раз.

 $\sigma = \sqrt{\frac{\Delta x_1^2 + \Delta x^2_2 + ... + \Delta x^2_m}{n(n-1)}} \frac{\Delta X_1 - a6 \text{ солютная.погрешность.первого. измерения}}{\Delta X_n - a6 \text{ солютная.погрешность.} n - измерения}$ 

Предельное значение полученной величины  $X = X_n + \delta \pm 3\sigma$ 

#### ВАРИАНТ 13

### 1.Что такое поверка средств измерений?

Ответ: 2. совокупность операций, выполняемых в целях определения действительных значений метрологических характеристик средств измерений

### 2. Шкала амперметра 0 – 50А. Прибором измерены токи: а)3 А б)30 А. Какое из измеренных значений точнее

Ответ: Ответ: 3 А – нахождение стрелки прибора в начале шкалы, 30 А – нахождение стрелки на второй половине шкалы. При точных измерениях прибор следует подбирать так, чтобы значение измеряемой величины приходилось на вторую половину шкалы

### 3. Что считается прибором первого порядка?

Ответ: Прибор считается прибором нулевого порядка если зависимость между входным и выходным сигналом для таких приборов не включает никаких членов, зависящих от времени  $x_{\text{bbX}}(t) = kx_{\text{ex}}(t)$ 

Прибор считается прибором первого порядка если зависимость между выходным  $X_{Bhix}(t)$  и входным  $X_{hx}(t)$  можно записать в виде

$$
a_1 \frac{dx_{\text{max}}(t)}{dt} + a_0 x_{\text{max}}(t) = b_0 x_{\text{ex}}(t)
$$

Прибор считается прибором второго порядка если зависимость между выходным  $X_{\text{BUX}}(t)$  и входным  $X_{\text{BX}}(t)$  можно записать в виде

$$
a_2 \frac{d^2 x_{\text{max}}(t)}{d^2 t} + a_1 \frac{d x_{\text{max}}(t)}{dt} + a_0 x_{\text{max}}(t) = b_0 x_{\text{ex}}(t)
$$

4. Относятся ли потери, связанные с неоплатой потребителями счетов за электроэнергию, к коммерческим потерям?

Ответ: 2. Нет, такие потери не относятся к коммерческим потерям

### 5. Дисперсия характеризует

Ответ: 2. разброс полученных результатов вокруг истинного значения

## 6. Чем различаются индукционные и электронные (статические) счетчики?

Ответ: Работа индукционного счетчика основана на использовании явления возникновения вращающегося магнитного поля, т.е. на способности этого поля создавать вращающий момент, действующий на подвижное металлическое тело (диск), который механически связан с системой отсчета.

Электронные счетчики сначала перемножают входные сигналы, соответствующие току и разности потенциалов нагрузки, а затем определяют среднее за период значение этого произведения, после этого производят умножение на время [ватт×с] [ватт×ч]

7. Для измерения напряжения в электрической цепи используется вольтметр класса точности 1,0 с пределом измерения  $U_{\text{HOM}} = 300$  В. Показание вольтметра U=100 В. Определить абсолютную AU и относительную б погрешности измерения

**Ответ:** Ответ: Так как действительное значение измеряемой величины неизвестно, то для определения абсолютной погрешности воспользуемся классом точности прибора

$$
\Delta U = \frac{\gamma \times U}{100} = \frac{1,0 \times 300}{100} = 3B
$$

Приведенная погрешность прибора равна его классу точности

Относительная погрешность  $\delta = \frac{\gamma \times U_n}{\gamma} = \frac{1.0 \times 300}{1.08 \times 300} = 3\%$ 100  $\frac{1,0 \times 300}{ } =$  $=\frac{1,0\times}{1}$  $=\frac{\gamma \times U}{U}$  $\delta = \frac{\gamma \times U_{\mu}}{2m}$ 

**8. В цепи протекает ток 20А. Амперметр показывает 20,1А. Шкала прибора 0-50 А**

### **Установить : а) точность измерения; б)точность прибора**

Ответ: Точность измерения, точность прибора не могут быть выражены в амперах.

Точность измерения  $\delta = \frac{20,1-20}{20} \times 100 = 0.5\%$  $\frac{20,1-20}{2} \times 100 =$  $\delta = \frac{20.1 - 20}{30} \times 100 = 0.5\%$ , относительная погреш-

ность измерения

точность прибора 
$$
\gamma = \frac{\Delta}{A_{max}} = \frac{20,1-20}{50} \times 100\% = 0,2\%
$$
-приведенная погреш-

ность

**9. Классы точности коммерческих счетчиков активной электроэнергии для генераторов мощностью 12 – 50 МВт должны быть не ниже:**

```
Ответ: Ответ: Ответ: 1,0
```
### **ВАРИАНТ 14**

**1.Счетчики непосредственного включения могут включаться в сеть:**

**Ответ:** 2.без измерительных трансформаторов

**2. Для измерения напряжения в электрической цепи используется вольтметр класса точности 1,0 с пределом измерения Uном = 300 В. Показание вольтметра U= 100 В. Определить абсолютную ΔU и относительную δ погрешности измерения**

Ответ: Так как действительное значение измеряемой величины неизвестно, то для определения абсолютной погрешности воспользуемся классом точности прибора

$$
\Delta U = \frac{\gamma \times U}{100} = \frac{1,0 \times 300}{100} = 3B
$$

Приведенная погрешность прибора равна его классу точности

Относительная погрешность  $\delta = \frac{\gamma \times U_u}{U} = \frac{1.0 \times 300}{100} = 3\%$ 

3. Для каких целей с трехфазного электросчетчика трансформаторного включения снимается векторная диаграмма

Ответ: 2. Векторная диаграмма снимается для определения правильности включения электросчетчика

4. Классы точности коммерческих счетчиков активной электроэнергии для генераторов мощностью 12 - 50 МВт должны быть не ниже:

Ответ: 3.1,0

5. Будет ли ваттметр, включенный так, как показано на схеме, регистрировать потерю активной мощности в линии?

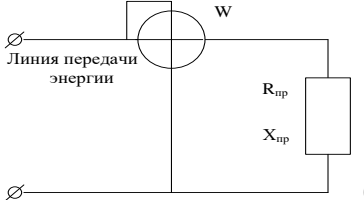

Ответ: Не будет. Ваттметр зарегистрирует толь-

ко активную мощность потребляемая нагрузкой

6. Максимально возможная ошибка измерения задается величиной

Ответ: 2. приведенной погрешности

7. К какому прибору можно отнести, если зависимость между выходной  $X_{\text{BBIX}}(t)$  и входным  $X_{\text{BX}}(t)$  можно записать в виде

$$
a_1 \frac{dX_{\epsilon_{btx}}(t)}{dt} + a_0 X_{\epsilon_{btx}}(t) = b_0 X_{\epsilon_{x}}(t)
$$

Ответ: Прибор нулевого порядка - зависимость между входным и выходным имеет вид

 $X_{\text{BBX (t)}}=kX_{\text{BX}}(t)$ 

Прибор первого порядка - зависимость между входным и выходным имеет вид

$$
a_1 \frac{dX_{\text{max}}(t)}{dt} + a_0 X_{\text{max}}(t) = b_0 X_{\text{ex}}(t)
$$

Прибор второго порядка - зависимость между входным и выходным имеет вид

$$
a_2 \frac{d^2 X_{\text{max}}(t)}{dt^2} + a_1 \frac{d X_{\text{max}}(t)}{dt} + a_0 X_{\text{max}}(t) = b_0 X_{\text{ex}}(t)
$$

### 8. Что позволяет оценить Среднеквадратичная погрешность

Ответ: Среднеквадратичная погрешность - применяется для вариационно - интервального ряда, если каждое значение варьируемого признака встречается в совокупности несколько раз.

9. Для нагревания воды в сосуде применяют электрическую плитку, ток которой равен 5А при напряжении 220В. Определить к.п.д. эл.плитки, если для нагревания воды затрачивается 264 кДж и нагревание продолжается 10 мин.?

**Ответ:** Решение:  $Q_{\text{norm}} = U \cdot I \cdot t = 220 \cdot 5 \cdot 10 \cdot 60 = 660 \text{ KJ/K}$  1 Дж = 1A · 1B  $\cdot$  1c

OTBET:

\n
$$
\eta = \frac{Q_{\text{amp}}}{Q_{\text{nomp}}} = \frac{264}{660} \times 100\% = 40\%
$$

#### ВАРИАНТ 15

У приемника энергии  $U_{\text{ID}} = 220 B$ , I = 100 A; 1.

$$
Cos\varphi = \frac{\sqrt{3}}{2}, R_1 = 0, 10M.
$$
Определить потери мощности в линии, обу-

#### словленные реактивным током приемника

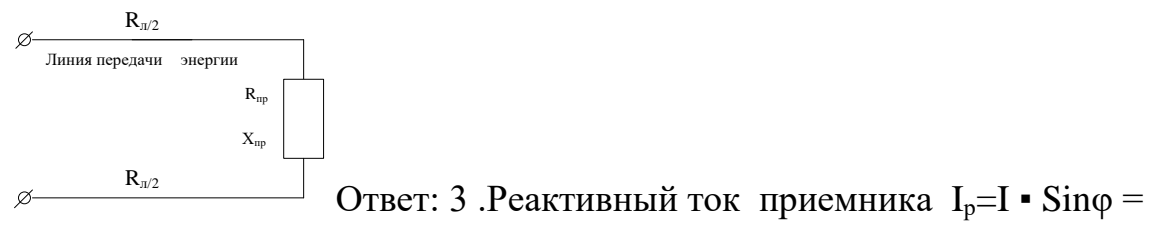

100 •0,5 = 50А, а потери мощности  $Q_{\pi} = I_p^2$ • $R_{\pi} = 2500$  • 0,1 = 250 Вар

# 2. Для каких целей с трехфазного электросчетчика трансформаторного включения снимается векторная диаграмма

Ответ: Векторная диаграмма снимается для определения правильности включения электросчетчика

3. Укажите наибольшую приведенную погрешность для приборов классов точности 0,2; 1,0; 2,5

Ответ: Приведенная погрешность определяет класс точности и может быть как  $\pm$ 

 $\pm 0.2\%$ ;  $\pm 1.0\%$ ;  $\pm 2.5\%$ 

4. Компенсация реактивной мощности экономически оправдана прежде всего для:

Ответ: 3. промышленного потребителя

5. Шкала амперметра 0 -10 А. сопротивление амперметра 0,5 Ом. Сопротивление шунта 0,1 Ом. Какой максимальный ток можно измерить?

Ответ: Силы токов в параллельных ветвях распределяются обратно

 $= 60 A$ 

6. Показания обычного и цифрового вольтметров передаются по проводам на дальнее расстояние. Какой отсчет точнее, если класс точности приборов одинаков?

Ответ: 2.цифровой вольтметр. Цифровой вольтметр обладает помехозащищенностью

7. Частота вращения диска индукционного счетчика увеличилась в два раза. Как изменилась мощность, потребляемая нагрузкой из сети?

Ответ: Частота вращения диска пропорциональна скорости вращения диска P = k·n. . Число оборотов диска пропорционально потребленной энергии  $W = k \cdot n \cdot t$ 

8. Сопротивление нагрузки 10 Ом. Сопротивление неподвижной обмотки ваттметра 0,1 Ом, сопротивление подвижной обмотки 1000 Ом. Определить систематическую погрешность измерения мощности.

Ответ: Ответ: Систематическая погрешность неподвижной (токовой)

$$
\text{60MOTKH} \ \ \delta = \frac{\Delta P}{P_{\text{H}}} = \frac{I^2 R_{\text{A}}}{I^2 R_{\text{H}}} = \frac{R_{\text{A}}}{R_{\text{H}}} = \frac{0.1}{10} \times 100\% = 1\%
$$

Систематическая погрешность подвижной (вольтметровой) обмотки

$$
\delta = \frac{\Delta P}{P_{\rm H}} = \frac{U_{\rm H} \cdot I_{\rm V}}{U_{\rm H} \cdot I_{\rm H}} = \frac{I_{\rm V}}{I_{\rm H}} = \frac{R_{\rm H}}{R_{\rm V}} = \frac{10}{100} \times 100\% = 1\%
$$

9. Термоэлектрический пирометр  $T_{xx}$  отградуирован при температуре окружающей среды  $20^0$ С. При измерении температура поднялась до  $60^0$ С. Определить действительную температуру измеряемой среды, если показания пирометра 350<sup>°</sup>С. Поправочный коэффициент принять  $k = 0.9$ 

Ответ: Ответ: Превышение температуры свободных концов термопары

$$
t'_0 = t - t_0 = 60 - 20 = 40^0C
$$

Так как термопара состоит из неблагородных металлов, то поправочный коэффициент принимается равным k=0.9. поправка к показаниям прибора на температуру свободных концов

 $\Delta t = k \times t'_0 = 0.9 \times 40 = 36^{\circ}\text{C}$ 

Истинная температура  $t = t_n + \Delta t = 350 + 36 = 386^{\circ}C$ 

### Критерии выставления оценки студенту на зачете/ экзамене по дисциплине «Энергоаудит промышленных предприятий и гражданских объектов»:

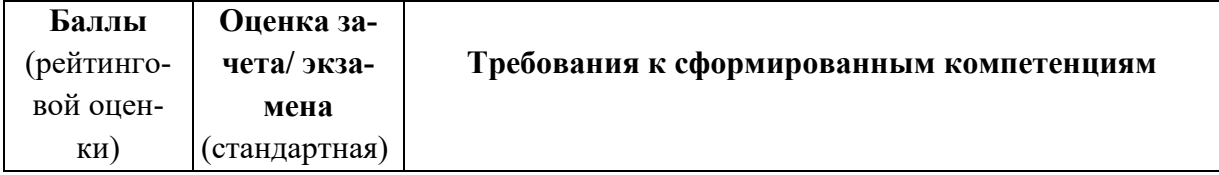

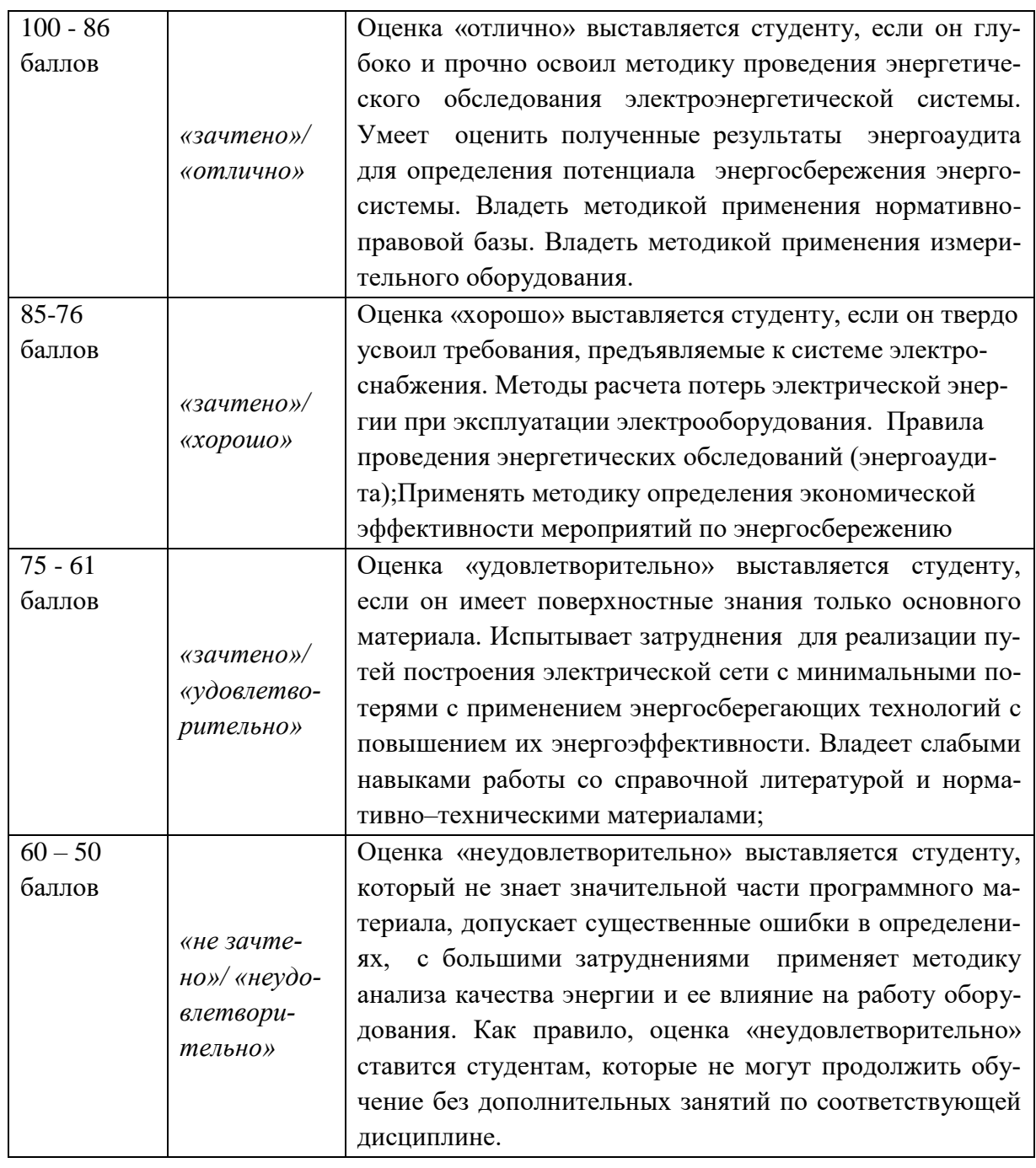

# **ОЦЕНОЧНЫЕ СРЕДСТВА ДЛЯ ТЕКУЩЕГО КОНТРОЛЯ**

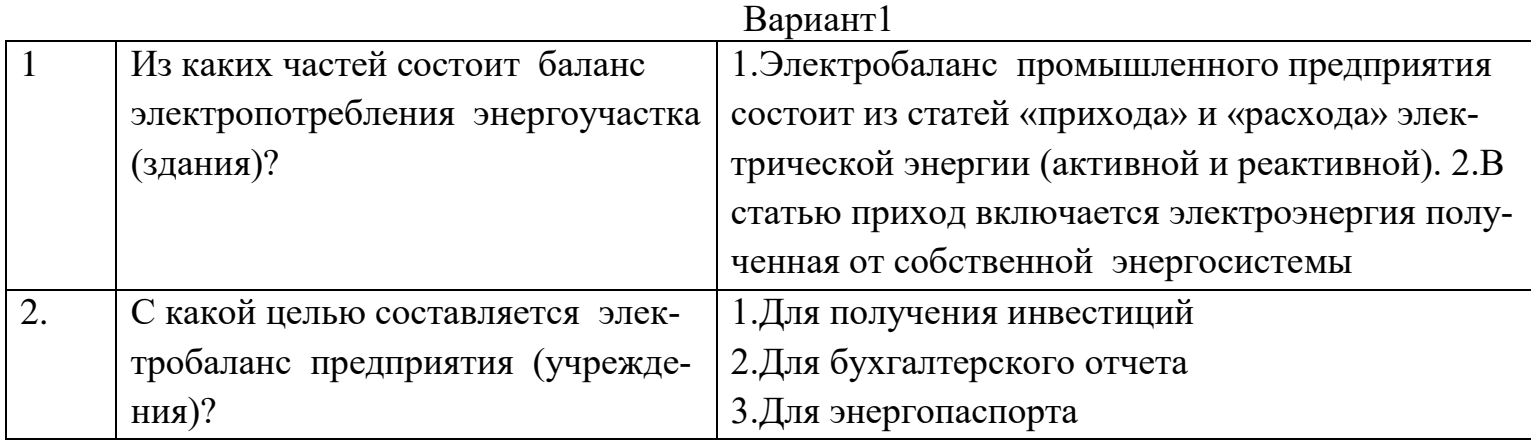

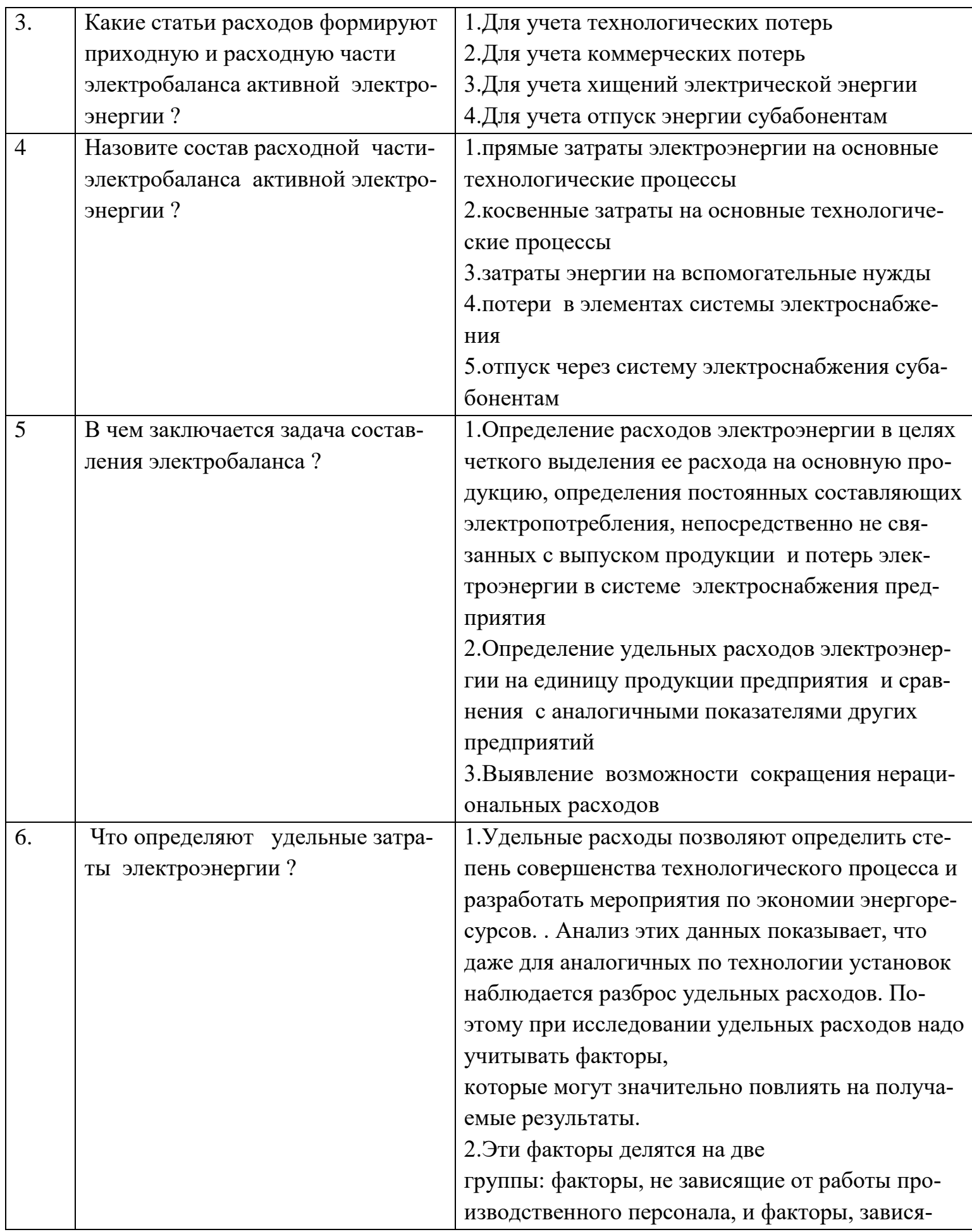

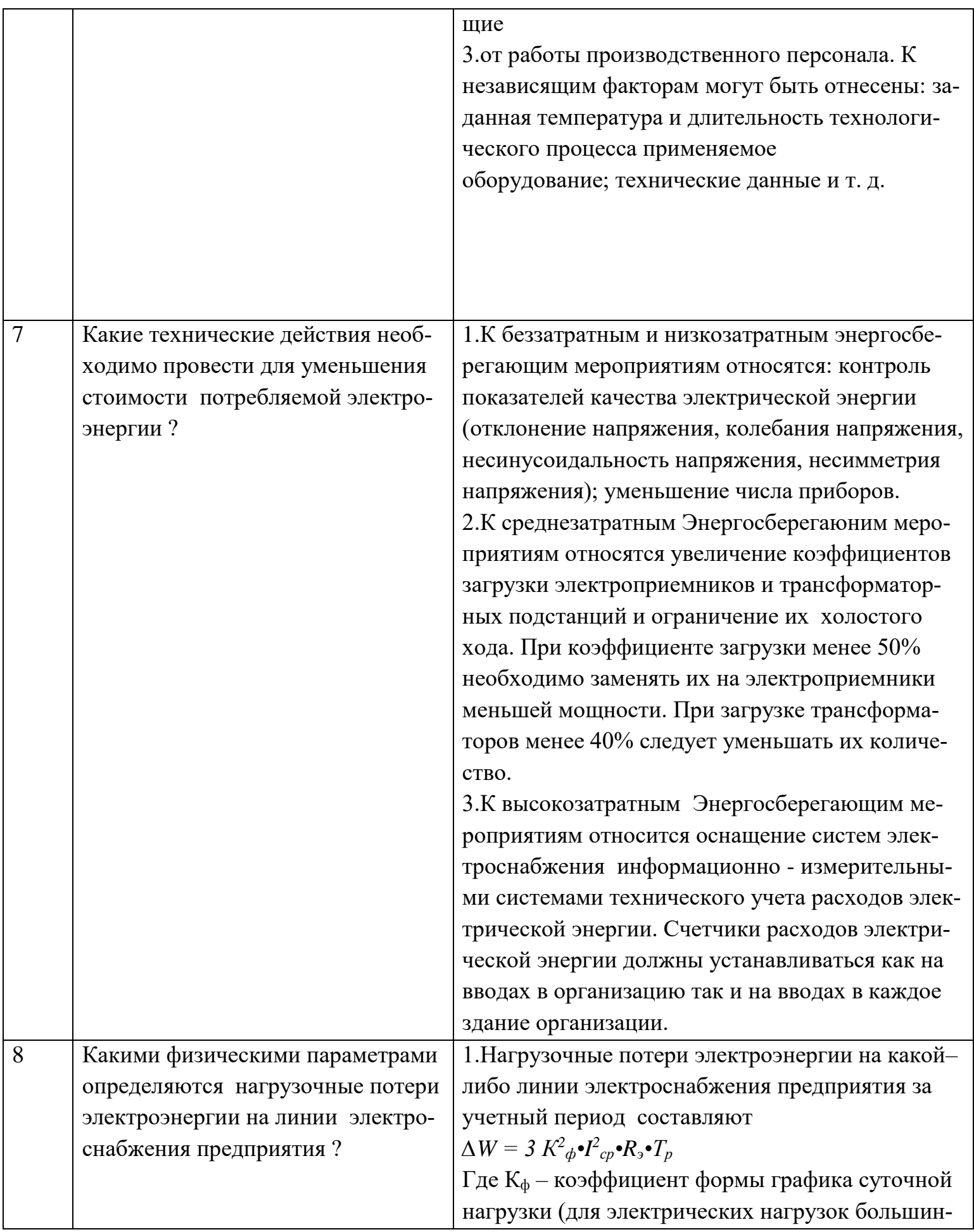

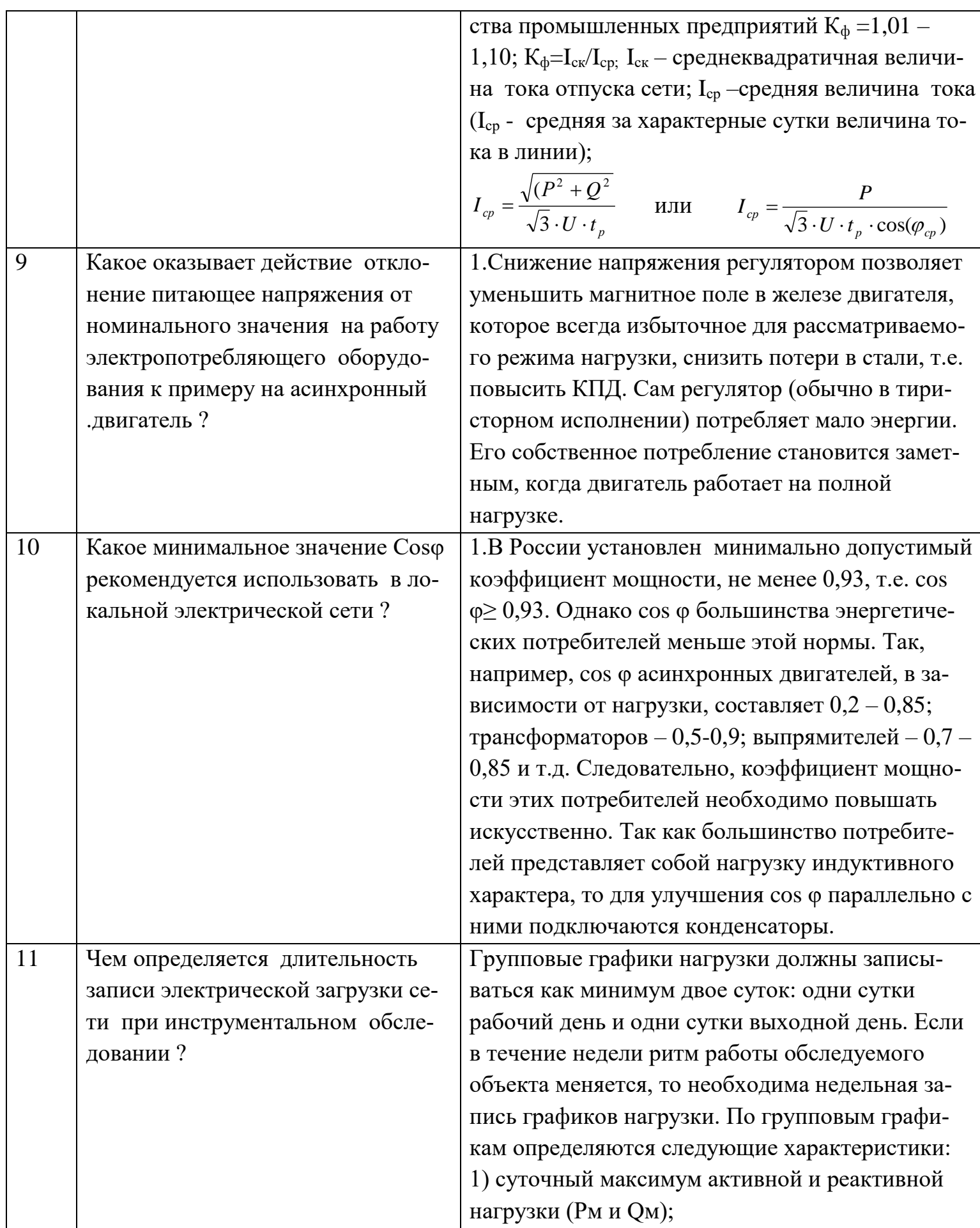

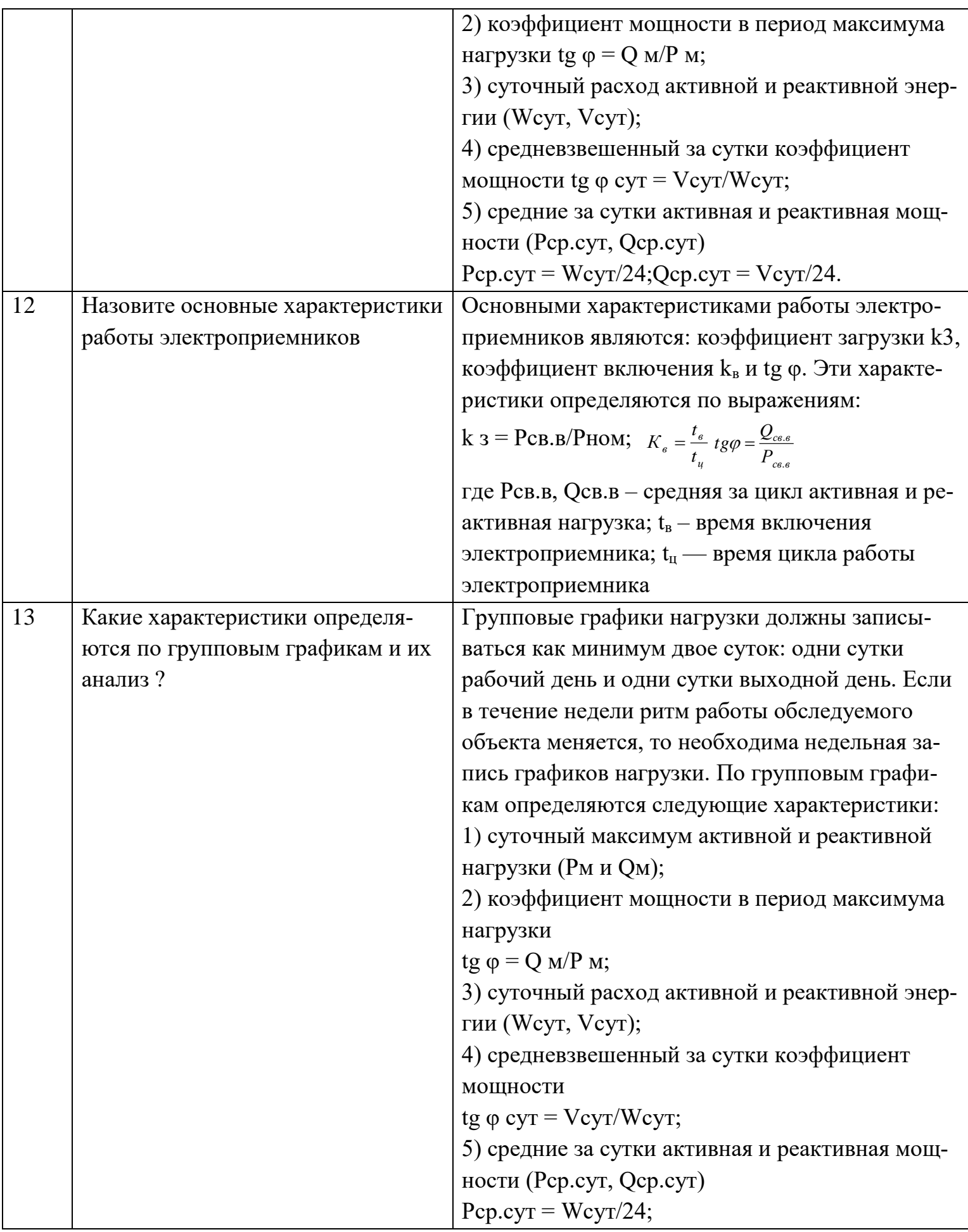

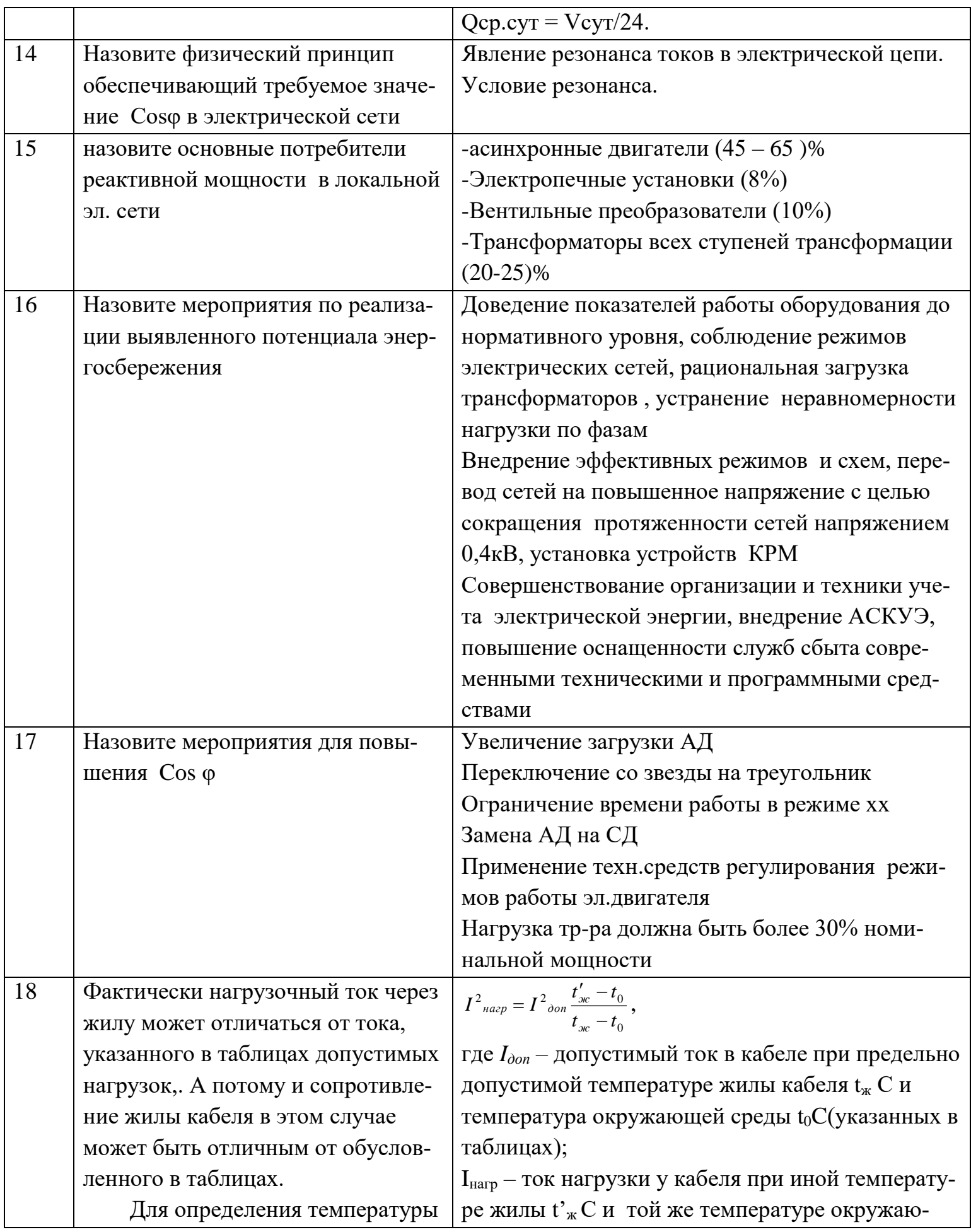

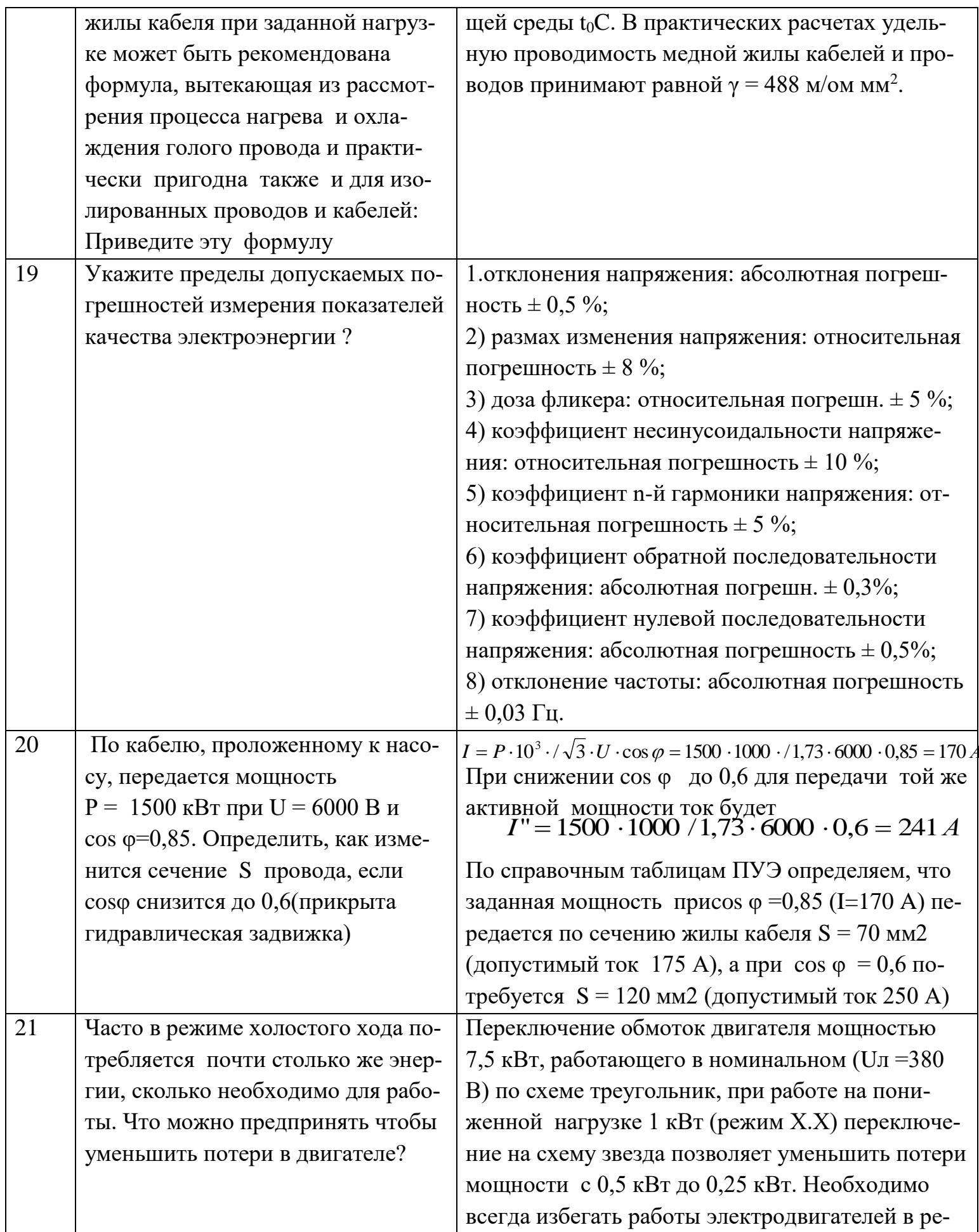

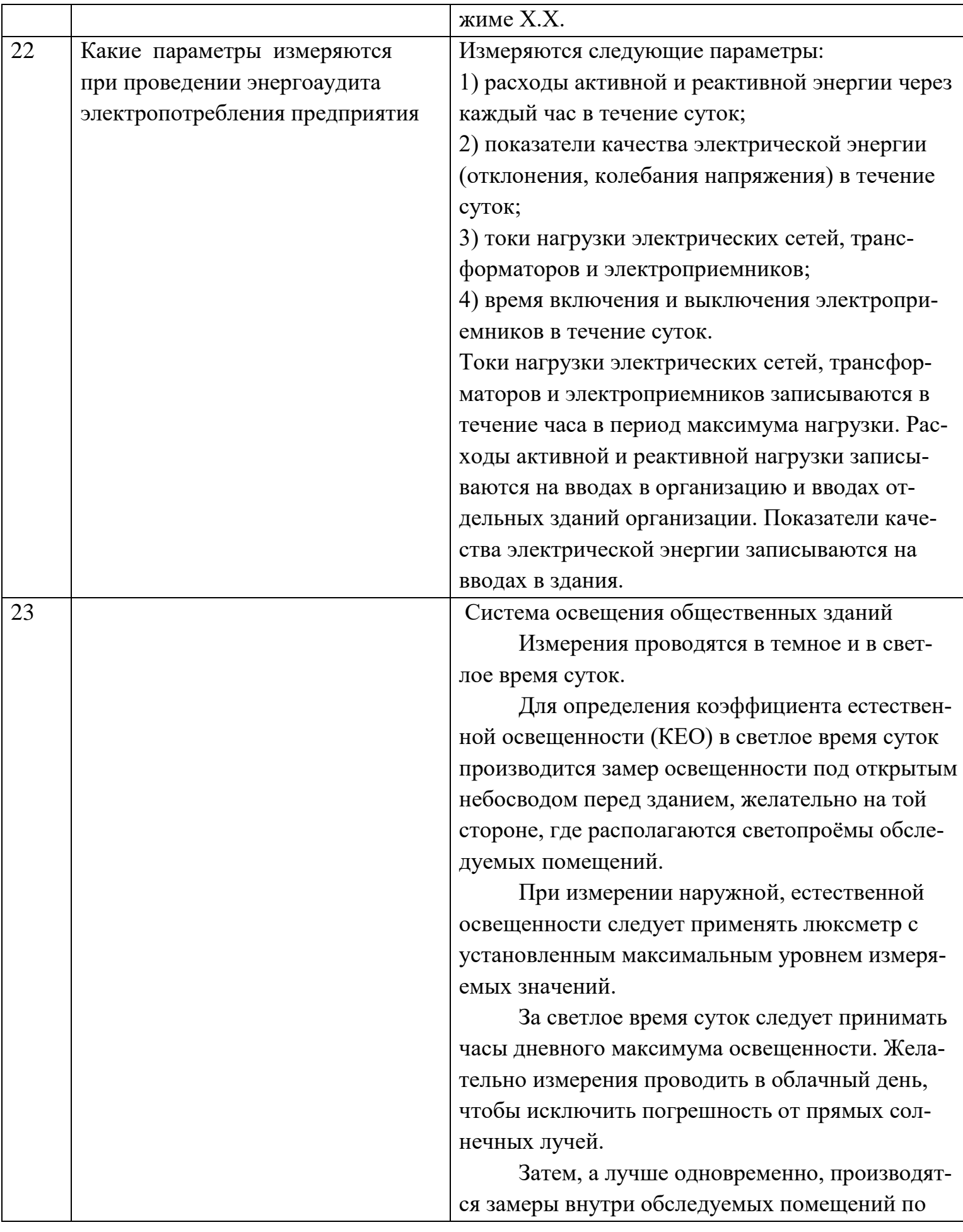

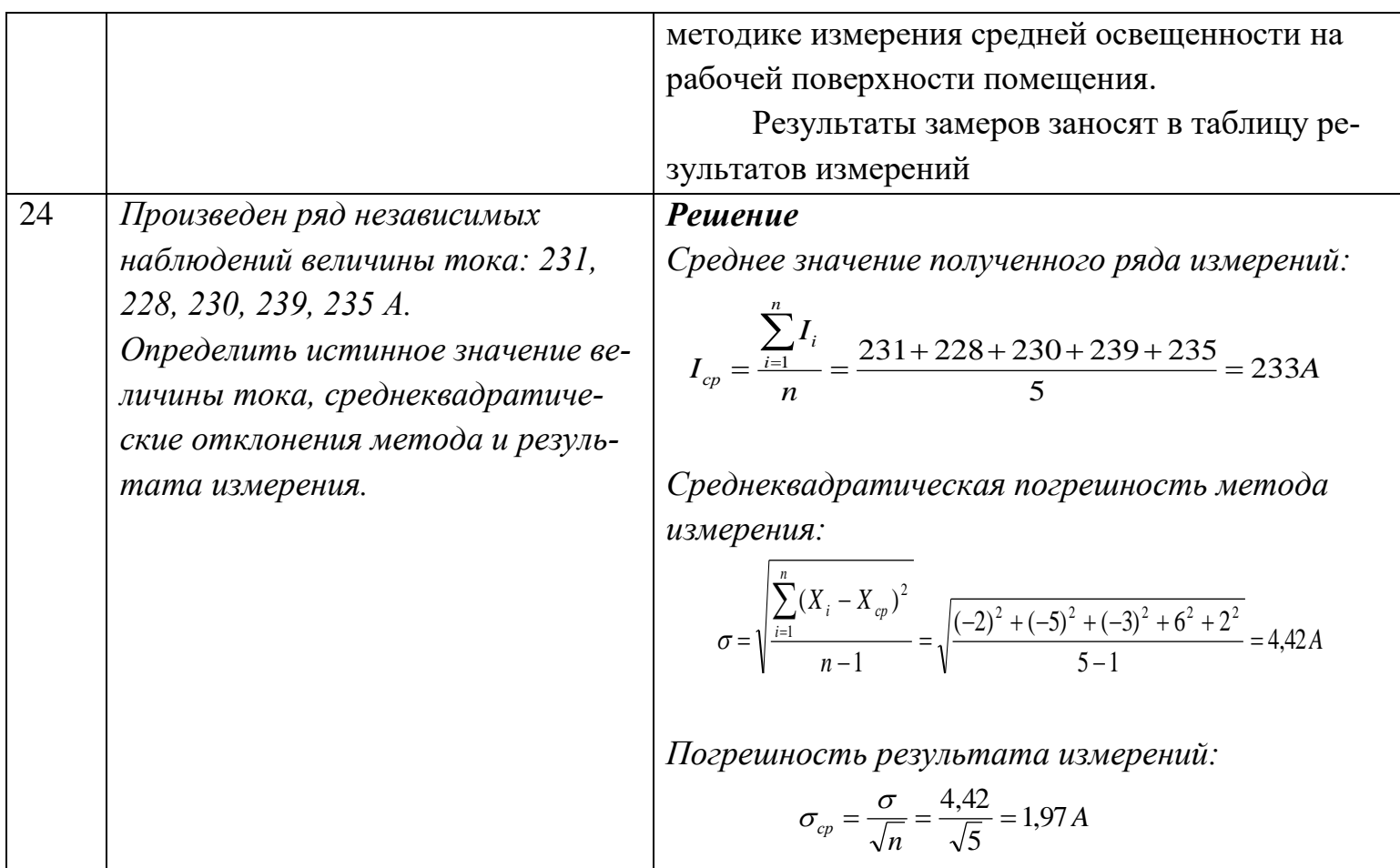

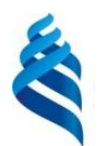

### МИНИСТЕРСТВО НАУКИ И ВЫСШЕГО ОБРАЗОВАНИЯ РОССИЙСКОЙ ФЕДЕРАЦИИ

Федеральное государственное автономное образовательное учреждение

высшего образования

**«Дальневосточный федеральный университет»**

(ДВФУ)

### **ПОЛИТЕХНИЧЕСКИЙ ИНСТИТУТ (ШКОЛА)**

### **МЕТОДИЧЕСКИЕ УКАЗАНИЯ**

по дисциплине **«**Энергоаудит промышленных предприятий и гражданских

объектов»

**Направление подготовки –13.04.02 Электроэнергетика и электротехника**

**Магистерская программа "Оптимизация развивающихся систем электроснабжения"**

**Форма подготовки (очная)**

**Владивосток 2021**

1. Обследование и энергосбережение: учебное электронное пособие/В.А.Жуков, Н.В.Силин: Владивосток: Из-во Дальневосточный федеральный университет, 2016 -138 с.

2 https://studfiles.net/preview/5395797/page:18/ Энергоаудит Жуков В.А. лекции для магистров. Дальневосточный федеральный университет, 2015

2. [http://www.energosovet.ru/bul\\_stat.php?idd=514](http://www.energosovet.ru/bul_stat.php?idd=514) Опыт проведения энергетического обследования на объектах университетского кампуса на острове Русский. В.А. Жуков. Дальневосточный федеральный университет, 2014